UNIVERSIDADE FEDERAL DO RIO GRANDE DO SUL INSTITUTO DE ARTES DEPARTAMENTO DE ARTES VISUAIS BACHARELADO EM ARTES VISUAIS

LUÍSA ONOFRE DA SILVEIRA

O labirinto, a enciclopédia e o fantástico: sobre um processo de criação em net art

> PORTO ALEGRE 2023

# LUÍSA ONOFRE DA SILVEIRA

O labirinto, a enciclopédia e o fantástico: sobre um processo de criação em net art

> Monografia apresentada à banca examinadora como requisito para a obtenção de grau de Bacharel em Artes Visuais pela Universidade Federal do Rio Grande do Sul - UFRGS.

Orientadora: Profª. Drª. Marina Bortoluz Polidoro

Banca examinadora: Profª. Drª. Camila Monteiro Schenkel Prof. Dr. Munir Klamt

PORTO ALEGRE 2023

CIP - Catalogação na Publicação

```
Silveira, Luísa Onofre da
 O labirinto, a enciclopédia e o fantástico: sobre
um processo de criação em net art / Luísa Onofre da
Silveira. -- 2023.
   69 f. 
  Orientadora: Marina Bortoluz Polidoro.
   Trabalho de conclusão de curso (Graduação) --
Universidade Federal do Rio Grande do Sul, Instituto
de Artes, Curso de Artes Visuais, Porto Alegre, BR-RS,
2023.
   1. internet art. 2. hipertexto. 3. fantástico. 4.
labirinto. 5. enciclopédia. I. Polidoro, Marina
Bortoluz, orient. II. Título.
```
Elaborada pelo Sistema de Geração Automática de Ficha Catalográfica da UFRGS com os dados fornecidos pelo(a) autor(a).

### **RESUMO**

Esta monografia é parte concomitante da obra *Mazepédia* e apresenta a pesquisa em arte "O labirinto, a enciclopédia e o fantástico: sobre um processo de criação em net art". Esta experimentação teve como objetivo elaborar um labirinto de verbetes fantásticos (escritos e ilustrados pela artista), desenvolvidos através de HTML e reunidos em uma enciclopédia fantástica on-line, disponível na plataforma Verter. A criação das páginas foi feita através de reflexões sobre conceitos e relações com verbetes da própria Wikipédia, de maneira irônica e humorística, assim como apropriações de outras obras artísticas. Estabelecendo possibilidades de navegação para o público e proporcionando uma reflexão sobre o fantástico e o labirinto da hipermídia.

PALAVRAS-CHAVE: internet art, hipertexto, fantástico, labirinto, enciclopédia.

## **ABSTRACT**

This monograph is a concomitant part of the work Mazepedia and presents the art research "The labyrinth, the encyclopedia and the fantastic: about a process of creation in net art". This experiment aimed to create a labyrinth of fantastic entries (written and illustrated by the artist), developed using HTML and gathered into a fantastic on-line encyclopedia, available on the Verter platform. The creation of the pages was done through reflections on concepts and relationships with entries from Wikipedia itself, in an ironic and humorous way, as well as appropriations of other artistic works. Establishing navigation possibilities for the public and providing reflections about the fantastic and the labyrinth of hypermedia.

Key words: internet art, hypertext, fantastic, labyrinth, maze, encyclopedia.

# **SUMÁRIO**

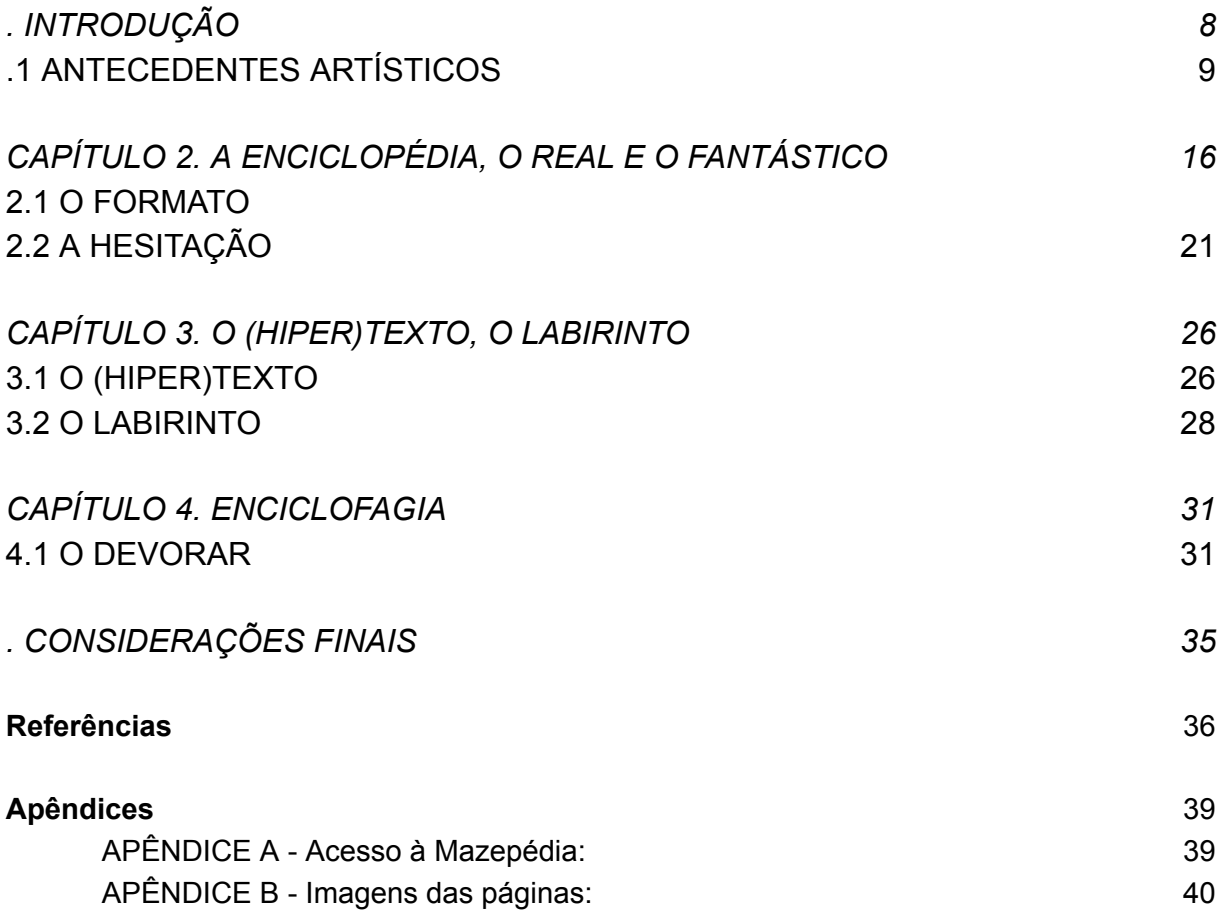

## **AGRADECIMENTOS**

Aos meus familiares; por todo envolvimento e por toda assistência – nunca questionada e sempre concedida. Em especial, à minha mãe, Rosemari Rosenhaim Onofre; pelos incontáveis incentivos e amparos, pelo amor e carinho incondicional e pelas alegrias compartilhadas. E à minha gata, Charlotte; meu *comunicativo* apoio emocional.

Aos meus amigos; por todos os momentos juntos e por todo apoio. Em especial aos amigos que contribuíram com suas obras, seu tempo e seus conselhos para a minha enciclopédia: Julia Garcia, Laura Fagundes e Yuu Kuamoto. Em especial agradeço à minha amiga de longa data e parceira de graduação, Mariana Schantz; por todo o carinho, suporte e incentivo durante os altos e os baixos – finalizamos!

Ao Ditto Cavalcante; por também contribuir para esta enciclopédia, por todo suporte, pelo imenso carinho e por me motivar sempre que preciso. Agradeço a Zaira Cavalcante por carinhosamente me acolher e por todas as gentilezas.

À minha orientadora, Marina Polidoro; pelas horas de ajuda, pela dedicação e disponibilidade e por todo conhecimento partilhado. Aos professores Camila Schenkel e Munir Klamt, pelas referências e discussões durante a pré-banca.

À todos aqueles que passaram pela minha vida e me auxiliaram nestes anos de graduação.

# **LISTA DE IMAGENS**

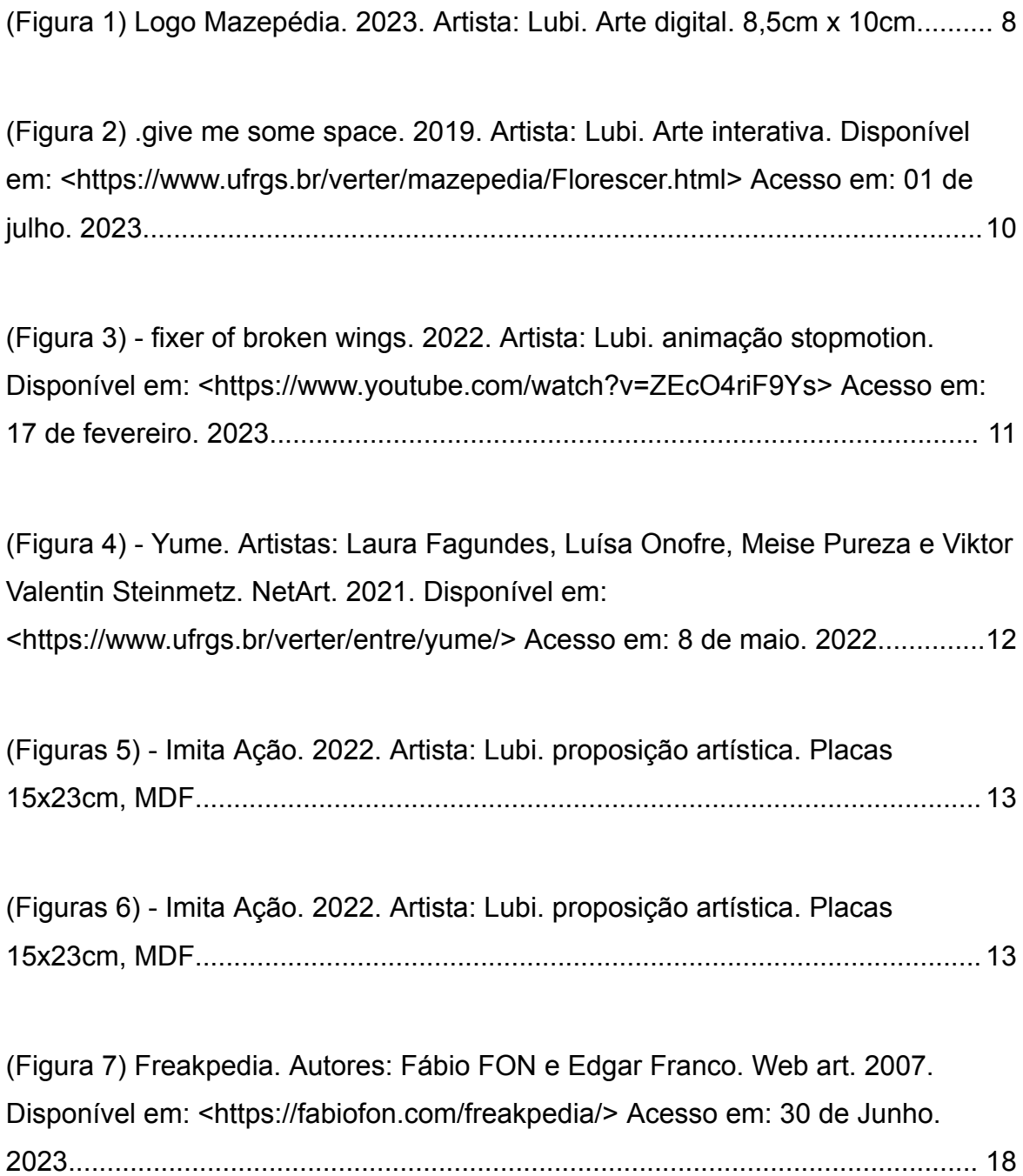

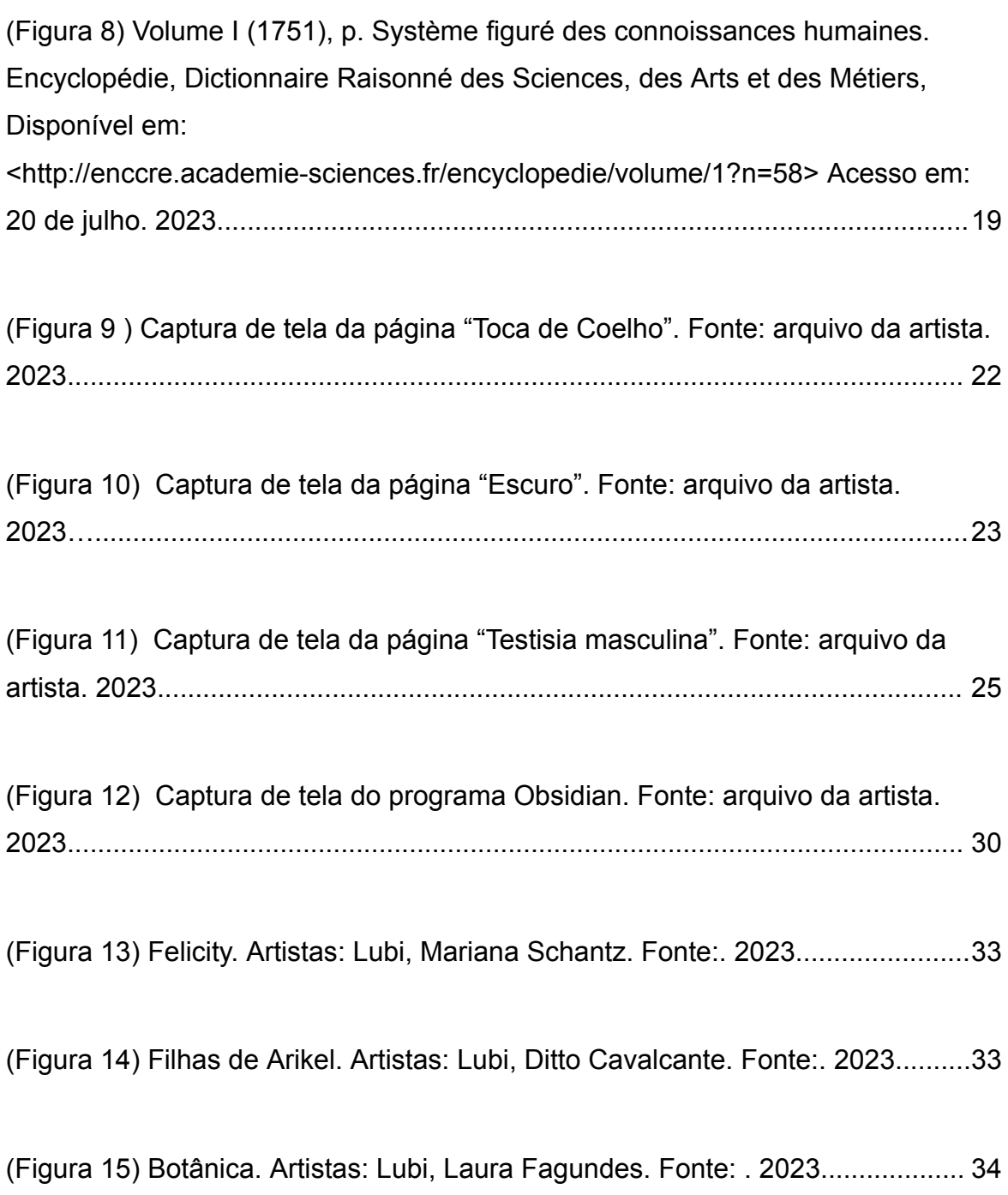

#### <span id="page-9-0"></span>**. INTRODUÇÃO**

A presente monografia é parte concomitante do trabalho e apresenta a pesquisa em arte "O labirinto, a enciclopédia e o fantástico: sobre um processo de criação em net art", explorando linguagens como net art (Quaranta, 2011) e hipermídia (Landow, 2006). Esta pesquisa também discorre sobre o uso fantástico (Todorov, 1981), em comparação direta com aquilo que é real, a fim de gerar reflexões sobre a dubiedade do mesmo àqueles que navegam pela obra, e sobre o labirinto da hipermídia (Leão, 2005) e nossa passagem por ele. A obra artística com que este estudo dialoga, disponibilizada na plataforma Verter, consiste de um labirinto de verbetes reunidos em uma enciclopédia fantástica, denominada *Mazepédia*. Esta abarca, incorpora e conecta este Trabalho de Conclusão de Curso a outras páginas disponibilizadas na mesma, através do uso de hiperlinks, tornando-o, desta maneira, parte integrante e fundamental ao estudo.

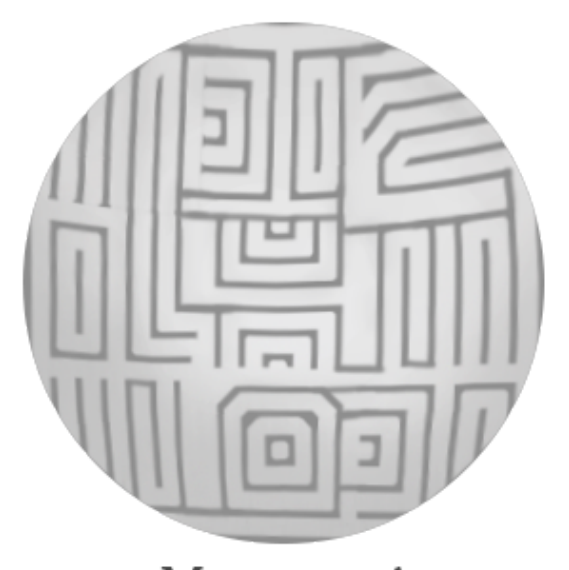

MAZEPÉDIA a enciclopédia labiríntica

<span id="page-9-1"></span>(Figura 1) Logo Mazepédia. 2023. Artista: Lubi. Arte digital. 8,5cm x 10,5cm.

Eu, como artista, quase sempre me volto para trabalhos interativos e de caráter, em suma, digital e hipermidiáticos, buscando em minha pesquisa criar cenários e possibilidades de escolhas para o público, como labirintos (Leão, 2005). Influenciados estes, em especial pelas minhas experiências, como usuária, com jogos digitais que também proporcionam tal tipo de [cenário](https://www.thegamer.com/video-games-choices-matter/#assassin-39-s-creed-valhalla) e pela experiência da internet como rede, como conexão de elos. Tematicamente, meus trabalhos quase sempre envolvem temas fantásticos, rodeados por um teor de horror e de humor que mascaram realismos e reflexões sobre o ser e seu psicológico.

No início do meu desbravamento artístico, me aventurei em algumas experiências com a linguagem *[Processing](https://pt.wikipedia.org/wiki/Processing_(linguagem_de_programa%C3%A7%C3%A3o))*, utilizando o ambiente de desenvolvimento do mesmo. Acredito que, por este possuir um código-fonte aberto (open-source) e por se tratar de uma linguagem própria, baseada em Javascript, que considero de fácil compreendimento – além da disponibilidade de uma [lista](https://processing.org/reference/) de [referência](https://processing.org/reference/) em sua página oficial - o mesmo me proporcionou experiências que, até então, supunha complexas e a possibilidade de explorar minha linguagem artística para além do que me achava capaz até então.

### <span id="page-10-0"></span>**.1 ANTECEDENTES ARTÍSTICOS**

Em um de meus trabalhos, *give me some space.*, realizei uma série de desenhos digitais de um coração e de uma flor. Depois, programei para que, enquanto existisse uma interação com o público, estes produziriam uma sequência animada, acionada por tal interatividade, na qual o coração pulsaria e a flor floresceria (Figura 1). Um aspecto das imagens digitais (Bréa, 2008) é que estas podem ser apresentadas em diferentes suportes, variando conforme a proposta artística. No caso deste trabalho, as possibilidades de interação mudam conforme da situação de exposição: para este ser apresentado na web, o trabalho propunha ao interator pressionar a tecla de "espaço" e em, por exemplo, um espaço expositivo presencial, o trabalho contaria com um *[Arduíno](https://pt.wikipedia.org/wiki/Arduino)* e um sensor de aproximação para que, quando apresentado, o movimento do público provocaria a animação das flores.

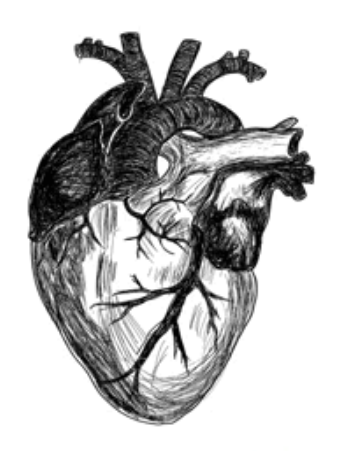

GIVE ME SOME SPACE

<span id="page-11-0"></span>(Figura 2) .give me some space. 2019. Artista: Lubi. Arte interativa. Disponível em: [<https://www.ufrgs.br/verter/mazepedia/Florescer.html](https://www.ufrgs.br/verter/wikipedia/give_me_some_space/)> Acesso em: 01 de julho. 2023.

No âmbito da animação, também realizei o trabalho "*fixer of [broken](https://www.youtube.com/watch?v=ZEcO4riF9Ys) wings."* (Figura 3), partindo do princípio de criar um boneco articulado em papel e trabalhar esta figura como os antigos teatros de [sombra](https://pt.wikipedia.org/wiki/Teatro_de_sombras). Este formato é uma das mais antigas manifestações teatrais, presentes em várias culturas, com grande relevância em países como Índia, Indonésia, Tailândia, Sri Lanka e China (Beltrame; Moretti, 2018).

Em um cenário sombrio e fantasioso, de tamanho 29,7x42cm feito em papel, dei movimento a esta figura que representava a mim mesma, utilizando de *stopmotion* e alguns programas de edição para criar efeitos de ruído no vídeo e adicionar sons. Com uma animação de cerca de 12 frames por segundo, o vídeo conta a história de um ser [antropomórfico](https://pt.wikipedia.org/wiki/Antropomorfismo) que consertava asas de pássaros machucados, tratando de seus ferimentos e os permitindo voar novamente, que parte sem cobrar por seus feitos.

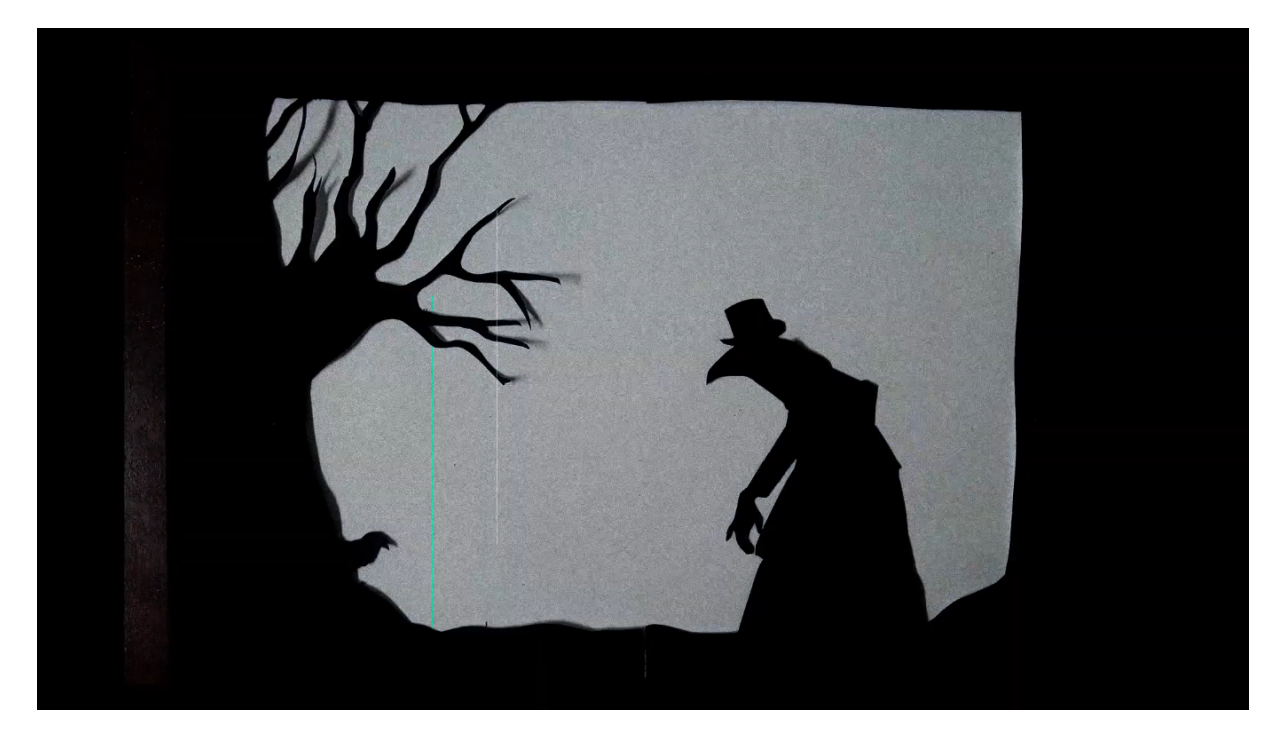

<span id="page-12-0"></span>(Figura 3) - fixer of broken wings. 2022. Artista: Lubi. animação stopmotion. Disponível em: <[https://www.youtube.com/watch?v=ZEcO4riF9Ys>](https://www.youtube.com/watch?v=ZEcO4riF9Ys) Acesso em: 17 de fevereiro. 2023.

Mais tarde comecei minhas descobertas em HTML. Em "*[Yume](https://www.ufrgs.br/verter/entre/yume/)"* (2021), trabalho realizado durante a pandemia, em coletivo, com os colegas Laura Fagundes, Meise Pureza e Viktor Valentin Steinmetz (estando todos isolados em suas casas), criamos um trabalho de net art, que se tratava de uma narrativa baseada em hiperlinks. Estes contavam uma história que revelava-se conforme se passavam por todos os caminhos possíveis. Queríamos criar um senso de profundidade para a personagem que apresentamos por entre os hiperlinks, então o partícipe poderia escolher que rumo gostaria de tomar dentro da narrativa – esta, de temática intimista e situações cômicas, que tratava de assuntos como ansiedade, solidão e nostalgia.

Para este trabalho, realizamos um grande **[brainstorm](https://pt.wikipedia.org/wiki/Brainstorm)**, posteriormente organizado, que determinou cada uma das rotas e dos cenários que deveriam ser feitos para que o trabalho fosse executado como queríamos e para que chegasse em seu resultado. Seu desenvolvimento foi feito em HTML, misturando sua linguagem, que inclui texto animado, com desenhos digitais (Figura 4).

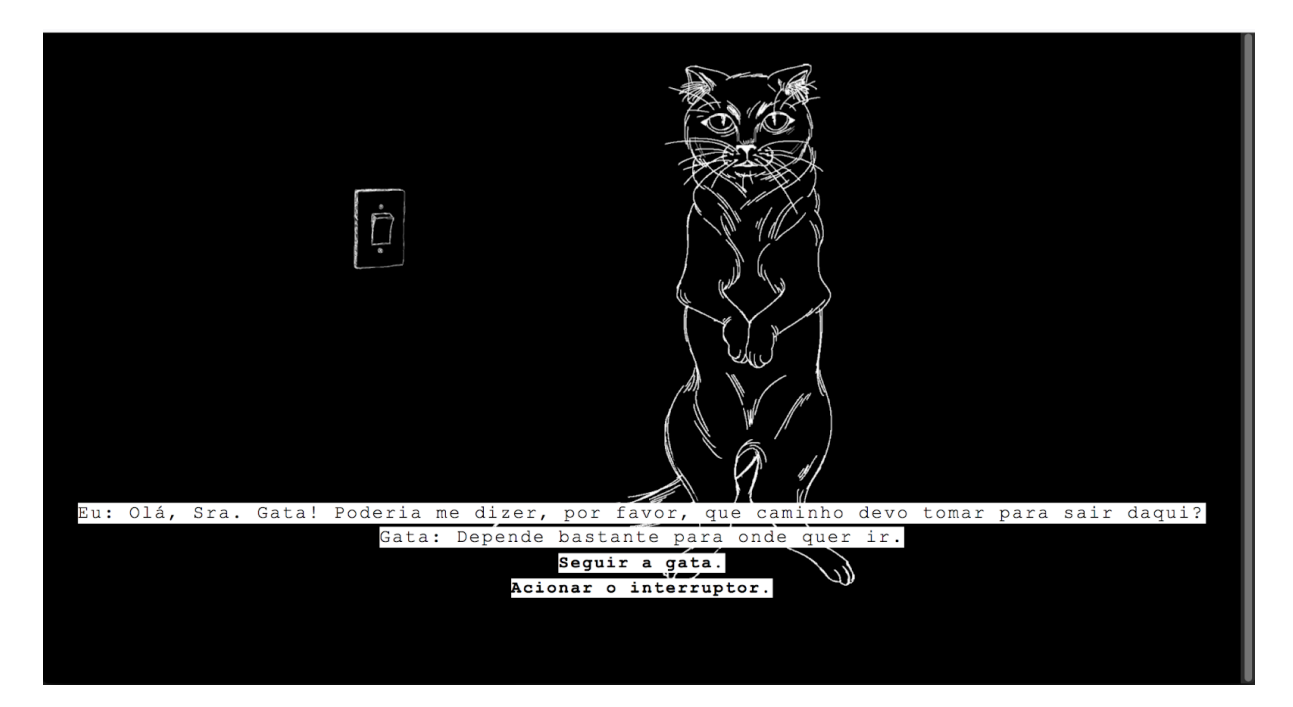

<span id="page-13-0"></span>(Figura 4) - Yume. Artistas: Laura Fagundes, Luísa Onofre, Meise Pureza e Viktor Valentin Steinmetz. NetArt. 2021. Disponível em: [<https://www.ufrgs.br/verter/entre/yume/](https://www.ufrgs.br/verter/entre/yume/)> Acesso em: 8 de maio. 2022.

E, seguindo a ideia da criação de labirintos, surgiu a proposição "*Imita Ação"* (Figura 5 e 6) que a promove como uma forma de experiência com o espaço urbano. Simulando um jogo de tabuleiro, no qual nos movemos por um certo número de casas, o trabalho explora elementos de [deriva](https://pt.wikipedia.org/wiki/Teoria_da_deriva) e a ideia de estar presente no local, a partir de uma série de placas que sugerem uma ação a ser feita para prosseguir, tal como uma [brincadeira](https://pt.wikipedia.org/wiki/Mestre_mandou) infantil. A teoria da deriva (Jaques, 2004), do pensador [situacionista](https://pt.wikipedia.org/wiki/Teoria_da_deriva) Guy Debord, dialoga sobre uma técnica de passagem rápida por ambiências variadas e um deixar-se levar contrariado pela necessidade de cálculo de possibilidades, como alguém que navega por um labirinto. Porém, diferentemente de um jogo comum, não existe nenhuma recompensa, perda, competição ou até mesmo finalidade ao participar de tal. Trata-se de uma brincadeira em aberto (as últimas placas não levam a lugar algum), que poderia estar eternamente em expansão, se fosse desejado. Cada uma das placas possuía um tamanho de 15x23cm, em material similar a MDF, e foram colocadas dentre as ruas do Alto da Bronze, em Porto Alegre.

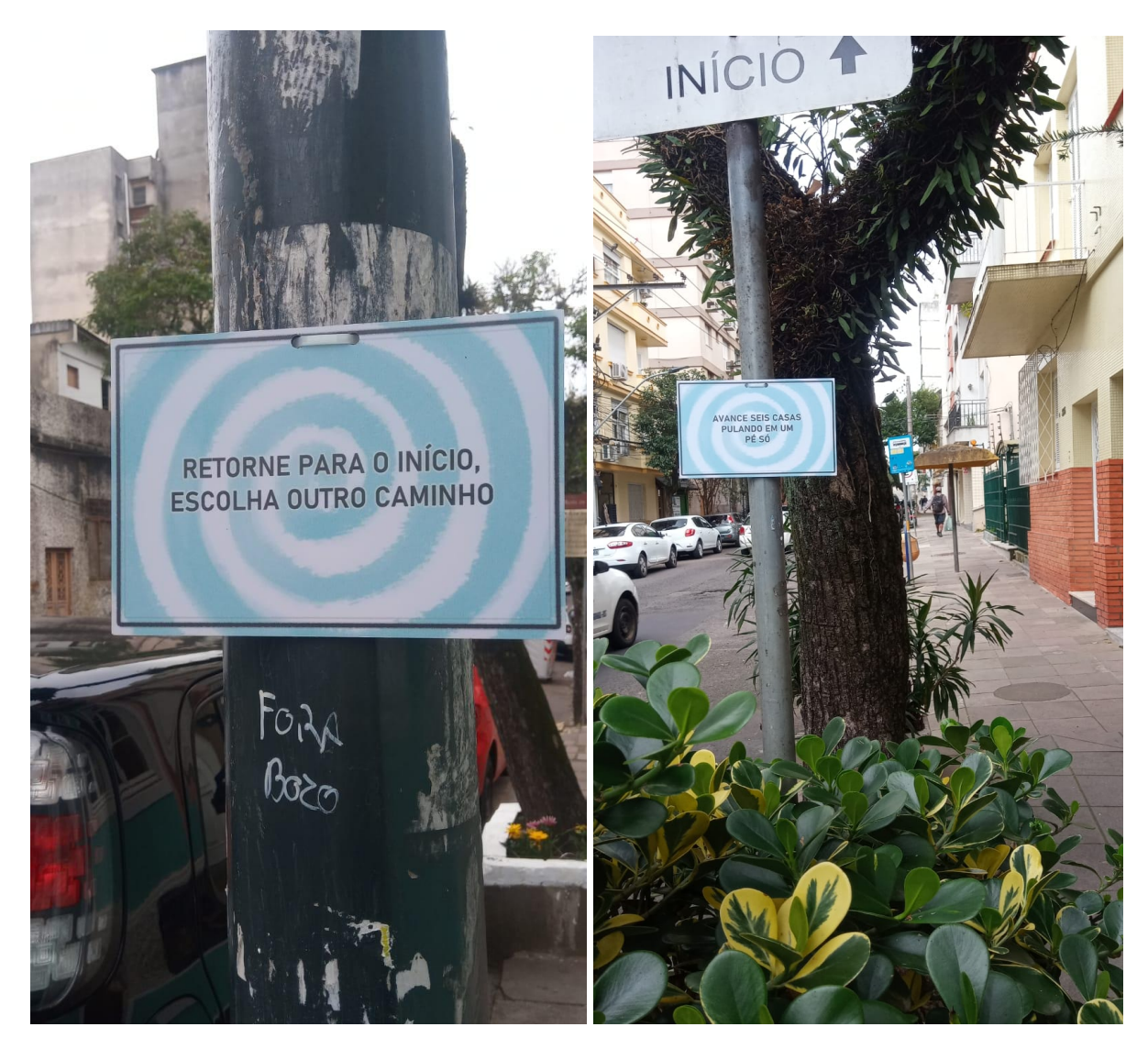

(Figuras 5 e 6) - Imita Ação. 2022. Artista: Lubi. proposição artística. Placas 15x23cm, MDF

<span id="page-14-0"></span>Desta forma, após desenrolar e organizar o fio que marca os caminhos traçados por mim, criado a partir destas investigações e obras que definiram minhas poéticas artísticas. Como Teseu, que segue o fio de lã de Ariadne, direciono-me novamente ao digital. Agora, me posiciono como Dédalo, o engenheiro, a fim de criar meu próprio labirinto e seguir minhas construções e descobertas.

Na mitologia grega, Teseu escapa do labirinto de Creta graças à espada e ao fio de Ariadne (a quem o herói posteriormente abandonou). Este labirinto fora habilmente projetado pelo artífice Dédalo e sua finalidade era a de encarcerar o Minotauro, um monstro metade humano e metade touro. Dizia-se ser impossível sair deste sem ajuda: "Era um edifício com inúmeros corredores tortuosos que davam

uns para os outros e que pareciam não ter começo nem fim, como o Rio Meandro, que volta sôbre si mesmo e ora segue para diante, ora para trás" (Bulfinch, 2002).

Assim, esta experimentação tem como objetivo a elaboração de um labirinto de verbetes fantásticos, escritos e desenvolvidos visualmente através de HTML, um pouco de Javascript e reunidos em uma enciclopédia fantástica on-line na plataforma Verter, escritos e ilustrados por mim. A criação das páginas foi feita através de reflexões sobre conceitos e relações com verbetes reais da própria Wikipédia, de maneira irônica, assim como apropriações de outros trabalhos e obras. Faz parte de um de seus objetivos específicos, criar uma relação com o fantástico (Todorov, 1981) e com o labirinto (Leão, 2005). No final do processo, disponibilizei a obra *on-line* e a apresentei em uma instalação, composta de diferentes telas de computadores.

No capítulo II do presente trabalho, trarei a relação entre arte, o fantástico e a enciclopédia. No subcapítulo 2.1 "O FORMATO", irei desenvolver sobre o formato enciclopédico, trazendo *Encyclopédie* (ou *Dictionnaire Raisonné des Sciences, des Arts et des Métiers*) como referência e dialogando sobre o conceito de inteligência coletiva (Lévy, 2011) imbuído neste formato. E irei debater sobre a pretensão dos artigos das enciclopédias *on-line*, trazendo o trabalho *Freakpedia* de Fábio FON e Edgar Franco e, também, sobre a diferença de categorização da enciclopédia quando passamos do físico para o modelo da rede. Já no subcapítulo 2.2 "A HESITAÇÃO", abordarei a relação do fantástico (Todorov, 1981), com este trabalho e como crio a relação dos verbetes presentes nele com o que é real.

No capítulo III, subtítulo 3.1 "O (HIPER)TEXTO", irei discorrer sobre o texto e o hipertexto trazendo as ideias de Vilém Flusser (2007), a introdução de textos não-lineares de Vannevar Bush e Ted Nelson (Leão, 2005) e o prazer da leitura de Roland Barthes (1987). Também discutirei, no subcapítulo 3.2 "O LABIRINTO", o labirinto da hipermídia e suas encruzilhadas, dialogando com as ideias de Arlindo Machado (1997), Lucia Leão (2005) e Rosenstiehl (1988), fazendo, também, uma crítica à linearização proporcionada pelas redes sociais no momento atual.

No capítulo IV, subtítulo 4.1 "ENCICLOFAGIA", irei, por fim, contextualizar o que chamei de "enciclofagia". Irei dialogar sobre os trabalhos que, baseado neste conceito, foram consumidos por esta enciclopédia, como a incorporação desta monografia às páginas e aos labirintos da mesma.

#### <span id="page-17-0"></span>**CAPÍTULO 2. A ENCICLOPÉDIA, O REAL E O FANTÁSTICO**

#### <span id="page-17-1"></span>**2.1 O FORMATO**

A ideia utópica de uma enciclopédia remete ao século XVIII, quando estabeleceu-se uma nova ideologia ao acúmulo de conhecimento (Castro, 2021, p. 33). *Encyclopédie*, ou *Dictionnaire Raisonné des Sciences, des Arts et des Métiers*, possui uma série de verbetes, organizados por uma forma sistemática, que alcança as marcas totais de 28 volumes e 71 818 artigos, [divididos](http://enccre.academie-sciences.fr/encyclopedie/) em 17 volumes e 11 [pranchas](http://enccre.academie-sciences.fr/encyclopedie/). Este desenvolvimento enciclopédico, produzido por Denis Diderot e Jean le Rond d'Alembert, baseava-se em uma ideia de que – em sua essência considero fantástica – a sabedoria humana poderia ser documentada, arquivada e distribuída. Para que, dessa forma, todos os que possuíssem a capacidade de ler, pudessem acessá-lo a fim de promover o pensamento crítico e emancipar o intelectualismo.

A idealização e realização de uma enciclopédia, ao meu ver, pode-se ser considerada fantástica decorrente do vigor físico necessário para sua realização e da labuta cognitiva de acumular e organizar toda sabedoria possível em, utilizando a *Encyclopédie* como exemplo*,* apenas 28 volumes. No Prefácio do Dicionário Aurélio (Aurélio, 1999), há uma passagem que ele transcreve a dificuldade de realizar estes apanhados de conhecimentos, visto que, dos três acadêmicos da Academia de Ciências de Lisboa que operaram o projeto de criação de tal dicionário, um veio a falecer por conta de "lentas e dolorosa enfermidades contraídas nas vigílias da mais opressiva tarefa" e outros dois ficaram cegos. E este incrível esforço coletivo dialoga diretamente com a pesquisa do filósofo e sociólogo Pierre Lévy (2011), que investiga e argumenta sobre a ideia de inteligência coletiva, uma vez que, a concepção enciclopédica baseia-se também nos princípios da mesma.

Lévy refere-se à inteligência coletiva como um fenômeno que surge quando um grupo de indivíduos trabalha em conjunto para resolver problemas, tomar decisões e criar conhecimento de maneira colaborativa. "É uma inteligência distribuída por toda parte, incessantemente valorizada, coordenada em tempo real, que resulta em uma mobilização efetiva das competências" (Lévy, 2011, p. 28). Ou

seja, Lévy afirma, primeiramente, que não há ser ignorante. Todos possuem algum tipo de sabedoria e que esta deve ser valorizada e empregada, levando em conta a exclusão social trazida pelos modos arcaicos dos parâmetros de inteligência, e que, baseado nas novas tecnologias de informação, estas deveriam proporcionar meios de integrar todos em um universo dinâmico e uma rede de conhecimentos, valorizando os saberes dos outros.

A enciclopédia, e especialmente a Wikipédia, desta forma, exemplifica a aplicação prática desse conceito de uma forma consideravelmente efetiva. A Wikipédia é uma enciclopédia *on-line* colaborativa que permite que pessoas de todo o mundo contribuam com seu conhecimento, a fim de criar e editar artigos em uma variedade de tópicos. E, quando comparada às ideias de coordenação e distribuição de Pierre Lévy, pode-se estabelecer que esta plataforma se baseia na concepção de inteligência coletiva, ainda que seja tratada de uma forma menos idealista. Afinal, não é todo conteúdo intelectual que é admitido em seu website devido às suas [regulamentações](https://foundation.wikimedia.org/wiki/Policy:Terms_of_Use) – criadas por ativamente dispor (e necessitar) da colaboração de muitos indivíduos para a concepção de um recurso abrangente e confiável de informações. E, embora a enciclopédia *on-line* disponibilize normas para a utilização da sua plataforma, atualizadas e aperfeiçoadas com o passar do tempo, a Wikipédia foi, desde sua criação em 2001, continuamente mal vista aos olhos da academia. Isto devia-se à questão da mesma romper com uma norma de parâmetros de inteligência, ao estabelecer que uma comunidade *on-line* de usuários determinaria o conteúdo disponibilizado em suas páginas e não especialistas acadêmicos.

O artista e pesquisador Fábio Oliveira Nunes (Fábio FON), em conjunto com o artista Edgar Franco, debateram sobre a produção e categorização colaborativa de verbetes, deturpando estas regras criadas pela Wikipédia e introduzindo a "pretensão insignificante" (Nunes, 2007, p. 24) da *Freakpedia*. A enciclopédia digital criada pelos artistas seguia o formato *wiki,* que permite a participação ativa de colaboradores para sua criação, mas era caracterizada por aceitar contribuições de assuntos de pouca ou nenhuma relevância, questionando a intitulada "enciclopédia livre" sobre a exclusão de matérias que vão além da norma enciclopédica. Almejando, assim, incorporar o nonsense e, ironicamente (uma vez que o trabalho

discute o incorporar a insignificância) a importância da liberdade de um espaço coletivo, multilinear e democrático (Nunes, 2007, p. 99).

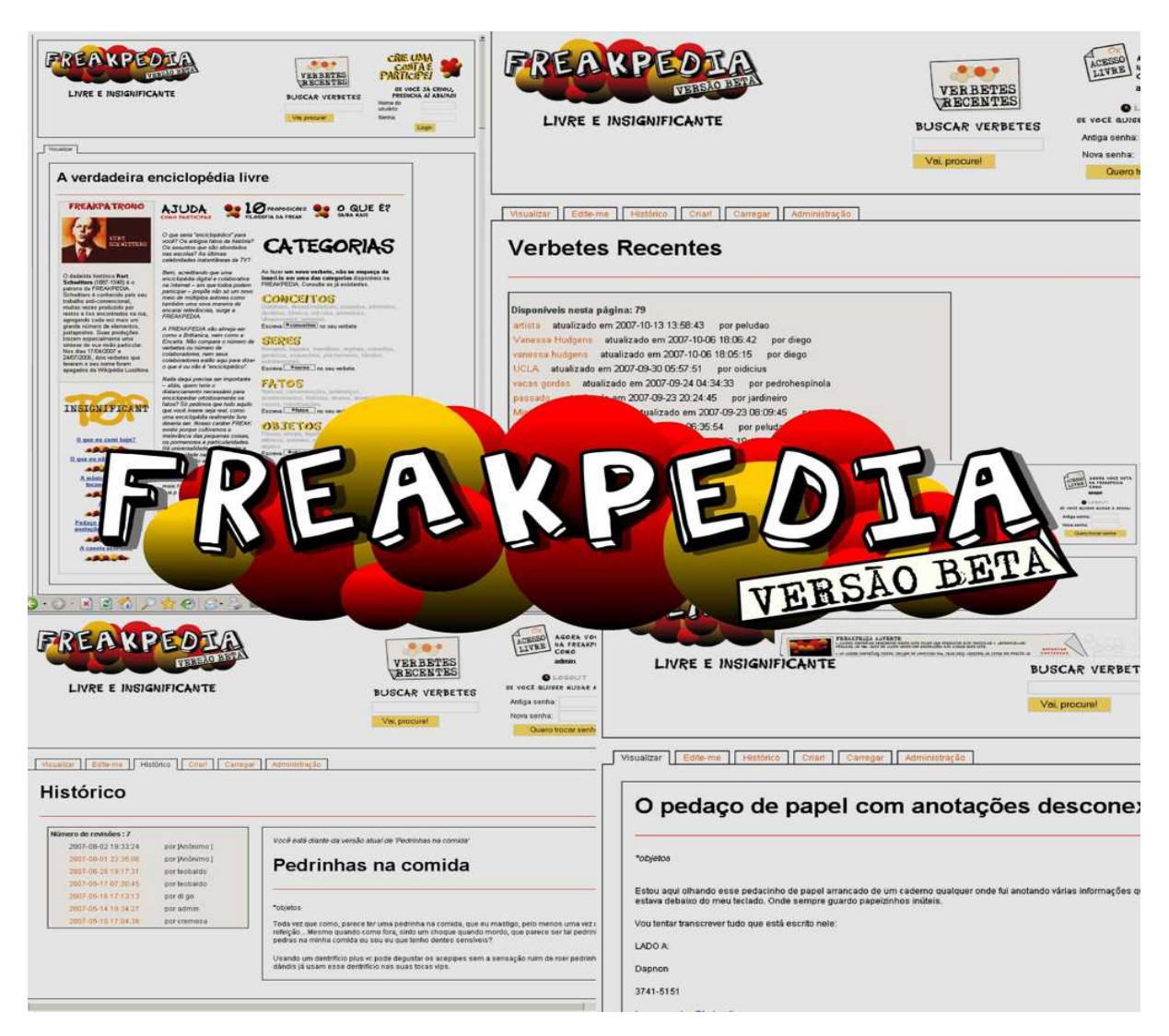

<span id="page-19-0"></span>(Figura 7) *Freakpedia.* Autores: Fábio FON e Edgar Franco. Web art. 2007. Disponível em: <<https://fabiofon.com/freakpedia/>> Acesso em: 30 de Junho. 2023.

E, quando falamos na categorização dos verbetes, ou seja, dos textos de carácter informativo, segue-se um padrão sistemático. Em *Encyclopédie* (Figura 8), por um exemplo, seus conteúdos se dividem entre "Memória", "Razão" e "Imaginação", e cada um desses, por sua vez, são divididos em outras séries de categorias que organizam cada página da enciclopédia, a fim de sistematizar seus 71 818 artigos de forma efetiva. Atualmente, a *Wikipédia*, em sua versão inglesa, possui um total de cerca de 58 446 237 páginas e 6 676 197 artigos, totalizando uma diferença de 6 604 379 verbetes com a *Encyclopédie* de Diderot e Rond d'Alembert. De acordo com a própria *Wikipédia, para* imprimi-la seriam [necessários](https://en.wikipedia.org/wiki/Wikipedia:Size_of_Wikipedia#Hard_copy_size) 3298 volumes de 25 x 5cm contendo 1 600 000 palavras ou 8 00 000 [caracteres](https://en.wikipedia.org/wiki/Wikipedia:Size_of_Wikipedia#Hard_copy_size) cada, ou seja, considerando os dois exemplares com as mesmas medidas, resultaria em um pouco mais de 117 vezes a quantidade de volumes da *Encyclopédie*.

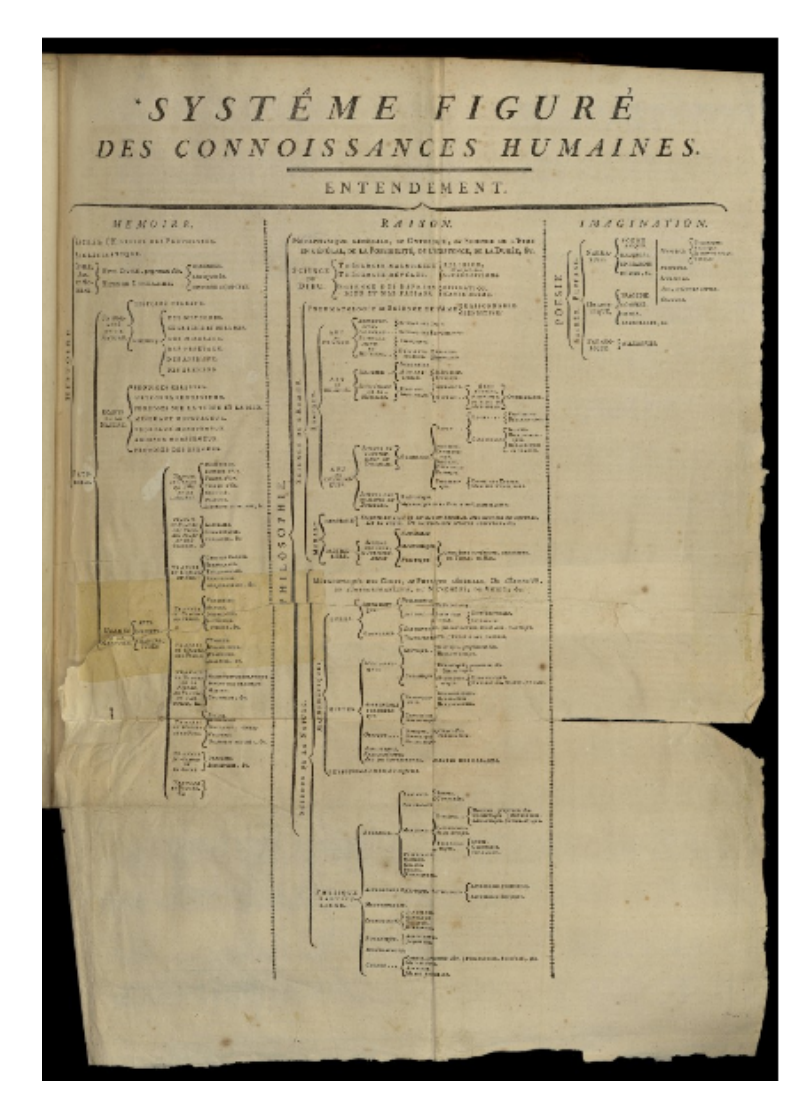

(Figura 8) Volume I (1751), p. Système figuré des connoissances humaines. *Encyclopédie*, *Dictionnaire Raisonné des Sciences, des Arts et des Métiers*, Disponível em: <[http://enccre.academie-sciences.fr/encyclopedie/volume/1?n=58>](http://enccre.academie-sciences.fr/encyclopedie/volume/1?n=58) Acesso em: 20 de julho. 2023.

<span id="page-20-0"></span>Com absurdo número de artigos, o ordenamento destes dá-se pela utilização de um sistema de hipertextos que permitem que você navegue por estas páginas de forma dinâmica, com o auxílio de hiperlinks; sendo interessante pensar que, quando tratamos de enciclopédias *on-line*, os verbetes tornam-se páginas individuais para cada assunto e que, desta forma, nós perdemos a suposta linearidade dos livros. Mesmo a *ENCCRE* (*Édition Numérique Collaborative et Critique de l'Encyclopédie, ENCCRE*), responsável por digitalizar e disponibilizar o acesso da *Encyclopédie on-line*, faz uso destes atalhos de links e de pesquisa, permitindo que você se desloque por seus vinte oito volumes de forma não-linear e diligente.

É neste lugar que explora o dinamismo do labirinto de informações da rede e da "pretensão insignificante", dialogado por Fábio FON e Edgar Franco que *"O labirinto, a enciclopédia e o fantástico: sobre um processo de criação em internet art*" encontra-se. Acredito ser igualmente importante ressaltar que, embora eu esteja propondo a criação de uma enciclopédia *on-line*, que baseia-se no princípio *wiki*, que a colaboração (ou o "coletivo"), surge através de outros paralelos, posteriormente discutidos no capítulo 4. Essencialmente, com os meus trabalhos e incorporando os de outrem, busco explorar um diálogo com o fantástico, o real e a minha poética artística.

#### <span id="page-22-0"></span>**2.2 A HESITAÇÃO**

O fantástico, parafraseando Tzvetan Todorov (1981, p. 20), apoia-se em uma necessidade de dubiedade e titubeação do leitor. A ambiguidade gerada ao identificar-se com o personagem de sua leitura – e ao tornar-se, assim, parte integrante de tal universo – de considerar a explicação dos fatos apresentados natural ou sobrenatural seria a primeira condição do fantástico. Este, desta forma, exigiria o cumprimento de pelo menos três circunstâncias: primeiramente que o texto submeta aquele que o lê a considerar tal um mundo real, gerando assim a dúvida ao leitor, ao mesmo tempo que ao personagem, e, por fim, que o leitor tome uma determinada atitude frente aos acontecimentos: rejeitar a explicação poética e alegórica; ou seja, que o leitor abandone a explicação metalinguística e a "ao pé da letra". Todorov (1981, p.24) exemplifica, relatando que, quando um leitor sai do mundo dos personagens e vira novamente apenas um leitor, a interpretação de texto ameaça a definição do fantástico – se, por um exemplo, os animais daquele universo fictício falarem, sabemos que o texto se trata de um texto alegórico.

Todorov (1981, p.24) também esclarece que o fantástico não perdura mais do que esta simples vacilação, ele situa-se no limite entre as decisões que os leitores e personagens fazem dos acontecimentos sobrenaturais a eles interferidos. E que, ao decidir que as leis da realidade permitem explicar os fenômenos ali transcrevidos, estamos falando de um fantástico, denominado pelo autor, estranho; já quando é necessário admitir novas leis da natureza, tratamos de um fantástico maravilhoso.

No desenvolver de meu trabalho, me assombrava a idealização de uma página enciclopédica que conectava este conceito de literatura fantástica à realidade e como, além do mais, como tais páginas conversariam com minhas poéticas artísticas. Inicialmente, neste projeto, surgiram páginas como "Toca do Coelho" (Figura 8) e "Escuro" (Figura 8), ambas possuíam um enfoque maior em explorar a interatividade com o usuário a partir de elementos visuais, utilizando *scripts* adicionados ao HTML. A primeira tratava-se de uma transcrição de formato centralizado, criando uma ilusão de túnel com o texto, do capítulo "Descendo pela Toca do Coelho" de Alice no País das Maravilhas, por Lewis Carroll (2017), e, com a

rolagem da página, elementos (como ilustrações feitas por mim e imagens do livro e do texto) apareceriam no decorrer da mesma; já a segunda se aproveitava do elemento "escuridão" para criar um foco de luz na página, similar ao de uma lanterna e, conforme o usuário movimentasse o mouse para iluminar a página, poderia ler o texto.

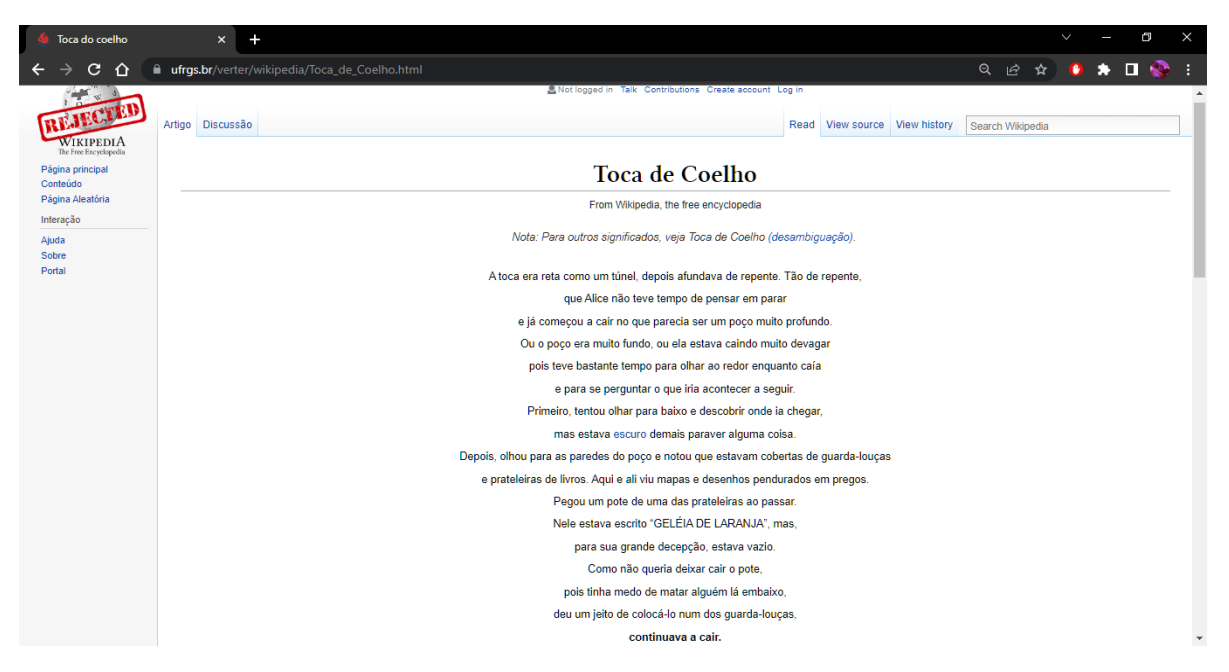

<span id="page-23-0"></span>(Figura 9 ) Captura de tela da página "Toca de Coelho". Fonte: arquivo da artista. 2023.

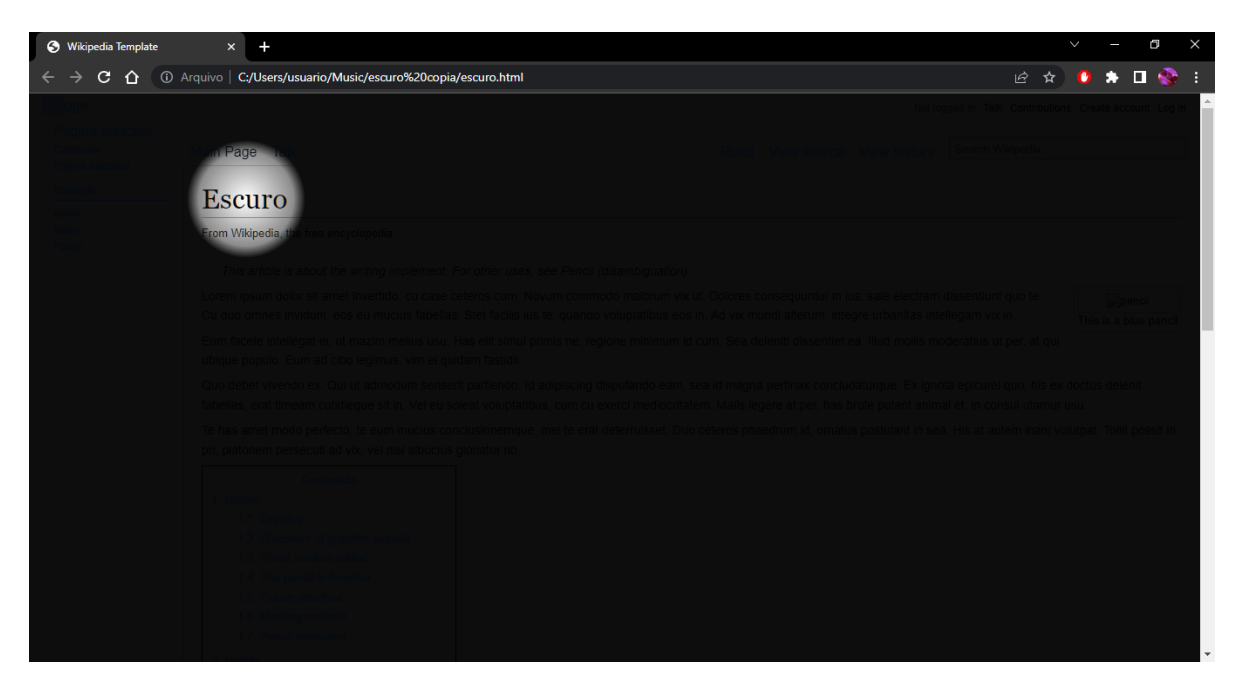

(Figura 10) Captura de tela da página "Escuro". Fonte: arquivo da artista. 2023.

<span id="page-24-0"></span>Inicialmente, "O labirinto, a enciclopédia e o fantástico: sobre um processo de criação em internet art", aspirava explorar a ideia de trazer elementos da literatura fantástica e suas interpretações para a web, através da utilização de títulos do gênero literário, por meio de páginas interativas. Contudo, ao me debruçar sobre a leitura de Tzvetan Todorov, este trabalho passou a ter uma conexão direta, em especial, com duas páginas da Internet: *[Wikipédia:](https://pt.wikipedia.org/wiki/Wikip%C3%A9dia:Artigos_peculiares) Artigos peculiares*, e sua versão em inglês *[Wikipedia:](https://en.wikipedia.org/wiki/Wikipedia:Unusual_articles) Unusual Articles*. Estes nexos surgiram a fim de criar paralelos entre os artigos peculiares da enciclopédia real e os fantásticos da minha enciclopédia (que seguiriam a definição de estranho e maravilhoso argumentadas pelo autor), com o propósito de induzir tal vacilo, necessário para a existência do fantástico, àqueles que nela navegassem.

As páginas da *Wikipédia: Artigos peculiares* trazem fatos autênticos, de situações que transitam a história ou o dia a dia de nossas vidas, mas que, ao serem colocados em conjunto com minhas páginas fantásticas, condicionam o público a desconfiar e estranhar tais acontecimentos. Assim, com o intuito de conceber tal equívoco entre o real e o fictício, tornou-se essencial para este trabalho que as páginas seguissem necessariamente o formato e a estrutura padrão conhecida da Wikipédia – para minha felicidade, o material que havia produzido encontrava-se

dentro destes modelos e pude mantê-los. Fundamentando-me nestes estudos e reflexões, elaborei verbetes que conversariam com itens que selecionei da lista de *Artigos peculiares* e utilizei o software de anotações *[Obsidian](https://en.wikipedia.org/wiki/Obsidian_(software))* (Figura 12). Acrescento que este software de anotações pode ser descrito como uma "enciclopédia pessoal" (uma vez que o mesmo não possibilita o acesso de terceiros aos seus arquivos), criada para ordenar informações e artigos e para interligar suas relações.

Para exemplificar estes nexos, apresento as páginas criadas a partir dos verbetes de [Histeria](https://pt.wikipedia.org/wiki/Histeria) e Histeria [Coletiva](https://pt.wikipedia.org/wiki/Histeria_coletiva), presentes na Wikipédia e seus artigos peculiares. A partir do nome androcêntrico que estas condições neurológicas, analisadas por Jean-Martin Charcot e Sigmund Freud, que de acordo com o dicionário Aurélio, derivam da palavra grega *hystera* (matriz, útero), concebi um verbete de um distúrbio psicopatológico que afetaria essencialmente aos homens, nomeado a partir de seus órgãos reprodutores. *Testisia [masculina](https://www.ufrgs.br/verter/mazepedia/Testisia_masculina.html)* (derivado da palavra *testis:* testículos, testemunhar), descreve um distúrbio de instabilidade emocional provocada pela fragilidade do sexo masculino, que fariam com que os homens perdessem o controle devido à um movimento irregular de sangue, que afetam sua visão do mundo, seu testemunho. Retomo, desta forma, as ideias compartilhadas por Tzvetan Todorov e permito, aqui, a criação de um vacilo ao leitor: pode se tratar de uma doença real. A fim preservar tal dúvida, em minha enciclopédia, encontram-se anexados através de links outros relatos de distúrbios neurológicos, psicopatológicos e situações fictícias de histeria coletiva que exploram a figura humana em seu estado deturpado.

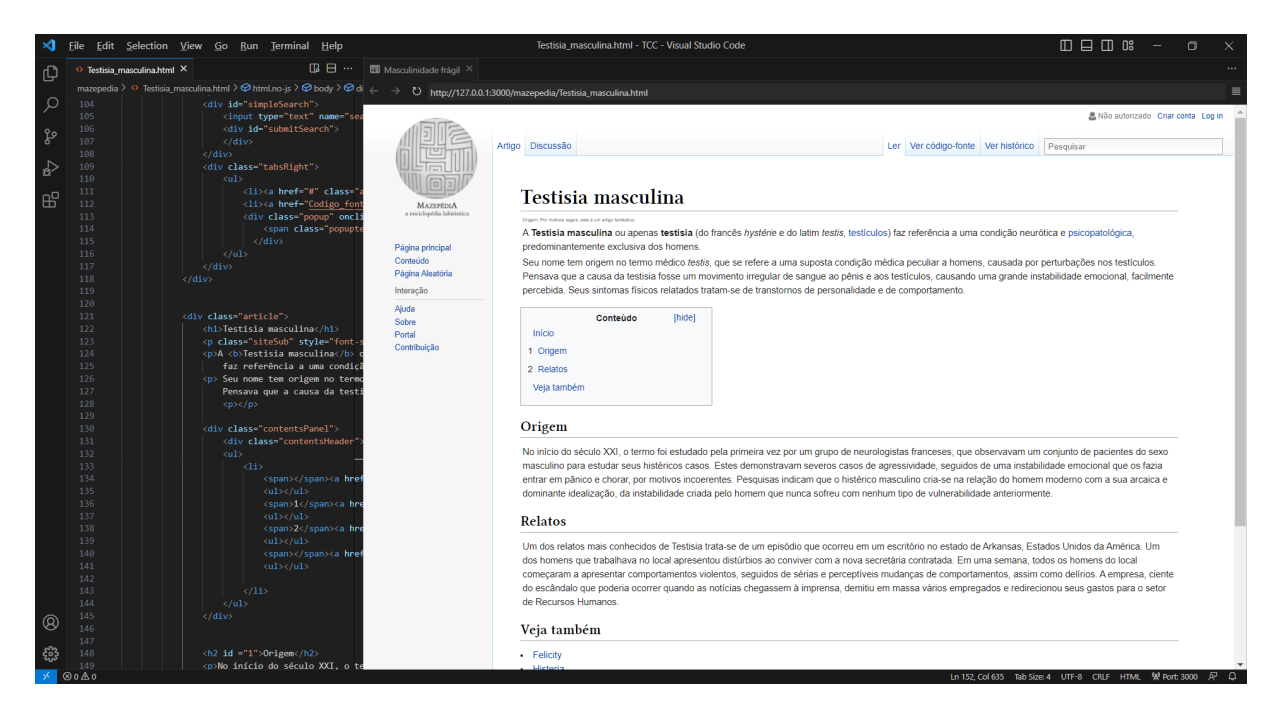

(Figura 11) Captura de tela da página "Testisia masculina". Fonte: arquivo da artista. 2023.

<span id="page-26-0"></span>A partir destas ligações, passei a produzir outros artigos que não estariam interligados necessariamente à uma página da Wikipédia ou da web, mas sim às minhas próprias páginas fantásticas. Pretendendo incorporar, assim, diferentes áreas do conhecimento humano (tal qual uma enciclopédia "padrão" e "real"), a fim de dar conta de esclarecer e apresentar todo este conhecimento fantástico. Vagarosamente, fui criando um labirinto de artigos e em meio às suas encruzilhadas, enquanto estruturava estas relações entre o que era real e o que era fantástico, ao apresentar este trabalho àqueles próximos a mim, o maior elogio que recebi foi: "Se a Wikipédia verdadeira não tivesse sido aberta em uma nova aba, eu nunca teria visto que eu saí do teu trabalho.".

### <span id="page-27-0"></span>**CAPÍTULO 3. O (HIPER)TEXTO, O LABIRINTO**

#### <span id="page-27-1"></span>**3.1 O (HIPER)TEXTO**

O texto, desde a invenção da escrita, foi pensado como um dispositivo linear, ou seja, um segmento alinhado de caracteres ou de elementos apoiados num suporte igualmente plano (Machado, 1997. p 146). Vilém Flusser (2007, p. 104) aponta que, de acordo com o pensamento e estruturação ocidental da escrita, seguimos uma premissa cartesiana de pensar, lendo as linhas de um texto da esquerda para a direita, mudamos de linha de cima para baixo e viramos as páginas da direita para a esquerda. Flusser também diferencia este modo cartesiano do texto de quando "lemos" uma pintura, onde podemos ver a totalidade da obra de e captar sua mensagem primeiro. Quando lemos linhas na escrita, temos de tentar decompô-la primeiro, antes de aprender e absorver o seu significado.

A não-linearidade da leitura, no entanto, não é algo novo; vemos a sua presença em poemas concretistas, em contos e livros do escritor e poeta Jorge Luis Borges – como o "Ficções" (1999) e "O livro de areia" (2011). E, enquanto escritores, mesmo ao planejarmos um texto linearmente, realizamos uma série de decisões: cogitamos possibilidades, corrigimos, descartamos e mudamos as ordens de nossos textos. Somos produtores de uma série de descaminhos, de estruturas não lineares, elaboradas a fim de chegar a um desfecho linear suficientemente satisfatório (que muitas vezes não é alcançado, pois desejamos poder modificá-lo mais).

Em 1945, com os conceitos iniciais de hipermídia disponibilizados por Vannevar Bush<sup>1</sup>, de que a mente humana trabalha por meio de associações (Leão, 2005, p. 19), temos os primeiros trajetos de leitura baseados por interesses e não só por uma linearização predisposta. No início dos anos 60, também vemos o desenvolvimento do compartilhamento de ideias entre pessoas por Ted Nelson<sup>2</sup>, inventor do termo *hipertexto.* Hipermídia seria a tecnologia que engloba o recurso do

<sup>1</sup> Engenheiro, inventor e político estadunidense. Criador do Memex (Memory Extension), uma máquina antecessora ao computador que permitia armazenar dados de diferentes tipos, criando elos entre os documentos (Landow, 2006. p. 33)

<sup>2</sup> Filósofo e sociólogo estadunidense, pioneiro da Tecnologia da Informação. Fundador do projeto Xanadu, uma espécie de biblioteca *on-line* universal. (Leão, 2005, p. 21)

hipertexto, ou seja, esta possibilidade não-linear de leitura ligada por elos, os *links*, à multimídia (a incorporação de sons, imagens, vídeos, textos, etc). Possibilitando a deriva e a dispersão não linear, que o texto, salvo suas exceções, limita.

A partir desses descaminhos e desta estrutura de leitura, comecei a produção de verbetes que, inicialmente partiam de uma ideia linear, mas que eram *linkados* a outras páginas*,* relacionados às minhas produções artísticas, pesquisa ou interesses. Operei com ideias que, relacionadas ao fantástico, ainda me traziam o prazer de escrever sobre. Roland Barthes, em *"O prazer do texto"* (1987) dialoga sobre a intensidade da leitura e o prazer da mesma, sobre o íntimo e o gozo dos textos que lemos. "Nestas, estabelecemos um ritmo, e nosso conhecimento nos faz "sobrevoar ou a passar por cima de certas passagens (pressentidas como "aborrecidas") para encontrarmos o mais depressa possível os pontos picantes da anedota." (Barthes, 1987, p. 17).

Ao escrever meus textos-verbetes, pratiquei exercícios de escrita a partir de OuLiPo<sup>3</sup>, que pesquisava matrizes – como I-Ching, tarô, jogos retóricos e recursos lógico-matemáticos (Queneau, 1995, p. 13) – para aplicar em obras literárias. A partir destas práticas, quando desejava escrever uma matéria pertencente à Wikipédia, segui um dos métodos de Raymond Queneau. Em "Exercícios de Estilo", Queneau busca reescrever o mesmo texto utilizando de diferentes formas de escrita (retrógrada, metafórica, onírica, etc). Para a página *A [Lua](https://www.ufrgs.br/verter/mazepedia/A_Lua.html#)*, me inspirei na abordagem de Ítalo Calvino em "O castelo dos caminhos cruzados" (1991), e utilizei as cartas de tarô para guiar-me.

Concluo que, como autora, não espero que os leitores se atentem a todos os textos criados neste labirinto. Espero que eles pulem, sobrevoem e *naveguem,* a fim de encontrar o que consideram os pontos picantes dos meus artigos.

> … na hiperficção e na poesia a questão principal não é se seguir um link satisfaz principalmente uma necessidade intelectual, mas se seguir o link produz surpresa e deleite. (Landow, 2006, p. 255, tradução nossa).

<sup>3</sup> OuLiPo (*Ouvroir de Littérature Potentielle)*, é um atelier, criado na França em 1960 para fabricar o que se lê e se rabisca, da literatura de quantidade ilimitada. Seus membros incluem Marcel Duchamp, Pierre Rosenstiehl, Raymond Queneau, Italo Calvino, George Perec, entre outros matemáticos e escritores. (MARCEL, Bénabou; ROUBAUD Jacques. "Qu'est-ce que l'Oulipo". Disponível em: <https://www.oulipo.net/fr/oulipiens/o> Acesso em: 31 de Julho. 2023.)

#### <span id="page-29-0"></span>**3.2 O LABIRINTO**

Navegar, ordinariamente, refere-se à façanha de atravessar um meio, percorrendo um caminho e utilizando de uma forma condução para isto. Na rede, atravessamos por dentre as hipermídias em um ciberespaço, através de elos, montando por este um percurso. A partir disto, vemos o surgimento e a utilização da conhecida metáfora de "navegar na web", constantemente relacionada à interação que a mesma provoca com aqueles que nela transitam (Leão, 2005, p. 122) – o desbravamento de uma imensidão.

Em decorrência da estrutura descentralizada proporcionada pela hipermídia, sua mais usada comparação alegórica é a do labirinto, onde os caminhos derivam e a leitura do texto entra em circulação. Portanto, um trabalho em hipermídia não precisa se limitar apenas à uma linha de raciocínio, são programados várias entradas que permitem que você avance num documento ou parta para outro lugar da rede; cada um dos links, dos elos, permite uma alternativa de percurso diferente. Em cada encruzilhada, o usuário considera cada decisão antes de ir em frente (Machado, 1997. p 147), podendo, desta forma, seguir dois teoremas apresentados por Rosenstiehl (Leão, 2005, p. 99): o *Teorema de Ariadne Sábia* e escolher procurar voltar sempre aos próprios passos, ou o *Teorema de Ariadne Louca* e tentar conhecer o maior número possível de caminhos. Arlindo Machado (1997. p 149) também dialoga sobre como o labirinto desafia a astúcia do participante, afinal, o objetivo não, necessariamente, é chegar ao final depressa, mas sim explorar o labirinto como um todo.

> ... é difícil resistir a tentação de explorar todas as suas veredas, na tentativa de descobrir os mistérios que se escondem nos seus detalhes mais discretos. Mais do que chegar a um fim ou ganhar o jogo, o prazer desses trabalhos está na investigação infinita das suas possibilidades de desdobramento. Se o labirinto é a metáfora da hipermídia, a metáfora do labirinto poderia ser o próprio pensamento. Pensar, num certo sentido, é também percorrer um labirinto (de idéias, de memórias, de criações da imaginação etc.), é investigar exaustivamente e descobrir alternativas, é ainda explorar as várias possibilidades e examinar o problema de todos os seus ângulos.

(Machado, 1997, p. 150)

Esta possibilidade de voltar ao caminho já realizado, pertencente ao Teorema de Ariadne Sábia, quando tratamos de uma obra disponibilizada na Internet, está sempre presente no *browser* com o botão de voltar, *back*, que faz retornar à página visitada anteriormente e que o fará retornar pelo exato mesmo caminho que fora percorrido anteriormente, enrolando o fio de Ariadne de volta ao início do labirinto – assim como uma saída imediata do labirinto está sempre disponível no botão fechar, *exit.* De acordo com Leão (2005, p. 101), o que ocorre ao percorremos um labirinto da hipermídia é um alternar entre os dois modos de percurso, ou seja, o leitor que começou sua navegação utilizando do Teorema de Ariadne Sábia pode decidir seguir sua atração pelo desconhecido e explorar o todo e vice-versa.

O labirinto, segundo o labirintólogo Rosenstiehl (1988, p. 251), só passa a existir quando o seu viajante o percorre, este "sem a visão global da construção" o torna, de certa forma, infinito em suas encruzilhadas, idas e vindas. Em contrapartida, os arquitetos dos labirintos trabalham com uma sequência que sabem ser finita de possibilidades, ainda que tenham diversas combinações; eles constroem e asfaltam as estradas para que os viajantes possam passar.

Enquanto arquiteta de meu labirinto, procurei produzir o maior número possível de verbetes, dentro de meu prazo, abrangendo diferentes áreas de interesse: antropologia, arte, astronomia, botânica, casos surreais, entretenimento, história, fenômenos da natureza, etc. Nestes, também foram incluídas páginas incorporadas ao meu trabalho, como *.give me some space*, e páginas que operavam o site em si como, por exemplo, *Política de privacidade* e os *Termos e condições*. A partir destes focos, apliquei os conceitos fantásticos anteriormente discutidos e pude concretizar novas páginas associadas a tais. Idealmente, cada página *linkaria* à pelo menos outras três da enciclopédia, e, por relação ou poética, estas também redirecionariam para páginas não-pertencentes à *Mazepédia*. Mantendo, desta maneira, a metáfora de "navegar" presente, da possibilidade de nos perdermos e de percorrer trajetórias inesperadas na infinidade da Internet – com caminhos que, inclusive, mas não exclusivamente, não nos levam a lugar algum.

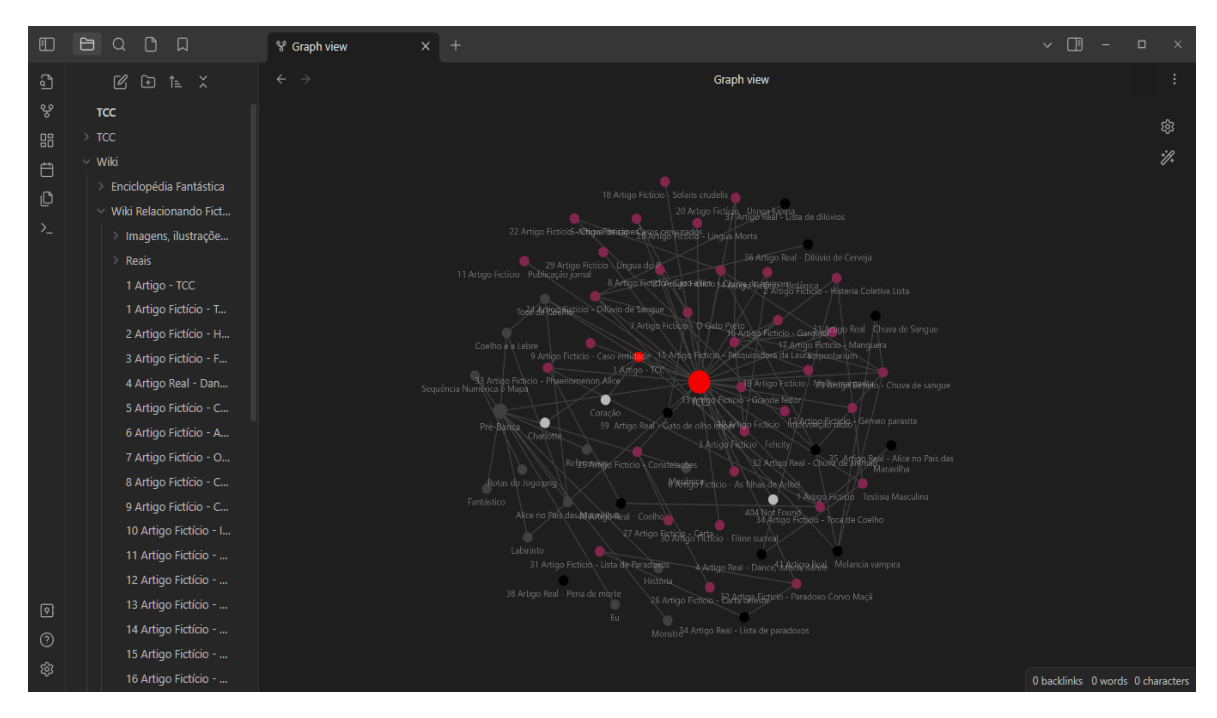

<span id="page-31-0"></span>(Figura 12) Captura de tela do programa Obsidian. Fonte: arquivo da artista. 2023.

Há uma crescente e estável presença de redes que não nos levam a lugar nenhum no momento atual; vivenciamos uma época em que as redes sociais dominam a Internet com suas plataformas. Estas, fazem uso de sistemas como as piscinas infinitas (Medium, 2017), ou *infinity pools* – o "puxar para atualizar" de plataformas como Twitter e do Facebook, sistemas de *scroll* infinitos do Instagram e do Tiktok – para prender sua atenção e evitar sempre que possível que você saia de seu conteúdo (as poucas oportunidades de saída que percebo são quando se tratam de anúncios, pagos às plataformas). Muitas vezes, em minha experiência pessoal de uso destas redes, me vejo horas detenta, procurando aflitamente algo que não existe e que desconheço. Náufraga, em meio de um mar de conteúdo que não me permite nem mesmo partir para outro lugar, afinal, não há outros elos, há apenas o próximo "rolar para baixo".

Acredito vir deste anseio a criação da minha enciclopédia, de necessitar procurar por algo que me permita sentir o contentamento de navegar novamente. Esta possibilidade de exploração permitiu que este trabalho incorporasse outras obras (minhas e de colegas), incluindo esta própria monografia, e possibilitou que eu explorasse a ideia do que chamei de "enciclofagia" – da etimologia ἐγκυκλο (*enkyklios,* enciclo*)* "circular" + φαγεῖν (*phagein*, fagia) "comer".

#### <span id="page-32-0"></span>**CAPÍTULO 4. ENCICLOFAGIA**

#### <span id="page-32-1"></span>**4.1 O DEVORAR**

A partir das análises anteriores de inteligência coletiva e da criação de um labirinto de informações, acredito que posso dizer que o trabalho de uma enciclopédia seja, de certa forma, devorar vários conteúdos; a rede de informações por ela construída só pode ser realmente desenvolvida quando este ato de ingestão existe. Ao escrevermos um texto, buscamos referências prévias – tal qual fazemos ao escrever artigos acadêmicos ou ao produzir trabalhos em arte, nos quais concebemos e estudamos possíveis comparações, a fim de desenvolver nossa própria ideia e repertório – e as analisamos (mastigamos), delas nos alimentamos para poder realizar a sua concepção.

Comungamos e manifestamos uma tendência de assimilar ideais a nós mesmos, e esta dialoga perceptivamente à busca de conhecimentos mencionada anteriormente; a prática da antropofagia é, se não, um dos maiores exemplos desta propensão humana. Antropofagismo trata-se de uma tradição canibal e ritualística antiga, praticada por povos guerreiros, que desejavam incorporar a coragem, a virtude, a perspicácia de prisioneiros, supondo que estas seriam absorvidas ao ingerí-los; prática que também foi referenciada pelo modernismo brasileiro, com as manifestações artísticas de Oswald de Andrade ("Manifesto Antropofágico") e de Tarsila do Amaral ("O Abaporu"). Alfred Jarry (2011), em seu texto "Antropofagia", alude que "há, como se sabe, dois modos de fazer antropofagia: comer seres humanos ou ser comido por eles". Deste estudo, formulei o que nomeei de "enciclofagia". Este consumo de conteúdos para a circulação, no caso, na rede e para a minha enciclopédia.

Durante a estruturação de *Mazepédia*, uma das proposições discutidas foi desta monografia ser uma parte integrante do trabalho; ou seja, estar presente nas páginas de meus artigos e não ser um arquivo separado e disperso. Esta proposta foi o motivo da criação deste conceito de enciclofagia: a enciclopédia teria absorvido e incorporado minha monografia às suas páginas. Entretanto, havia a preocupação deste formato ser o formato final de meu trabalho decorrente da questão de

permanência e a preservação dos arquivos, afinal, a produção artística e meios digitais implica e requer novas tipologias e formas de processamento (Beiguelman, 2014, s/p) – alguma eventual atualização, reprogramação ou exclusão poderia levar meu trabalho a ser perdido e corrompido. Ademais, para fins de disponibilização do Trabalho de Conclusão de Curso no Lume<sup>4</sup>, foi requisitado que o arquivo fosse entregue como um PDF, com uma ressalva de que os arquivos em HTML disponibilizados poderiam ser baixados e alterados localmente pelos usuários – ainda que, todos os arquivos disponíveis na internet, pela natureza do digital, podem ser baixados e alterados localmente, incluindo PDFs.

De qualquer maneira, após devorar minha monografia, *Mazepédia* insaciavelmente procurou por mais trabalhos para se tornarem parte da enciclopédia. Desta busca faminta, houve a incorporação de páginas e dos conteúdos que já havia produzido, como *.give me some space*. e foram concebidos os artigos: "*Felicity*" (Figura 13), cordialmente concedido por Mariana Schantz, que aborda o processo histérico de uma moça viciada na cor rosa; "*As filhas de Arikel*" (Figura 14), concedido por Ditto Cavalcante, um documento censurado sobre um caso de vampirismo; e a pesquisa de concedida por Laura Fagundes sobre as "*[Quimeras](http://www.bibliotecadigital.ufrgs.br/da.php?nrb=001152505&loc=2022&l=a1a7439dc44a3d07) naturais*" (Figura 15) de sua pesquisadora, que dialoga sobre novas espécies de plantas e fungos encontradas em Porto Alegre. Portanto, todos estes trabalhos mantêm seus próprios diálogos entre o real e o fantástico – e por isso foram selecionados por mim para fazer parte deste trabalho – sendo *linkados* e mapeados de acordo com seus temas.

Enquanto enrolo meus fios de Ariadne nas encruzilhadas desta monografia, retomo a pretensão insignificante de meus artigos, ao não poder afirmar com totalidade quando esta fome de *Mazepédia* se saciará, e se a obra, assim, chegará em um fim definitivo. Concluo que, para fins de contabilização e de navegação, esta pesquisa, em sua atual forma "final" (que potencialmente seguirá se expandindo), possui um volume de 53 páginas, divididas em 40 verbetes e contendo 18 ilustrações.

<sup>4</sup> Repositório de acesso às coleções digitais (teses, dissertações, trabalhos de conclusão de curso, artigos, etc), produzidas na UFRGS. Disponível em:<[https://lume.ufrgs.br/>](https://lume.ufrgs.br/)> Acesso em: 25 de Agosto de 2023.

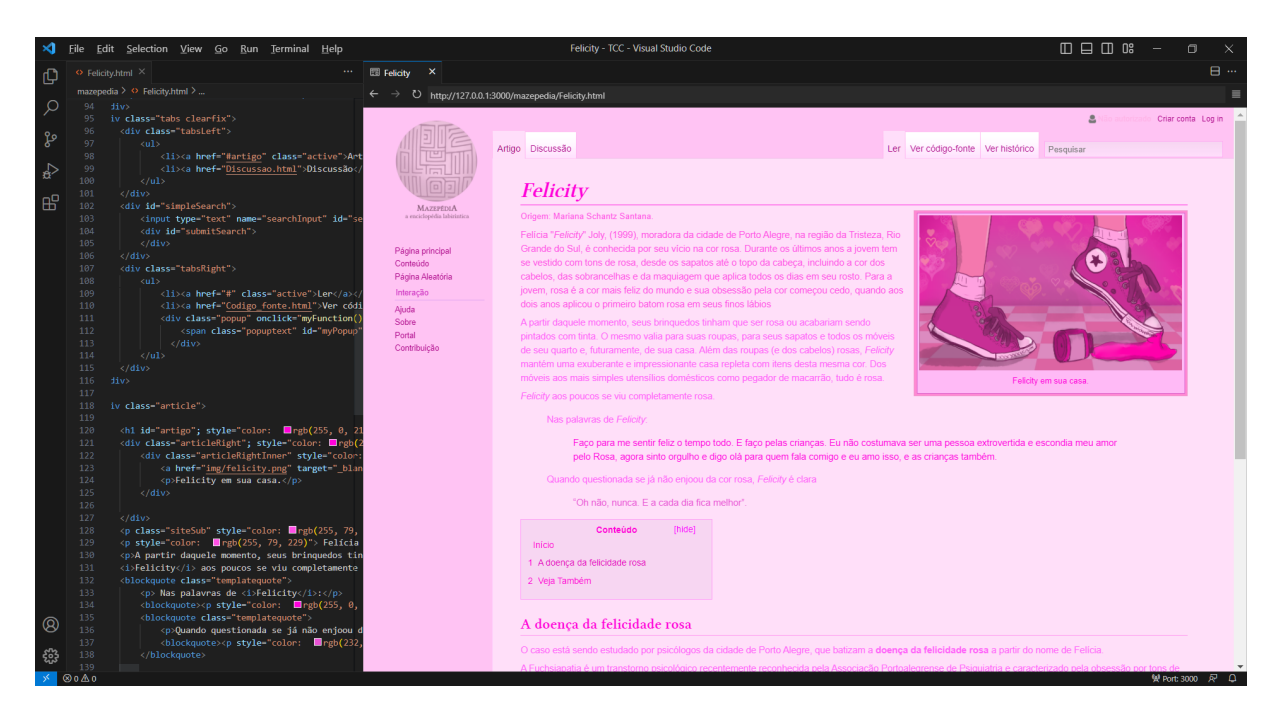

<span id="page-34-0"></span>(Figura 13) Captura de tela "Felicity". Artistas: Lubi, Mariana Schantz. Fonte: arquivo da artista. 2023

<span id="page-34-1"></span>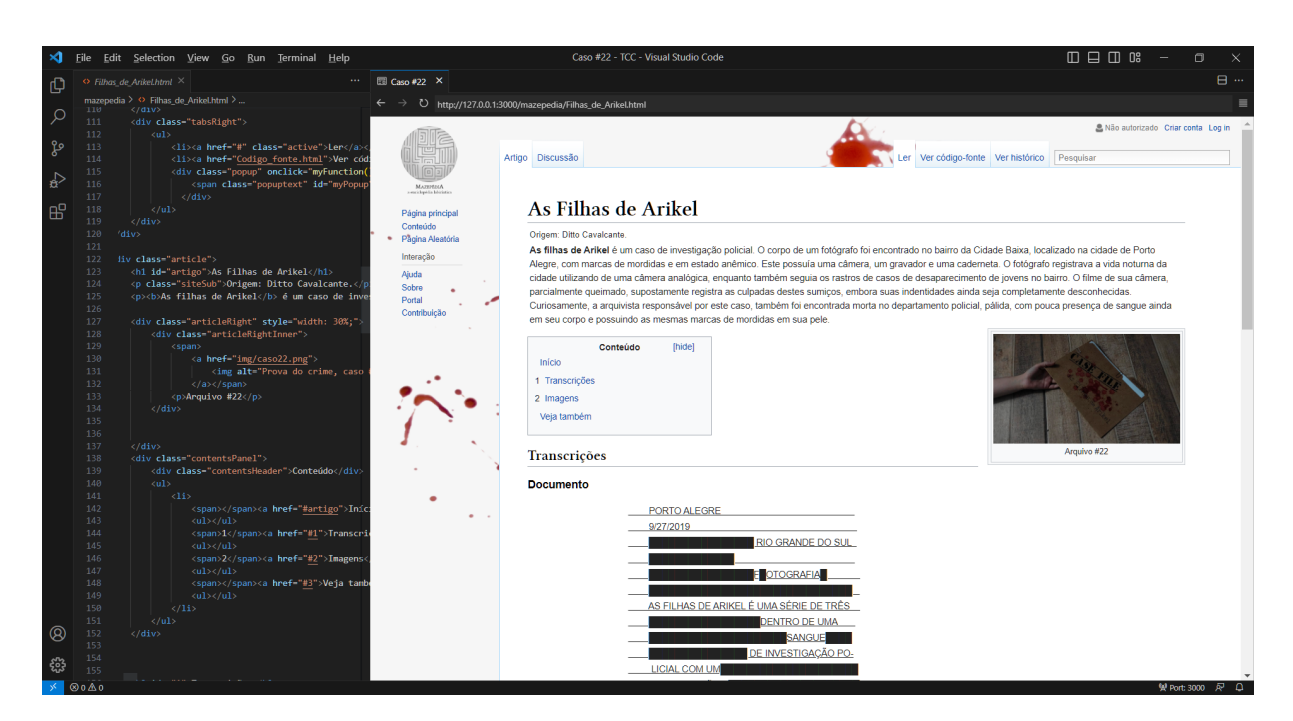

(Figura 14) Captura de tela "Filhas de Arikel". Artistas: Lubi, Ditto Cavalcante. Fonte: arquivo da artista. 2023

<span id="page-35-0"></span>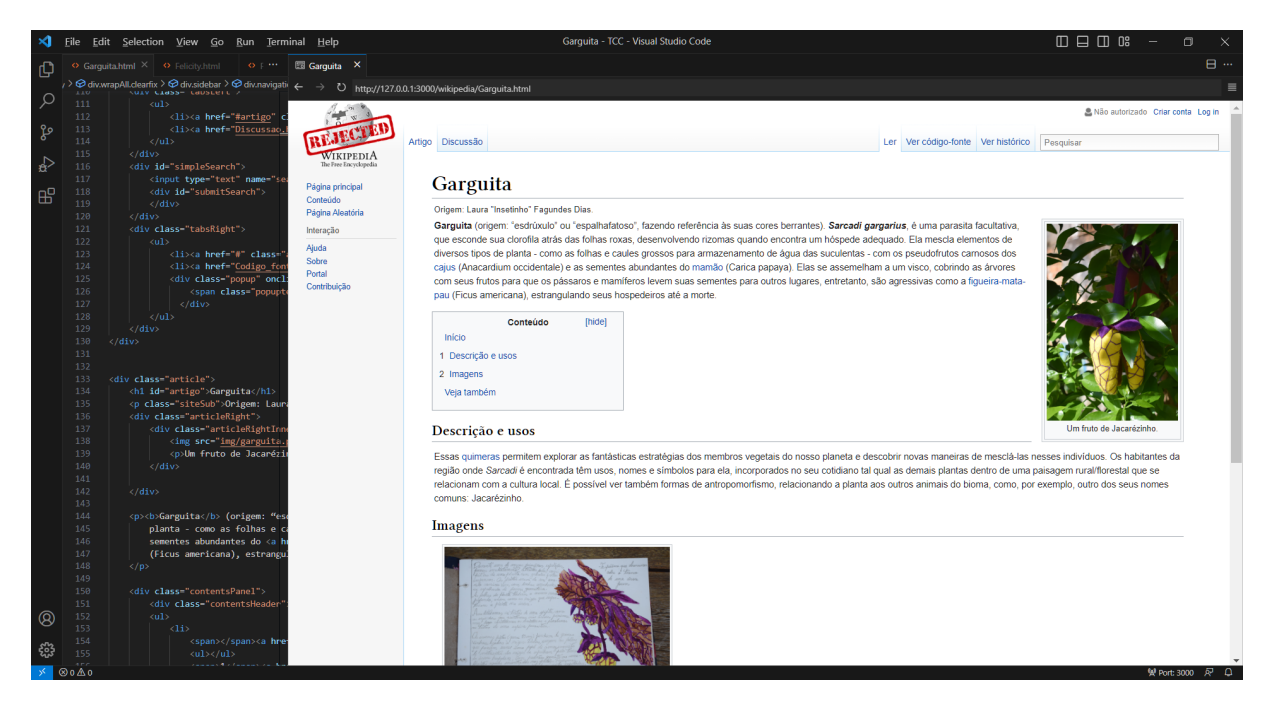

(Figura 15) Captura de tela "Gargita". Artistas: Lubi, Laura Fagundes. Fonte: arquivo da artista. 2023

#### **. CONSIDERAÇÕES FINAIS**

O presente trabalho desenvolveu-se a partir de reflexões a partir do processo de navegar e do labirinto, assim como de diálogos com o fantástico e suas conexões com hipermídia e net art. Ao longo desta pesquisa, atingi, dentro de sua "pretensão insignificante", o meu objetivo de criar um diálogo entre aquilo que é fantástico e aquilo que é real – e de apresentar a ironia de que, às vezes, a realidade é surpreendentemente mais fantástica que qualquer ficção.

Certamente, durante o que apenas posso chamar de um árduo processo, me tornei uma produtora de uma série de descaminhos, e compreendi, em primeira mão, o esforço necessário para organizar e incorporar um apanhado de conhecimentos (especialmente devido ao seu restrito tempo de produção). Muitas vezes, me perdia em meio a configuração de suas páginas (suas contáveis e confusas encruzilhadas), e tinha de enrolar meu fio de Ariadne para voltar ao início e para ordenar suas rotas. Desejo, quando possível, dar sequência e continuar este projeto, visto que sua fome de conhecimentos não foi saciada e que o trabalho de uma enciclopédia *on-line* nunca – realmente – termina.

E, ao analisar a complexidade lógica do labirinto da hipermídia – de seus fios, encruzilhadas e possibilidades – e de suas oportunidades de navegação, retomo e aprofundo, novamente, minha crítica aos métodos das redes sociais e seus sistemas. Embora admita que, para mim, os mecanismos utilizados pelas mesmas sejam um vício e que, como qualquer outra dependência, proporcione prazer, este trata-se de um desfrutar temporário que ligeiramente transforma-se em uma angústia e um estresse.

Reparo que, naquele lugar das piscinas infinitas e dos incontáveis "arrastar para cima", eu não possuo escolha alguma. As horas de conteúdo consumido por mim ali são analisadas por uma série de algoritmos – números – que afirmam possuir o entendimento e discernimento das minhas escolhas antes mesmo que eu possa realizá-las conscientemente. A angústia de me ver refém de redes que fingem oferecer possibilidades de escolha, em um mar onde não há navegar, há apenas o naufrágio.

Por fim, pondero novamente sobre a disponibilidade deste trabalho (e de tantos outros) e sobre como tudo pode desaparecer em um simples *click*. Estamos todos dependentes da instável estabilidade da Internet, onde nada realmente se perde e onde tudo pode desaparecer com um gesto inocente. Reflito sobre a crença de que certos arquivos podem ser imutáveis, por se encontrarem fechados, enquanto os mesmos são disponibilizados *on-line*. Configura-se um ciclo: para sua existência e permanência, deve estar lá; entretanto, sua existência e permanência estarão sempre sob constante ameaça de alteração e de perda.

#### <span id="page-38-0"></span>**Referências**

FERREIRA, Aurélio Buarque de Holanda. Prefácio à primeira edição. In.: Novo Aurélio do Século XXI: o dicionário da língua portuguesa. Rio de Janeiro: Nova Fronteira, 1999.

BARBOZA CASTRO, Miguel. "Wikipedia e usos da história: a edição de uma história pública por historiadores e multidões". Dissertação (Mestrado) – Universidade Federal do Rio Grande do Sul Instituto de Filosofia e Ciências Humanas, Programa de Pós Graduação em História, Porto Alegre, 2021.

BARTHES, Roland. "O prazer do texto". 4 ed. São Paulo: Perspectiva, 2006.

BELTRAME, V. N.; MORETTI, G. A. Teatro de Sombras, técnicas e linguagem: à guisa de apresentação. Móin-Móin - Revista de Estudos sobre Teatro de Formas Animadas, Florianópolis, v. 1, n. 09, p. 008-013, 2018. DOI: 10.5965/2595034701092012008. Disponível em: [<https://www.revistas.udesc.br/index.php/moin/article/view/105965259503470109201](https://www.revistas.udesc.br/index.php/moin/article/view/1059652595034701092012008) [2008>](https://www.revistas.udesc.br/index.php/moin/article/view/1059652595034701092012008). Acesso em: 21 Jul. 2023.

BORGES, Jorge Luis. "O livro de areia". São Paulo: Companhia de Letras. 2011. \_\_\_\_\_\_\_\_\_\_\_\_\_\_\_\_. "Ficções". São Paulo: Globo. 1999.

BULFINCH, Thomas. "O livro de ouro da mitologia: (a idade da fábula): histórias de deuses e heróis. 26a ed. Rio de Janeiro. 2002.

BULHÕES, Maria Amélia. "Web Arte e Poéticas do Território". Editora Zouk. Porto Alegre, 2021.

\_\_\_\_\_\_\_\_\_\_\_\_\_\_\_\_."Desafios: arte e internet no Brasil". Editora Zouk. Porto Alegre, 2022.

BRÉA, José Luis. "La era de la imagen electrónica". Universidad Carlos III. Espanha. Suplemento XIII, 2008. Disponível em:

[<https://revistas.uma.es/index.php/contrastes/article/view/1188/1143](https://revistas.uma.es/index.php/contrastes/article/view/1188/1143)> Acesso em: 26 Jul. 2023.

BEIGUELMAN[,](https://repositorio.usp.br/result.php?filter[]=authorUSP.name:%22BEIGUELMAN,%20GISELLE%22) Giselle; MAGALHÃES, Ana Gonçalves. Futuros possíveis: arte, museus e arquivos digitais . São Paulo: Peirópolis . 2014.

CALVINO, Italo. "O castelo dos destinos cruzados". São Paulo: Companhia de Letras, 1991.

CARROLL, Lewis. pseud. "Alice no País das Maravilhas". Porto Alegre: LP & M. 2017.

CATTANI, Laura. "Ío e o Duplo : um bestiário". Tese (Doutorado) — Universidade Federal do Rio Grande do Sul, Instituto de Artes, Programa de Pós Graduação em Artes Visuais, Porto Alegre, BR-RS, 2018.

ENCRÉE. Édition Numérique Collaborative et CRitique de l'Encyclopédie ou Dictionnaire raisonné des sciences, des arts et des métiers de Diderot, D'Alembert et Jaucourt (1751-1772). Disponível em:

[<http://enccre.academie-sciences.fr/encyclopedie/>](http://enccre.academie-sciences.fr/encyclopedie/). Acesso em 25 de Agosto. 2023;

FLUSSER, Vilém. "O mundo codificado: por uma filosofia do design e da comunicação": Vilém Flusser; organizado por Rafael Cardoso. Tradução: Raquel Abi-Sâmara. São Paulo: Cosac Naify, 2007.

JARRY, Alfred. "Antropofagia". Sopro, Florianópolis, n. 48, mar. 2011. Disponível em: [<http://culturaebarbarie.org/sopro/verbetes/antropofagia.html](http://culturaebarbarie.org/sopro/verbetes/antropofagia.html)>. Acesso em: 02 de Agosto. 2023.

LANDOW, George P.: "Hypertext 3.0, Critical Theory and New Media in an Era of Globalization". George P. Landow. Originalmente publicado em inglês por The Johns Hopkins University Press, MaryLand, Estados Unidos, 2006

LEÃO, Lucia. "O Labirinto da Hipermídia: Arquitetura e navegação no ciberespaço". 3 ed. Editora Iluminuras Ltda. São Paulo, 2005.

LÉVY, Pierre. ""A inteligência coletiva: Por uma antropologia do ciberespaço" Editora Loyola, 1998.

MACHADO, Arlindo. "Hipermídia: o labirinto como metáfora". In: DOMINGUES, Diana (org.). A arte no século XXI: a humanização das tecnologias. São Paulo: Ed. UNESP, 1997

MARCEL, Bénabou; ROUBAUD Jacques. "Qu'est-ce que l'Oulipo". Disponível em: [<https://www.oulipo.net/fr/oulipiens/o](https://www.oulipo.net/fr/oulipiens/o)> Acesso em: 31 de Julho. 2023.

NUNES, Fábio Oliveira. "Ctrl+Art+Del - Distúrbios em Arte e Tecnologia". Editora Perspectiva, São Paulo, 2007.

PRADO, Gilbertto. "Arte telemática: dos intercâmbios pontuais aos ambientes virtuais multiusuário"/Apresentação Arlindo Machado, Julio Plaza - São Paulo: Itaú Cultural, 2003.

POLIDORO, Marina Bortoluz. "Exposição de net art." N. Cham: 0005 1 ed. Biblioteca do Museu de Cresciuma. Ed. des. Itajaí, SC, 2022.

QUARANTA, Domenico. In Your Computer. Link Editions, Bréscia 2011. ISBN 978-1-4467-6021-5. Disponível em: [<http://domenicoquaranta.com/public/BOOKS/Domenico\\_Quaranta\\_In\\_Your\\_Comput](http://domenicoquaranta.com/public/BOOKS/Domenico_Quaranta_In_Your_Computer_Link_Editions_2011.pdf) [er\\_Link\\_Editions\\_2011.pdf](http://domenicoquaranta.com/public/BOOKS/Domenico_Quaranta_In_Your_Computer_Link_Editions_2011.pdf)>. Acesso em: 31 de Julho. 2023

QUENEAU, Raymond. "Exercícios de Estilo". Tradução, apresentação e prefácio, Luíz Resende. Rio de Janeiro: Imago Ed. 1995.

ROSENSTIEHL, Pierre. "Labirinto". Em: Enciclopédia Einaudi, v.13, Lógica - Combinatória. Imprensa Nacional - Casa da Moeda, 1988, p. 247-73.

SILVA, Silvana Vieira da. "Ecos do surrealismo e o grupo OuLiPo". Unesp. n.10 2 2009. Publicado em 25 de outubro de 2010. Disponível em: [<https://periodicos.fclar.unesp.br/lettres/article/view/3089/2819>](https://periodicos.fclar.unesp.br/lettres/article/view/3089/2819). Acesso em: 02 Agosto, 2023.

TODOROV, Tzvetan. "Introdução à literatura fantástica.". Premia, México. 2 ed. 1981.

WILHELM, Richard. "I Ching: o livro das mutações - prefácio de C. G. Jung.". São Paulo. Editora Pensamento. 1997.

ZERATSKY, John. Distractions are a Nuisance, but Infinity Pools are the Real Problem. 2017. Medium. Disponível em: [<https://medium.com/make-time/distractions-are-a-nuisance-but-infinity-pools-are-the](https://medium.com/make-time/distractions-are-a-nuisance-but-infinity-pools-are-the-real-problem-e84122d62c0c) [-real-problem-e84122d62c0c](https://medium.com/make-time/distractions-are-a-nuisance-but-infinity-pools-are-the-real-problem-e84122d62c0c)> Acesso em 25 de Agosto de 2023.

# <span id="page-41-0"></span>**Apêndices**

# <span id="page-41-1"></span>**APÊNDICE A - Acesso à Mazepédia:**

<https://www.ufrgs.br/verter/mazepedia/index.html>

<span id="page-42-0"></span>**APÊNDICE B - Imagens das páginas:**

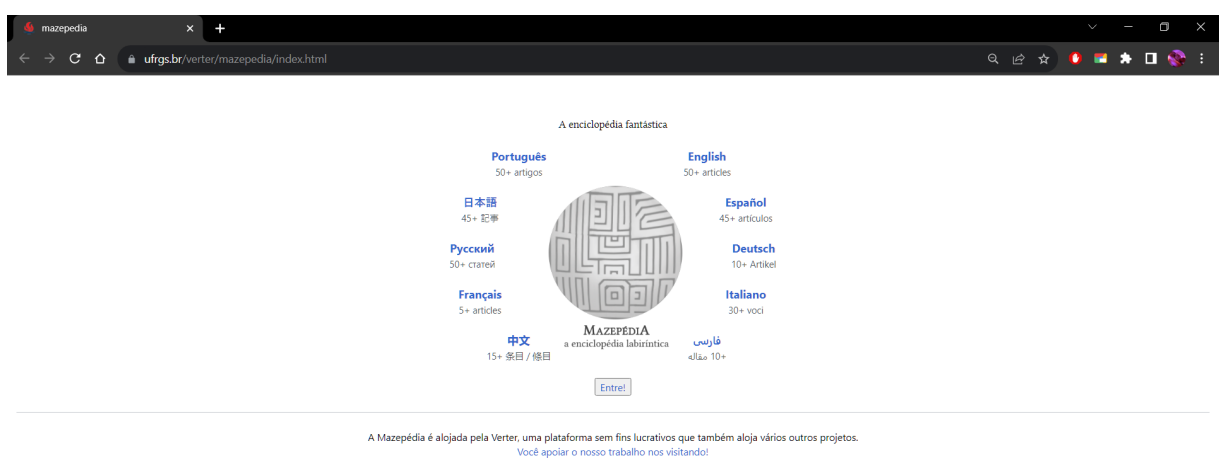

**Imagem 1:** Captura de tela da página "Index". Fonte: arquivo da artista. 2023

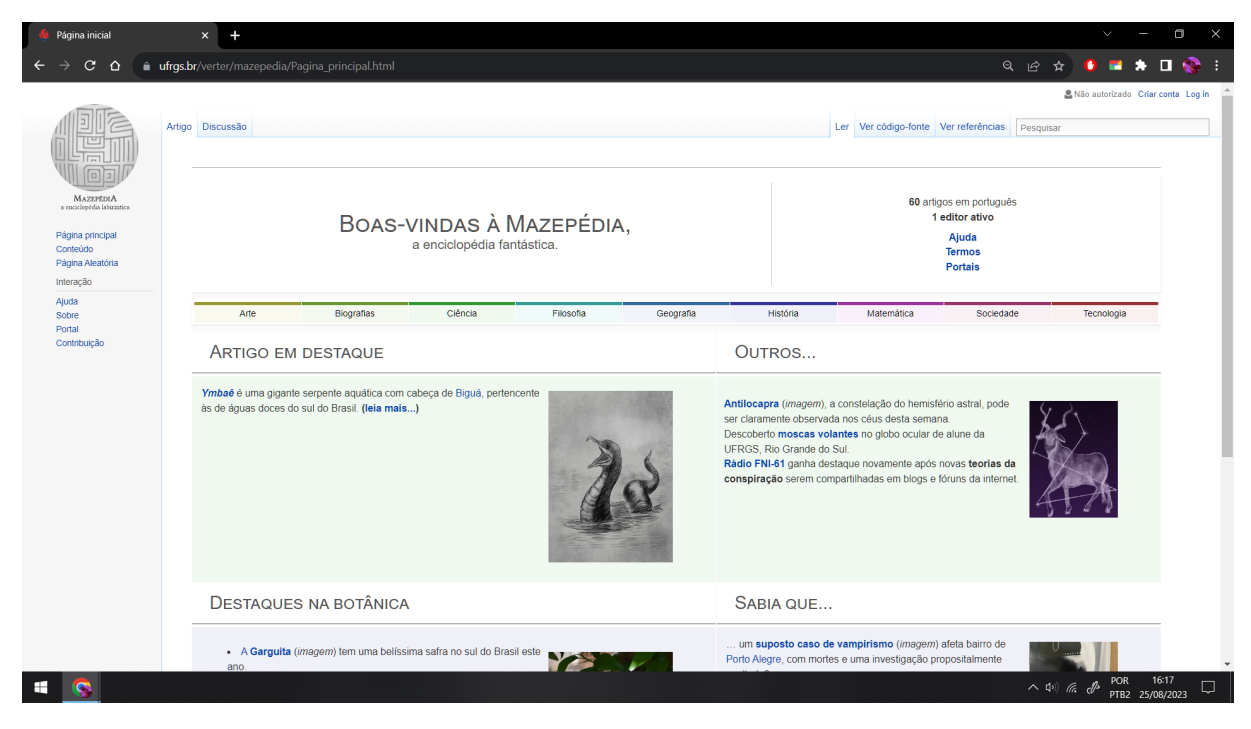

**Imagem 2:** Captura de tela da página "Página principal". Fonte: arquivo da artista. 2023

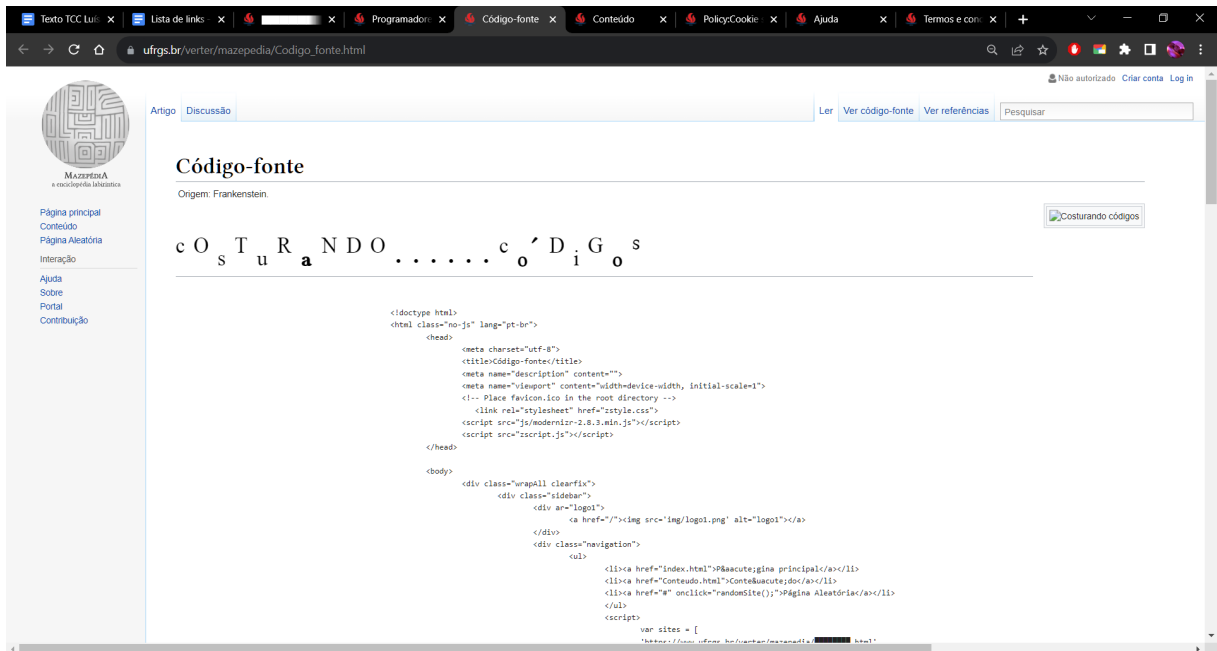

**Imagem 3:** Captura de tela da página "Código-fonte". Fonte: arquivo da artista. 2023.

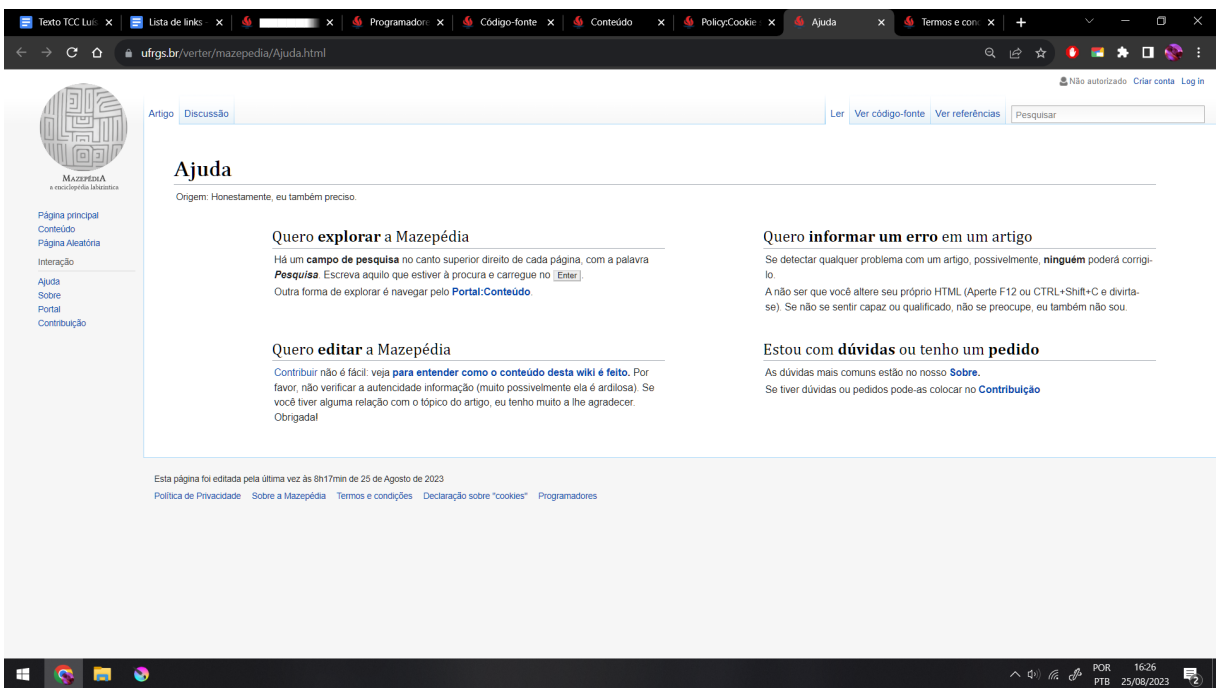

**Imagem 4:** Captura de tela da página "Código-fonte". Fonte: arquivo da artista. 2023.

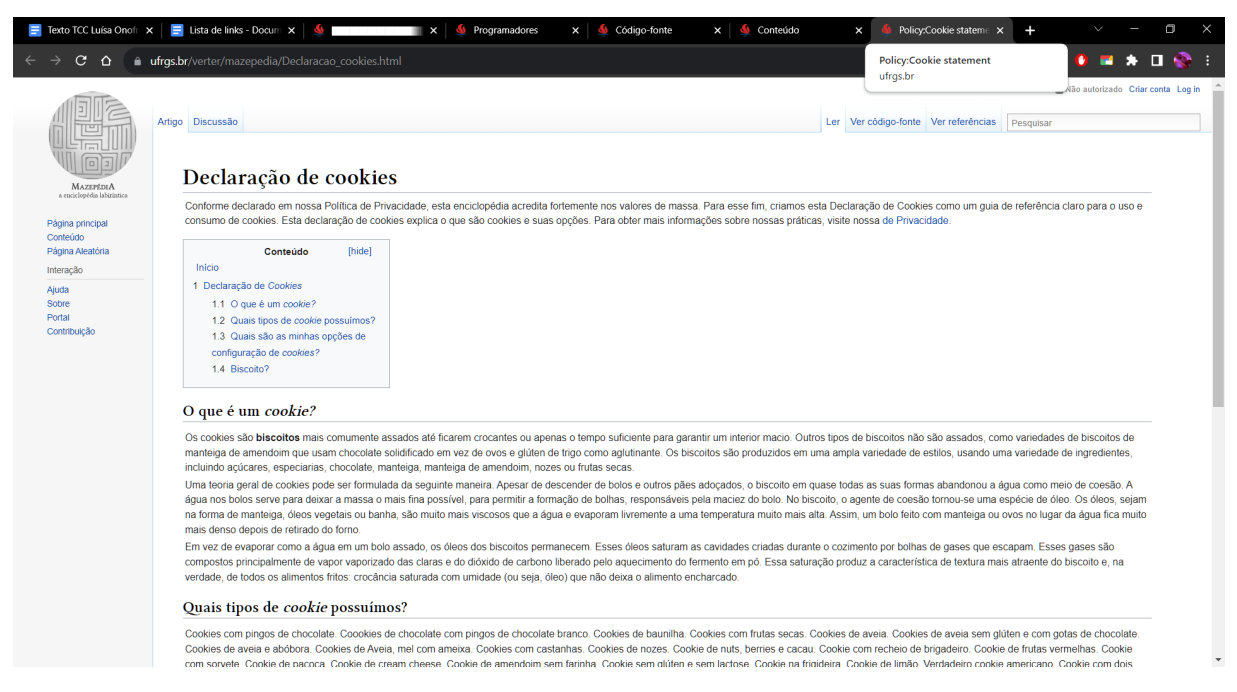

**Imagem 5:** Captura de tela da página "Declaração de cookies". Fonte: arquivo da artista. 2023.

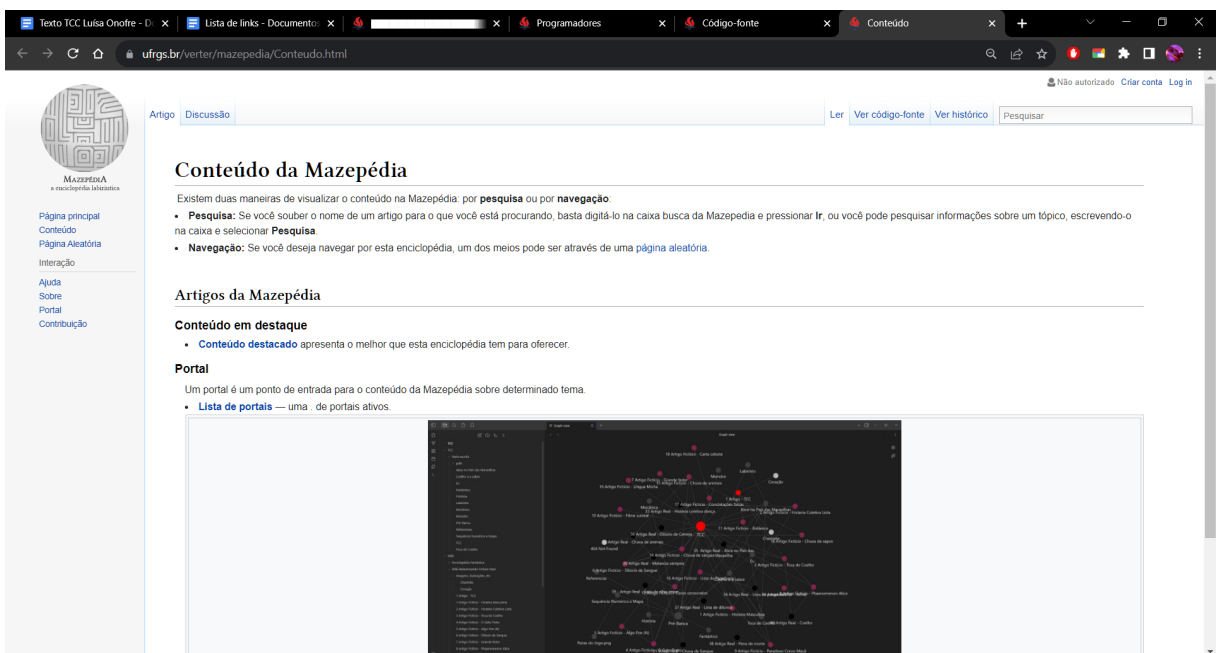

**Imagem 6:** Captura de tela da página "Conteúdo da Mazepédia". Fonte: arquivo da artista. 2023.

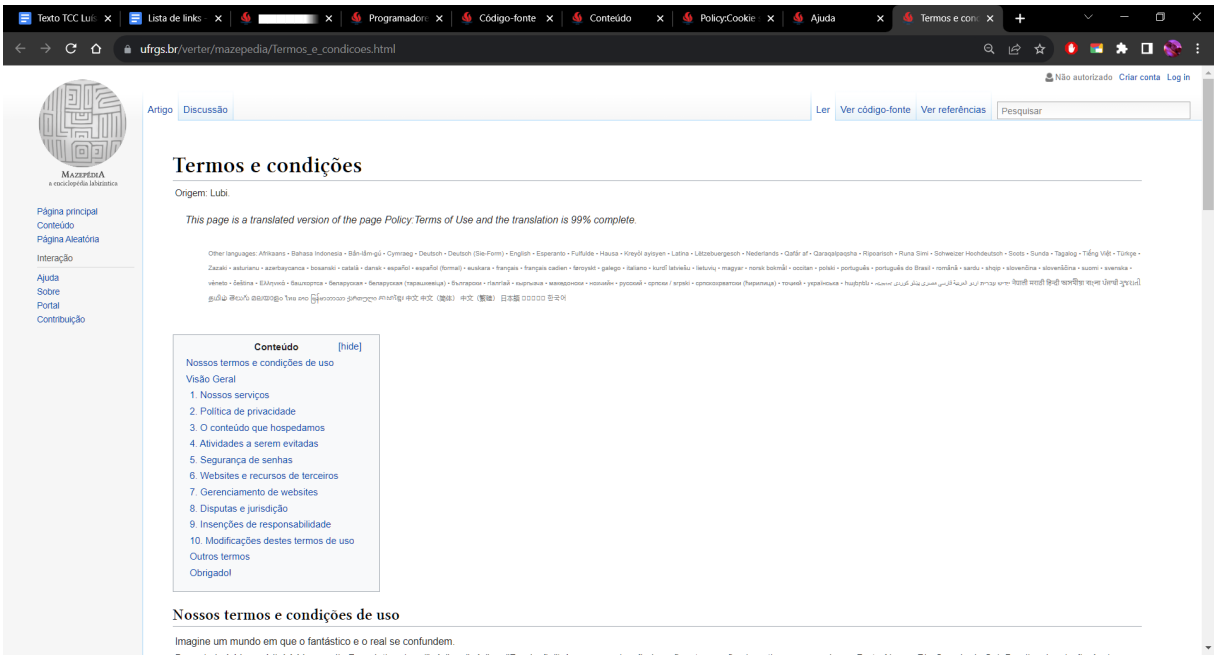

**Imagem 7:** Captura de tela da página "Termos e condições". Fonte: arquivo da artista. 2023.

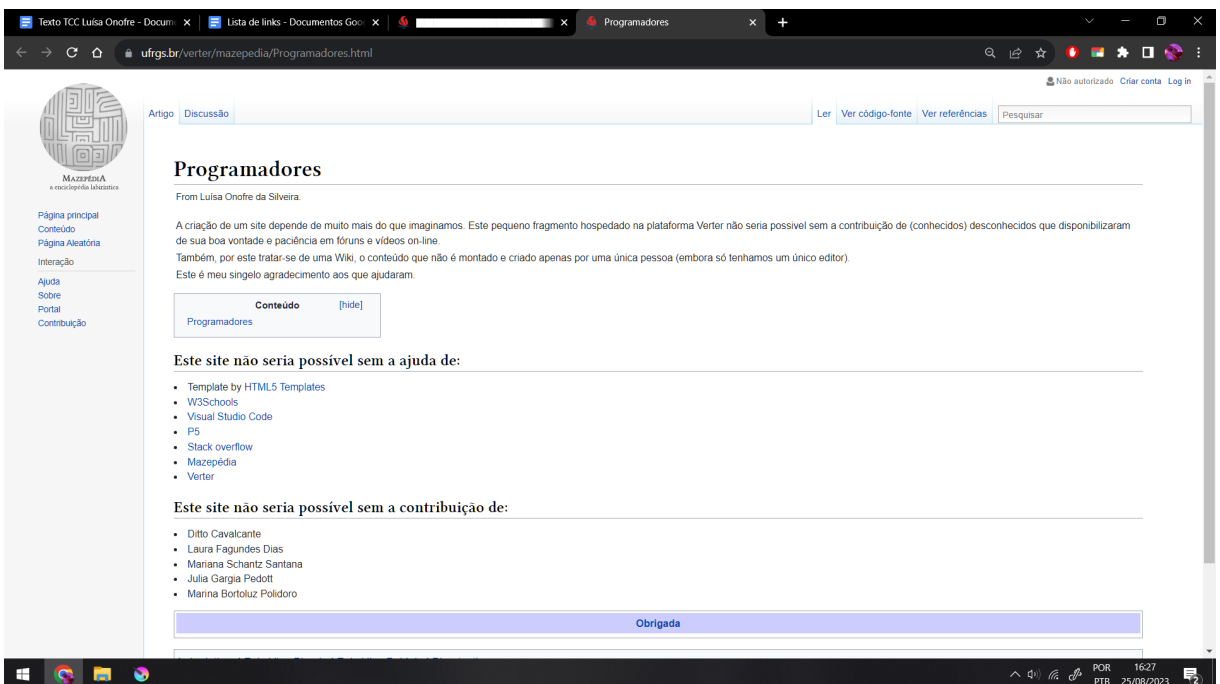

**Imagem 8:** Captura de tela da página "Programadores. Fonte: arquivo da artista. 2023.

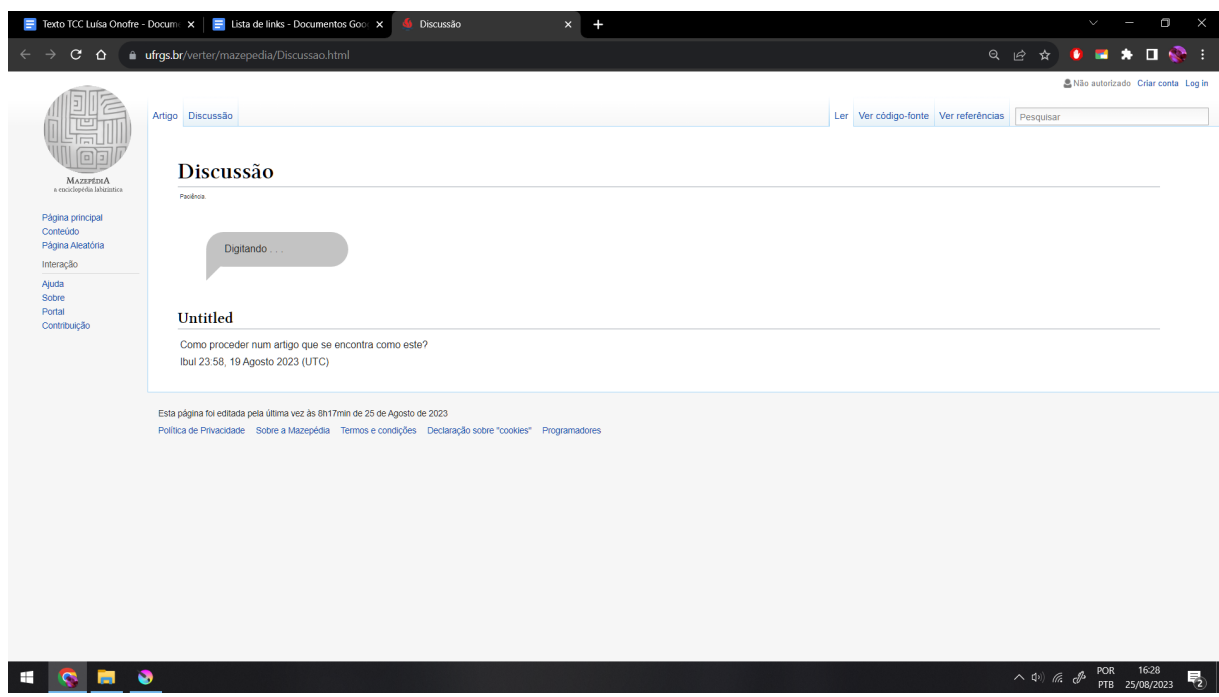

**Imagem 9:** Captura de tela da página "Discussão". Fonte: arquivo da artista. 2023.

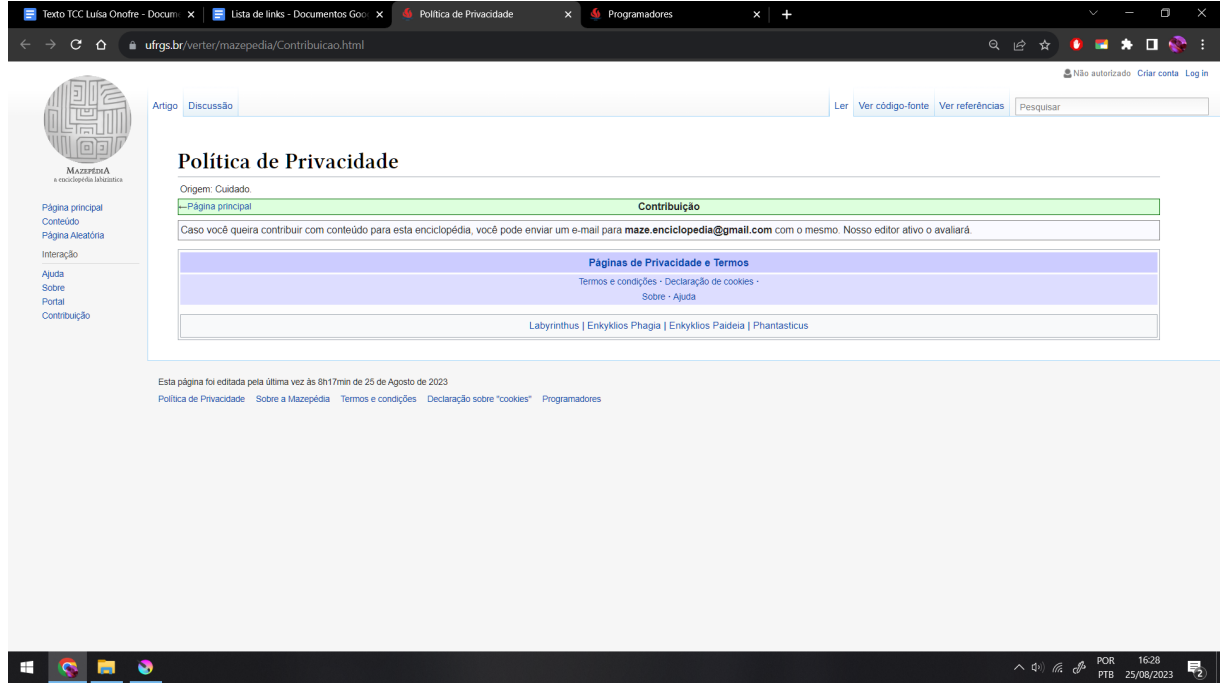

**Imagem 10:** Captura de tela da página "Política de Privacidade". Fonte: arquivo da artista. 2023.

| E Lista de links - Documentos Goog X             | Ο<br>Contribuição<br>$\ddot{}$<br>$\checkmark$<br>$\times$                                                                                                    | $\times$ |
|--------------------------------------------------|----------------------------------------------------------------------------------------------------|----------|
| $C$ $\Omega$                                     | $\bullet$ :<br>· ufrgs.br/verter/mazepedia/Contribuicao.html<br>п<br>$\bullet$<br><b>M</b><br>n.                                                                         |          |
|                                                  | & Não autorizado Criar conta Log in                                                                                                    |          |
|                                                  | Ler Ver código-fonte Ver referências Pesquisar<br>Artigo Discussão                                                                                                    |          |
| [¤<br>MAZEPLDIA<br>a enciclopédia labirintica    | Contribuição                                                                                                    |          |
|                                                  | Origem: Participe?<br>-Página principal<br>Contribuição                                                                                                    |          |
| Página principal<br>Conteúdo<br>Página Aleatória | Caso você queira contribuir com conteúdo para esta enciclopédia, você pode enviar um e-mail para maze.enciclopedia@gmail.com com o mesmo. Nosso editor ativo o avaliará. |          |
| Interação                                        | Contribuição                                                                                                    |          |
| Ajuda<br>Sobre                                   | Termos e condições - Declaração de cookies -                                                                                                    |          |
| Portal<br>Contribuição                           | Sobre - Ajuda                                                                                                    |          |
|                                                  | Labyrinthus   Enkyklios Phagia   Enkyklios Paideia   Phantasticus                                                                                                    |          |
|                                                  |                                                                                                    |          |
|                                                  | Esta página foi editada pela última vez às 8h17min de 25 de Agosto de 2023                                                                                               |          |
|                                                  | Política de Privacidade Sobre a Mazepédia Termos e condições Declaração sobre "cookies" Programadores                                                                    |          |
|                                                  |                                                                                                    |          |
|                                                  |                                                                                                    |          |
|                                                  |                                                                                                    |          |
|                                                  |                                                                                                    |          |
|                                                  |                                                                                                    |          |
|                                                  |                                                                                                    |          |
|                                                  |                                                                                                    |          |
|                                                  |                                                                                                    |          |
|                                                  |                                                                                                    |          |

**Imagem 11:** Captura de tela da página "Portais". Fonte: arquivo da artista. 2023.

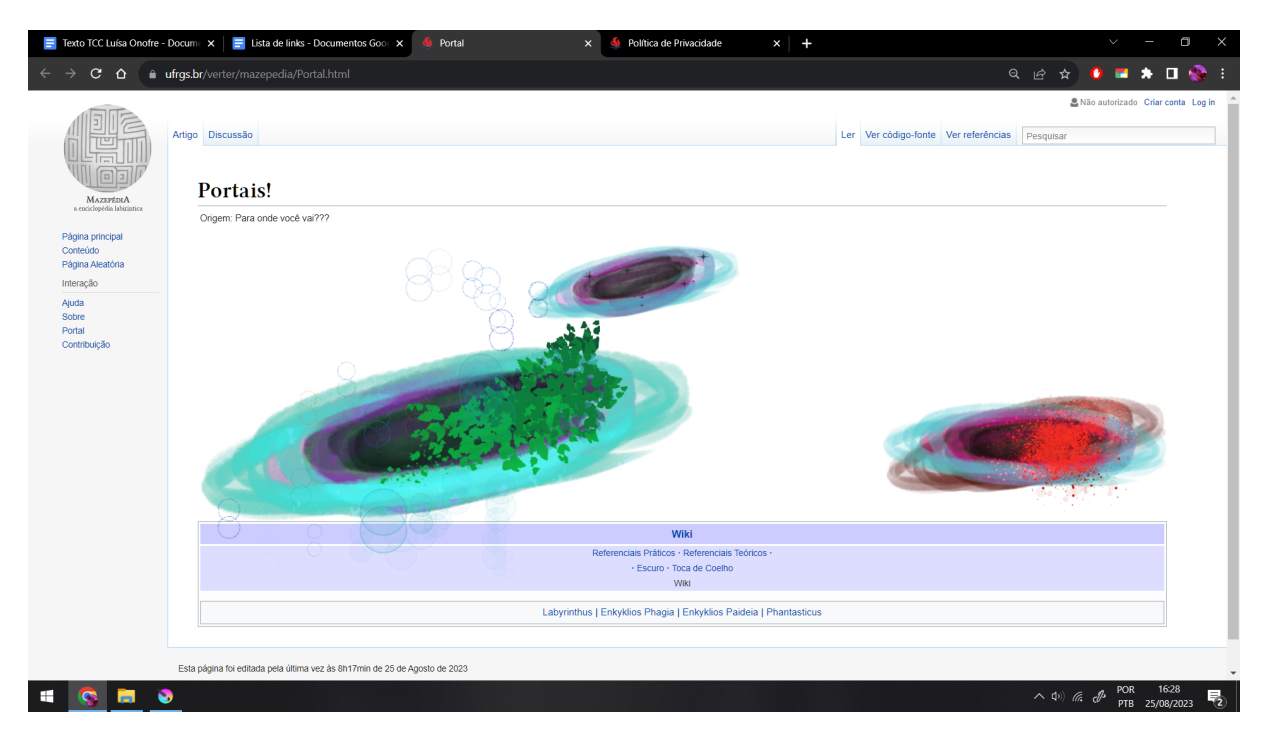

**Imagem 12:** Captura de tela da página "Portais". Fonte: arquivo da artista. 2023.

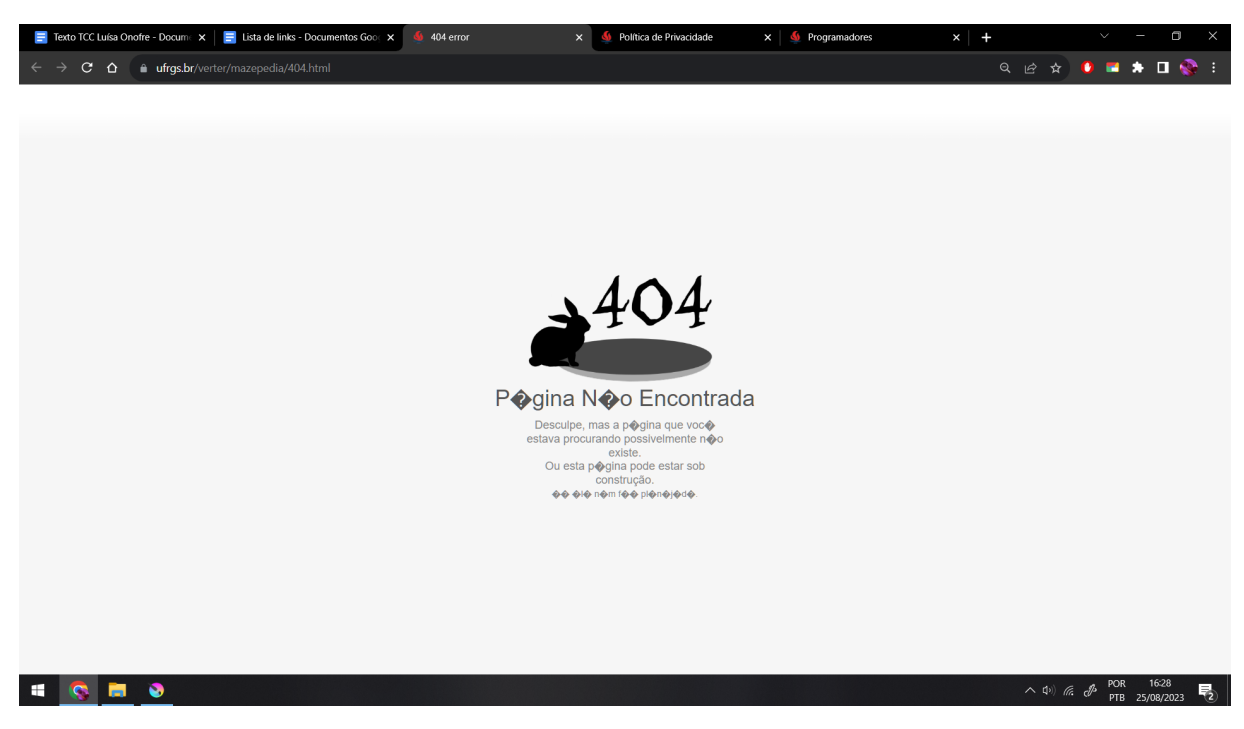

**Imagem 13:** Captura de tela da página "404". Fonte: arquivo da artista. 2023.

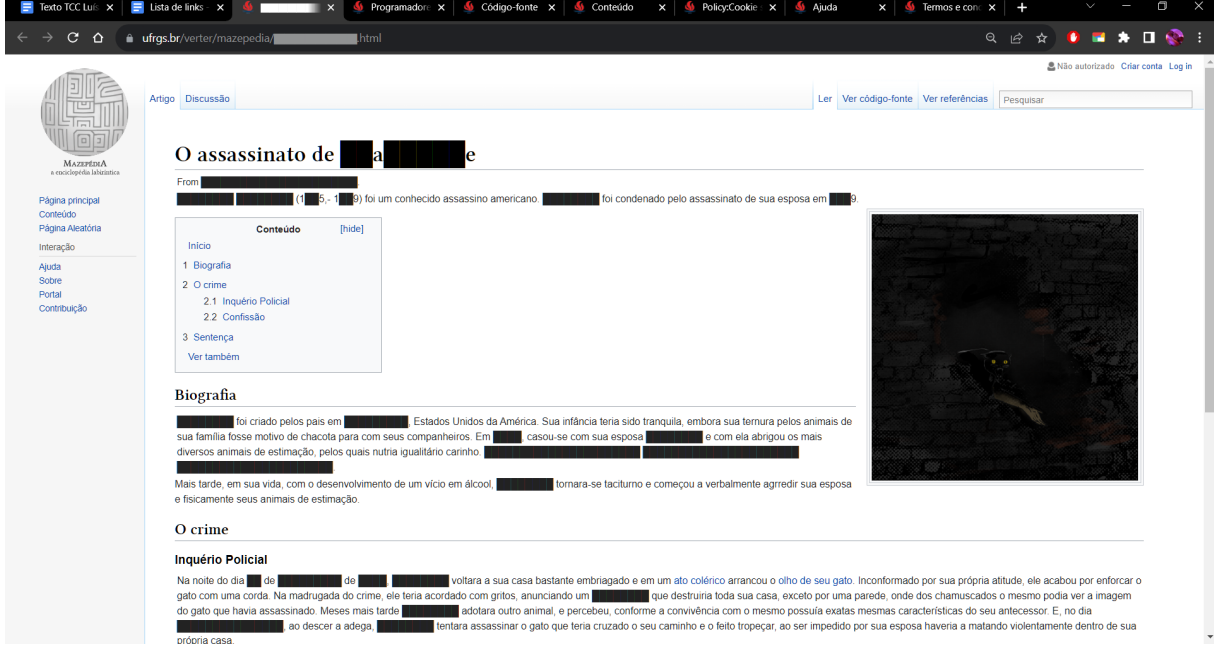

**Imagem 14:** Captura de tela da página "Portais". Fonte: arquivo da artista. 2023.

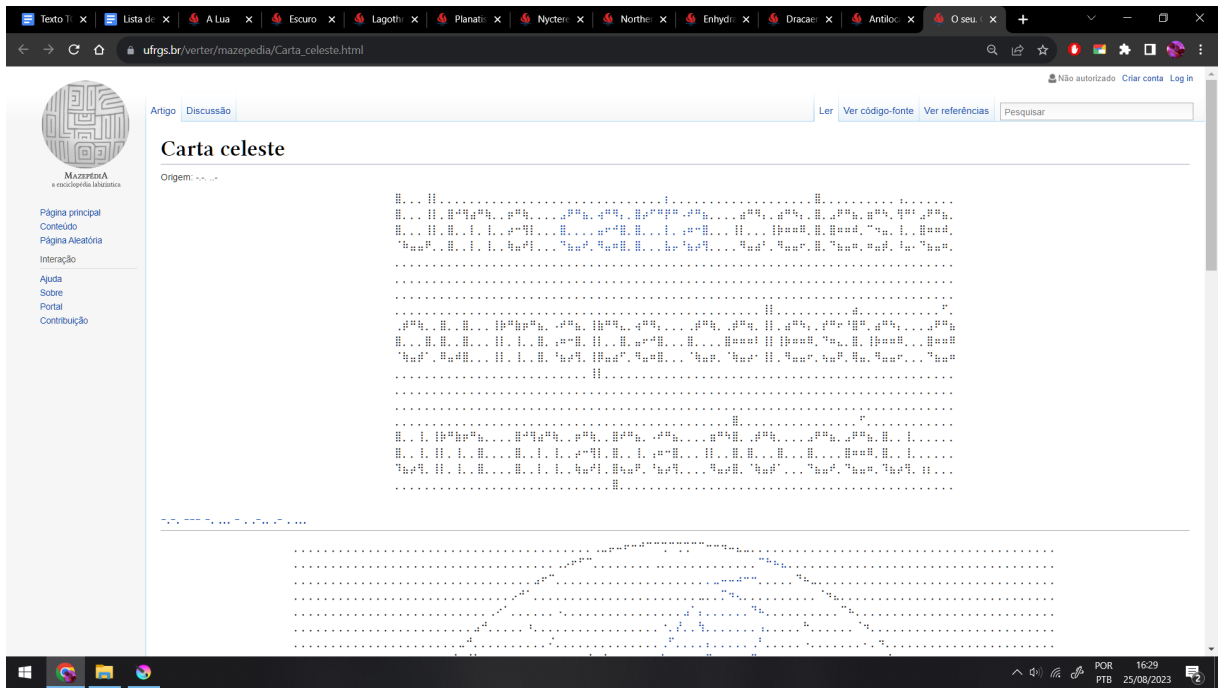

**Imagem 15:** Captura de tela da página "Carta celeste". Fonte: arquivo da artista. 2023.

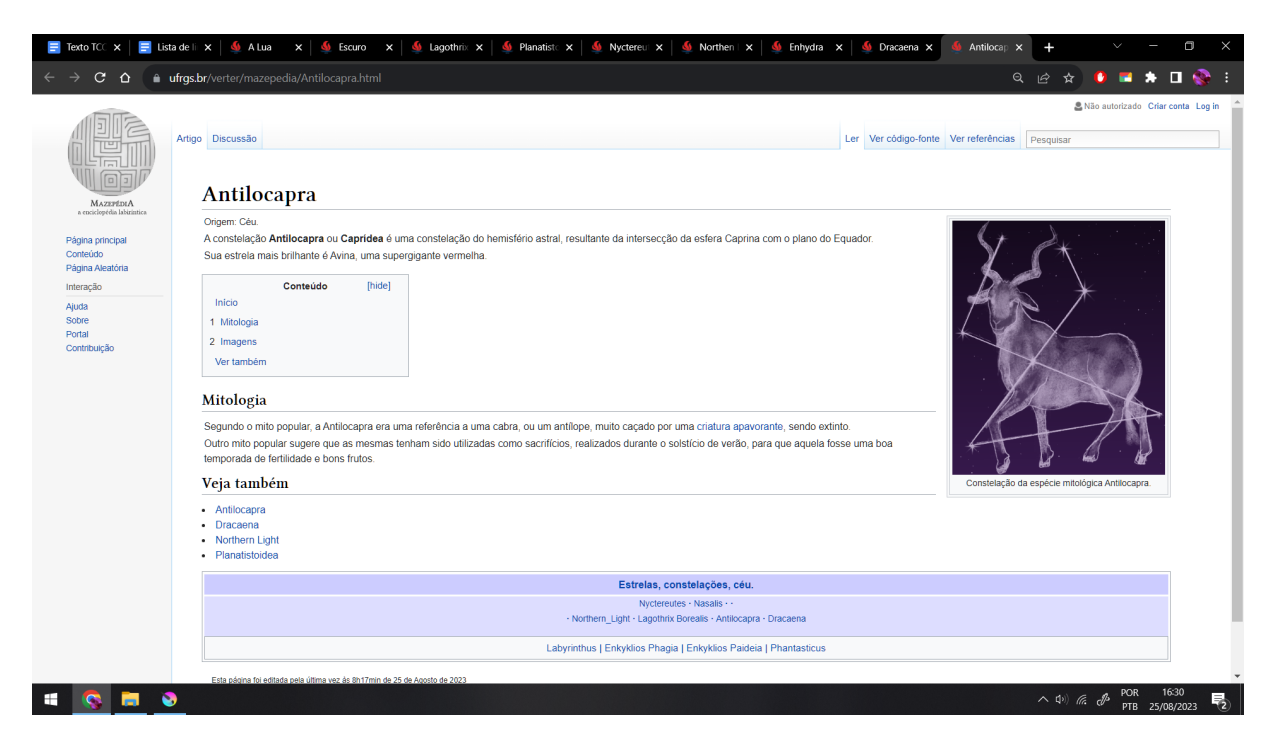

**Imagem 16:** Captura de tela da página "Antilocapra". Fonte: arquivo da artista. 2023.

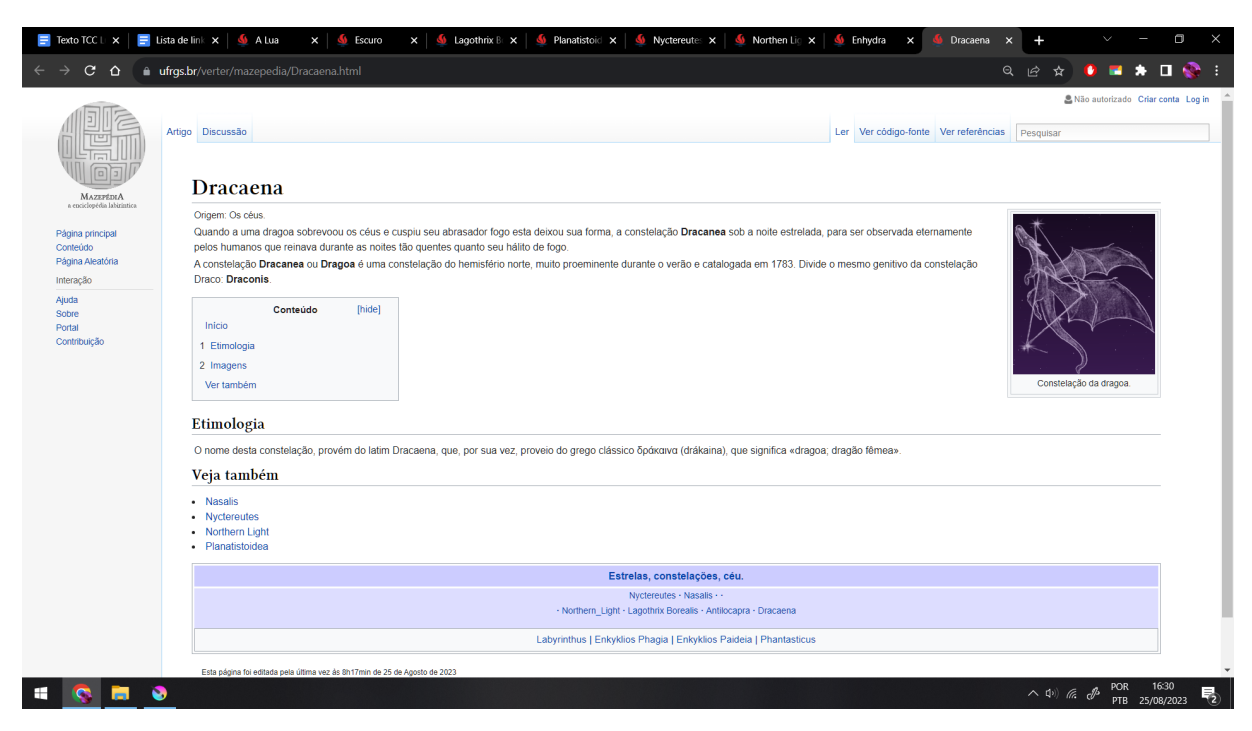

**Imagem 17:** Captura de tela da página "Dracaena". Fonte: arquivo da artista. 2023.

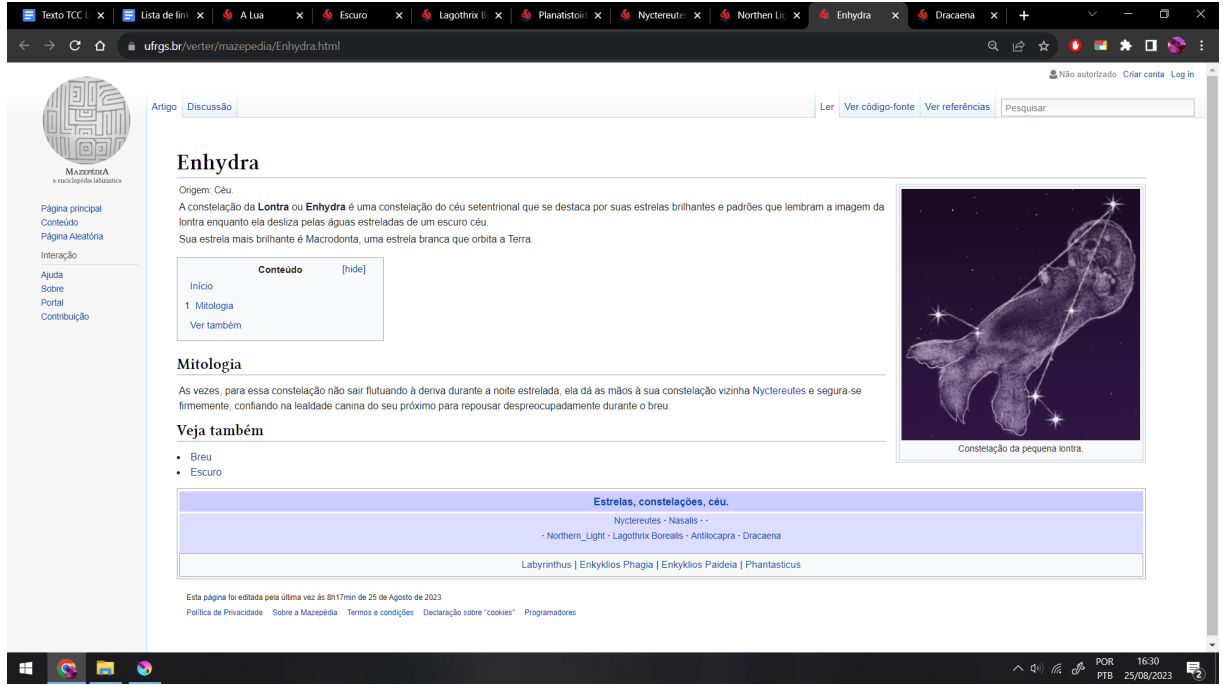

**Imagem 18:** Captura de tela da página "Enhydra". Fonte: arquivo da artista. 2023.

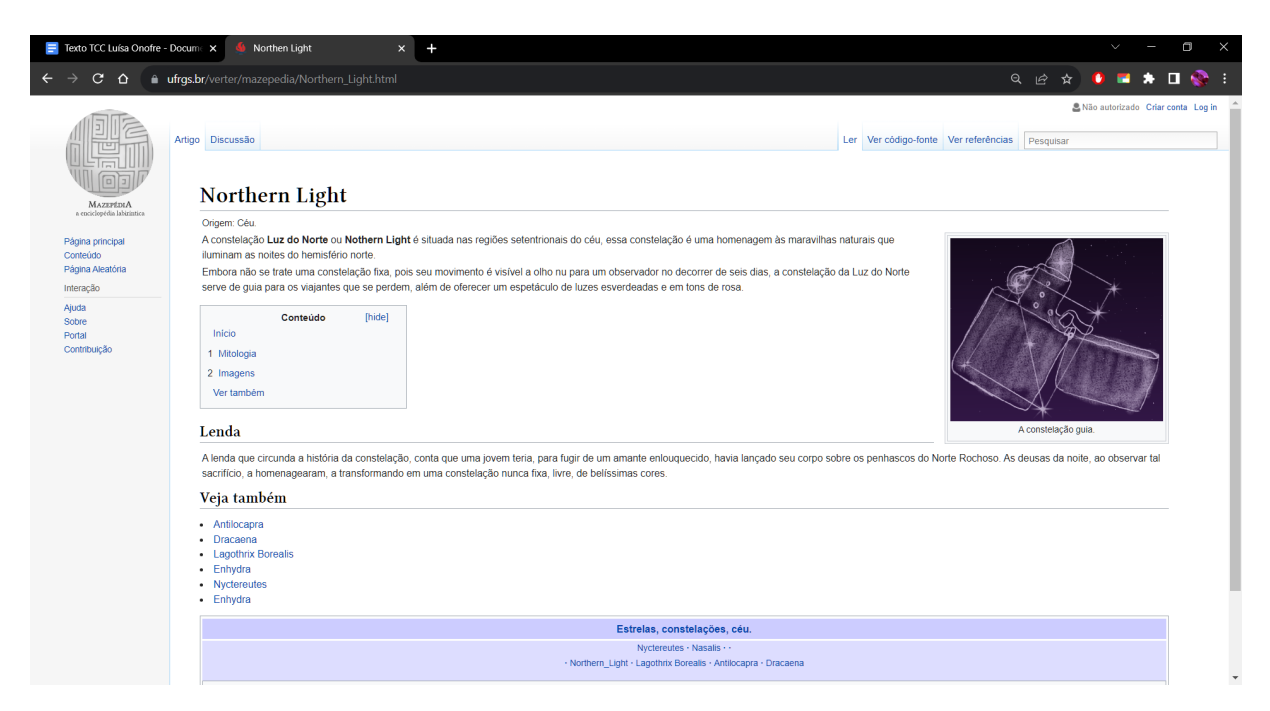

**Imagem 19:** Captura de tela da página "Northern Light". Fonte: arquivo da artista. 2023.

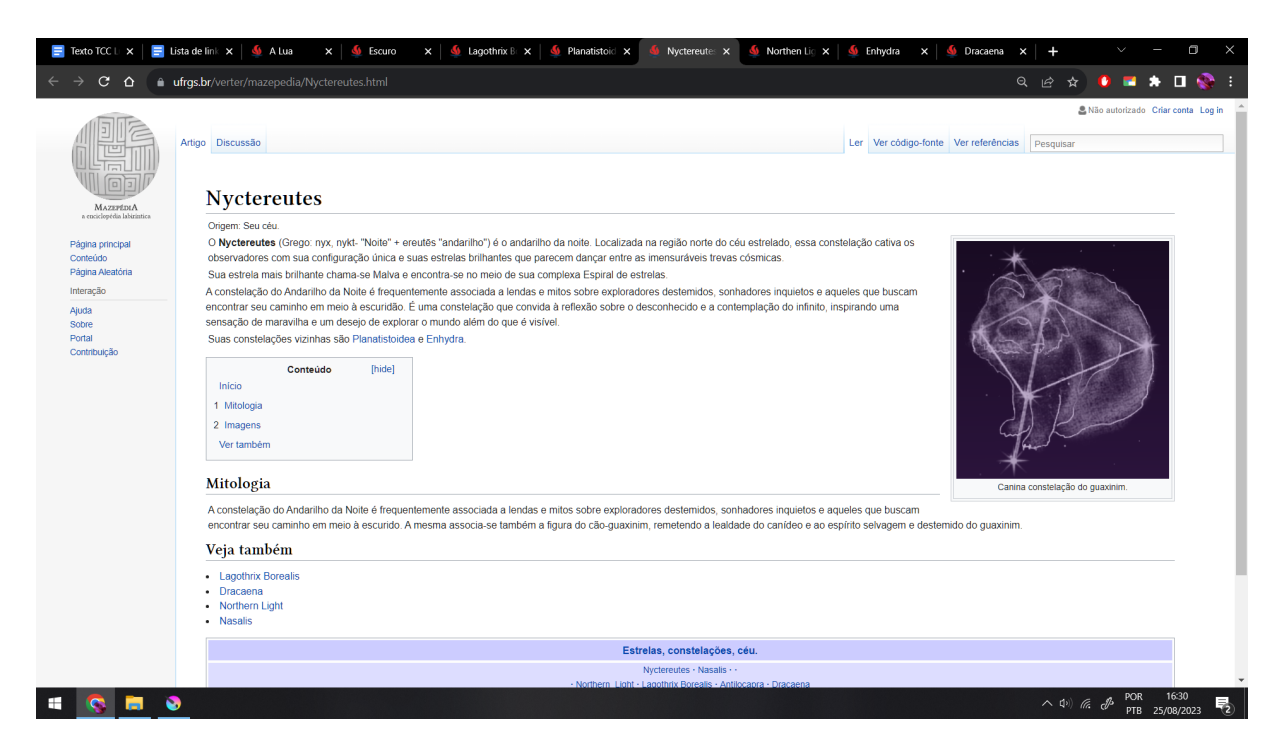

**Imagem 20:** Captura de tela da página "Nyctereutes". Fonte: arquivo da artista. 2023.

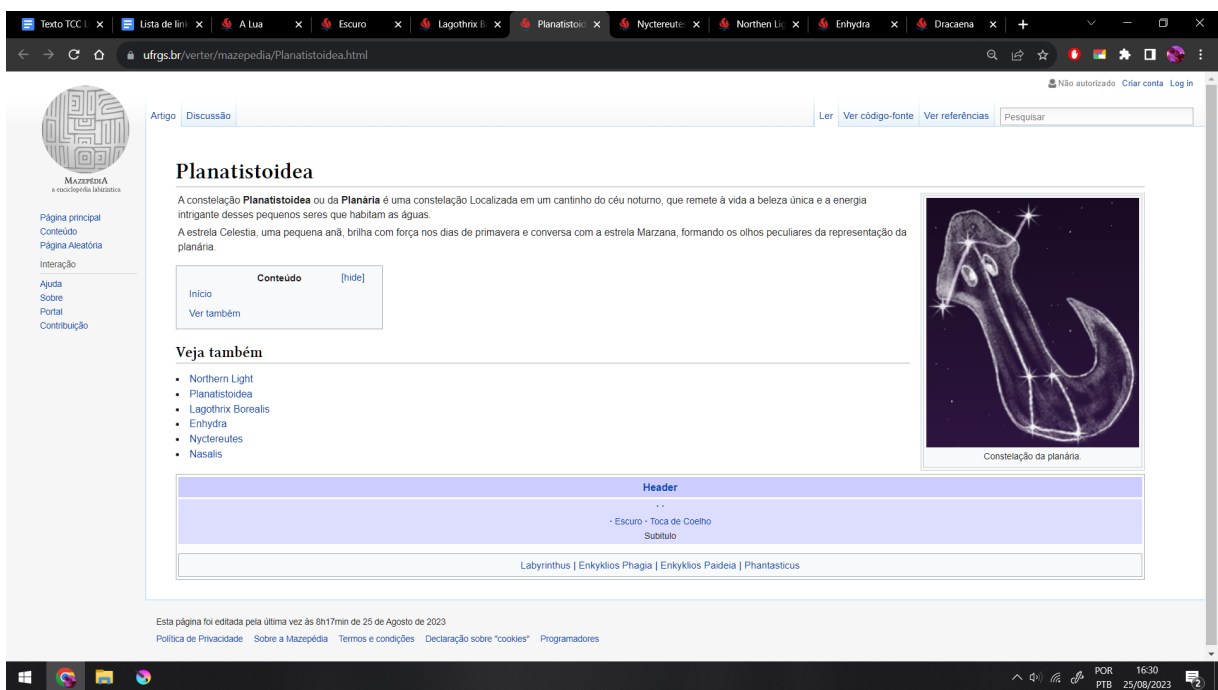

**Imagem 21:** Captura de tela da página "Planatistoidea". Fonte: arquivo da artista. 2023.

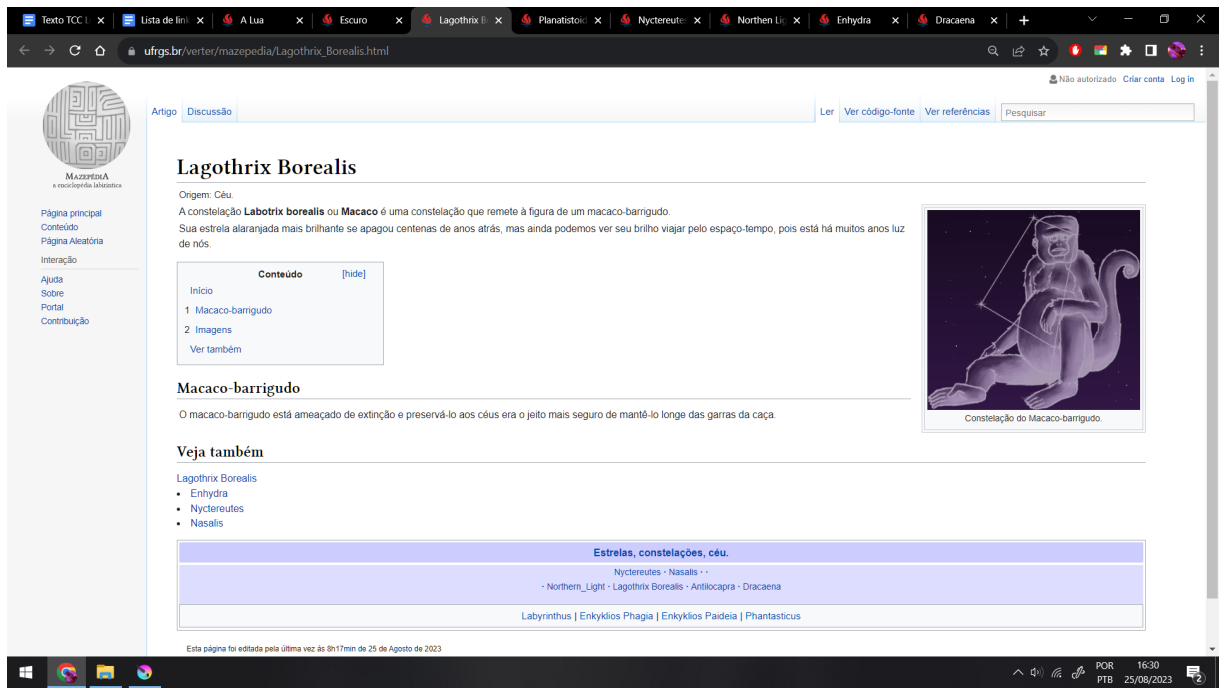

**Imagem 22:** Captura de tela da página "Lagothrix Borealis". Fonte: arquivo da artista. 2023.

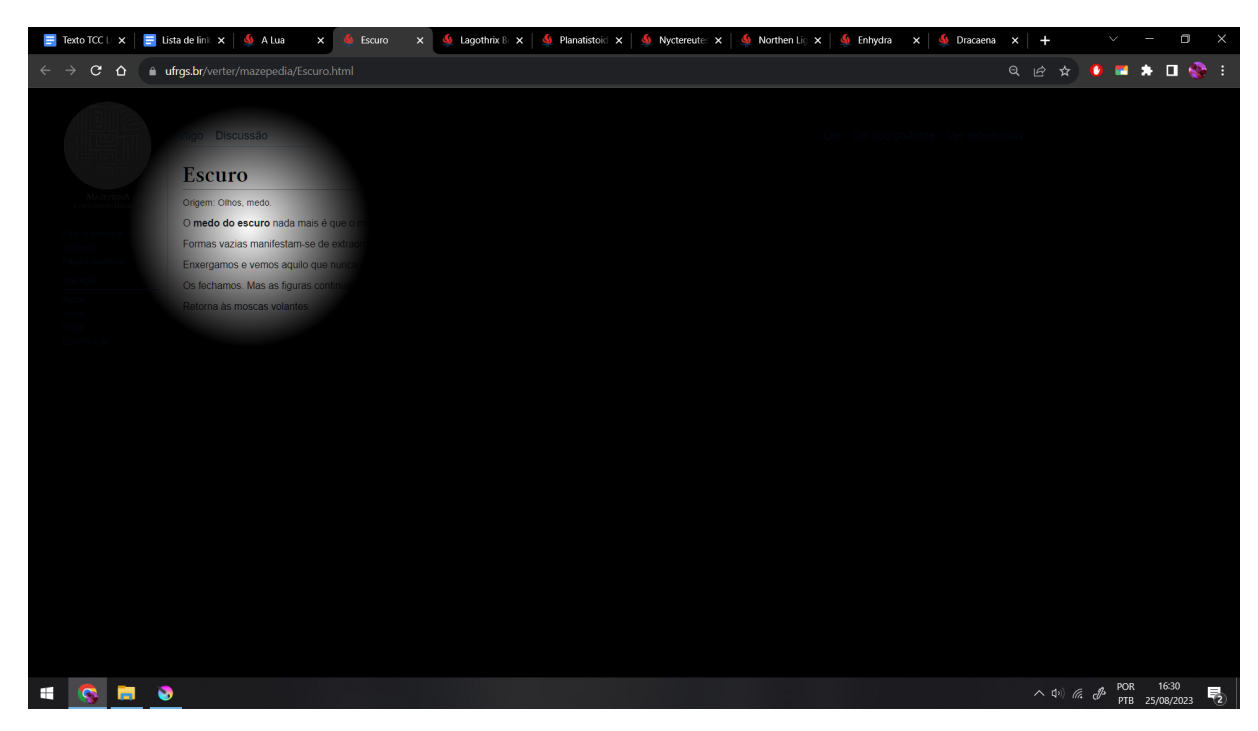

**Imagem 23:** Captura de tela da página "Escuro". Fonte: arquivo da artista. 2023.

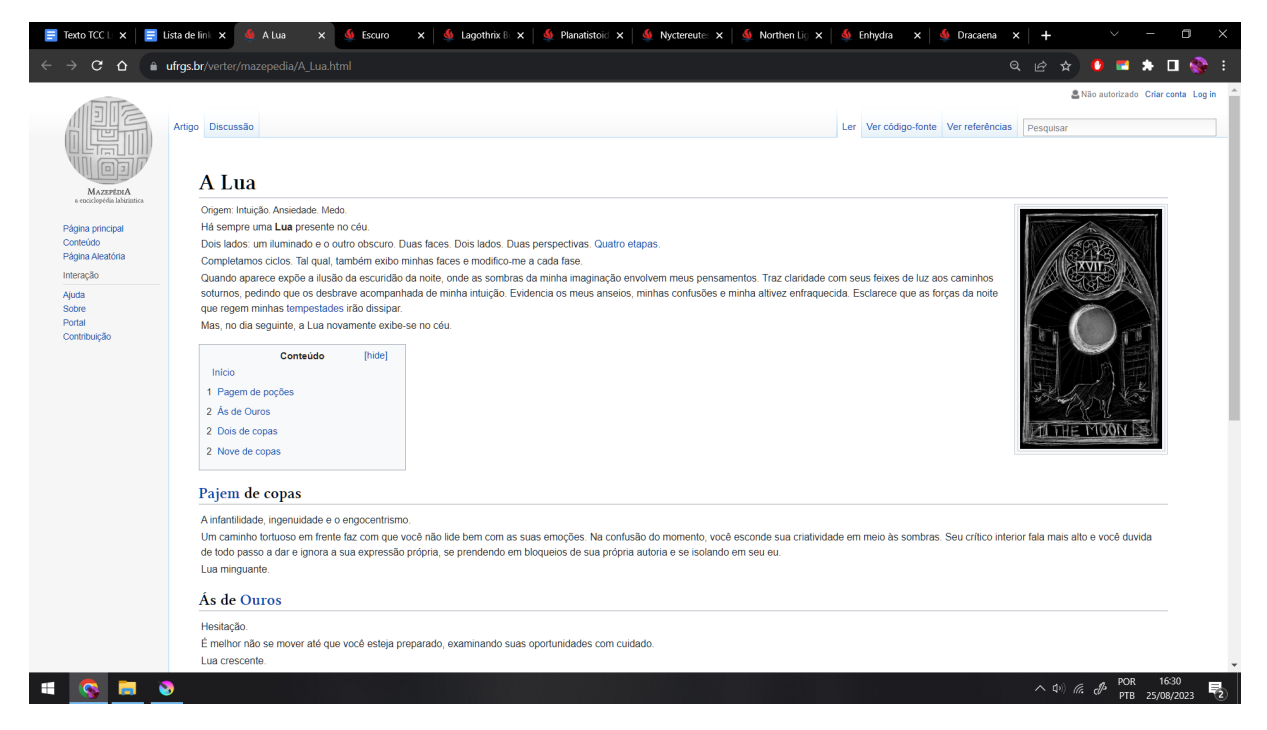

**Imagem 24:** Captura de tela da página "A Lua". Fonte: arquivo da artista. 2023.

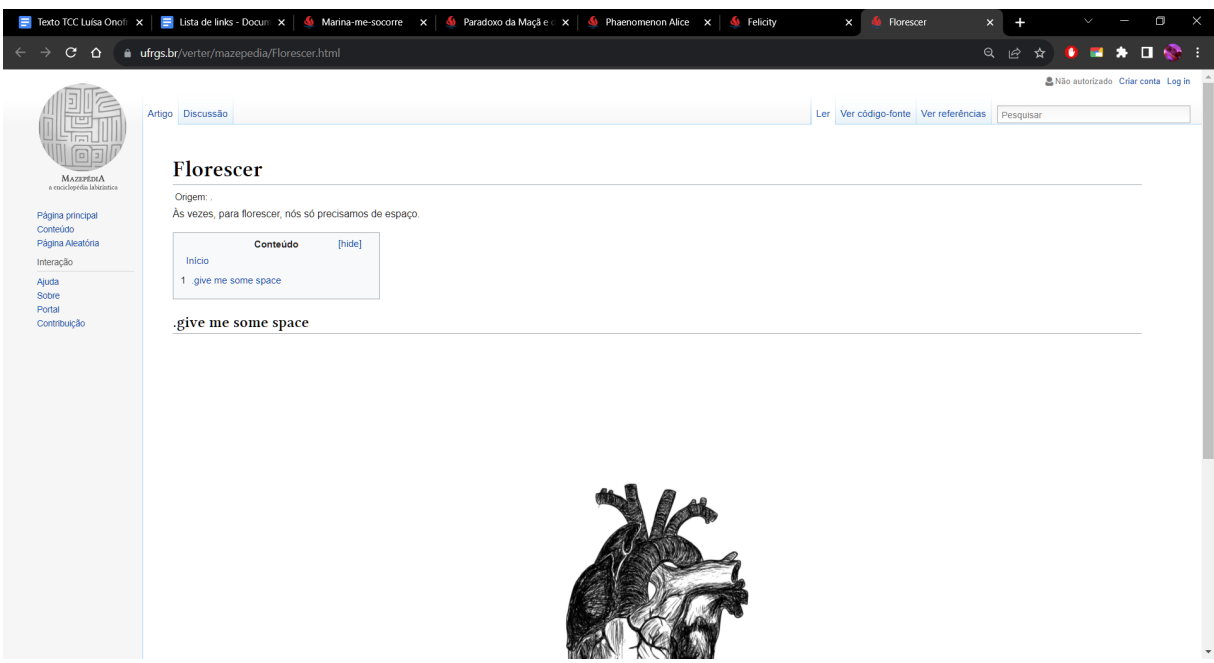

**Imagem 25:** Captura de tela da página "Florescer". Fonte: arquivo da artista. 2023.

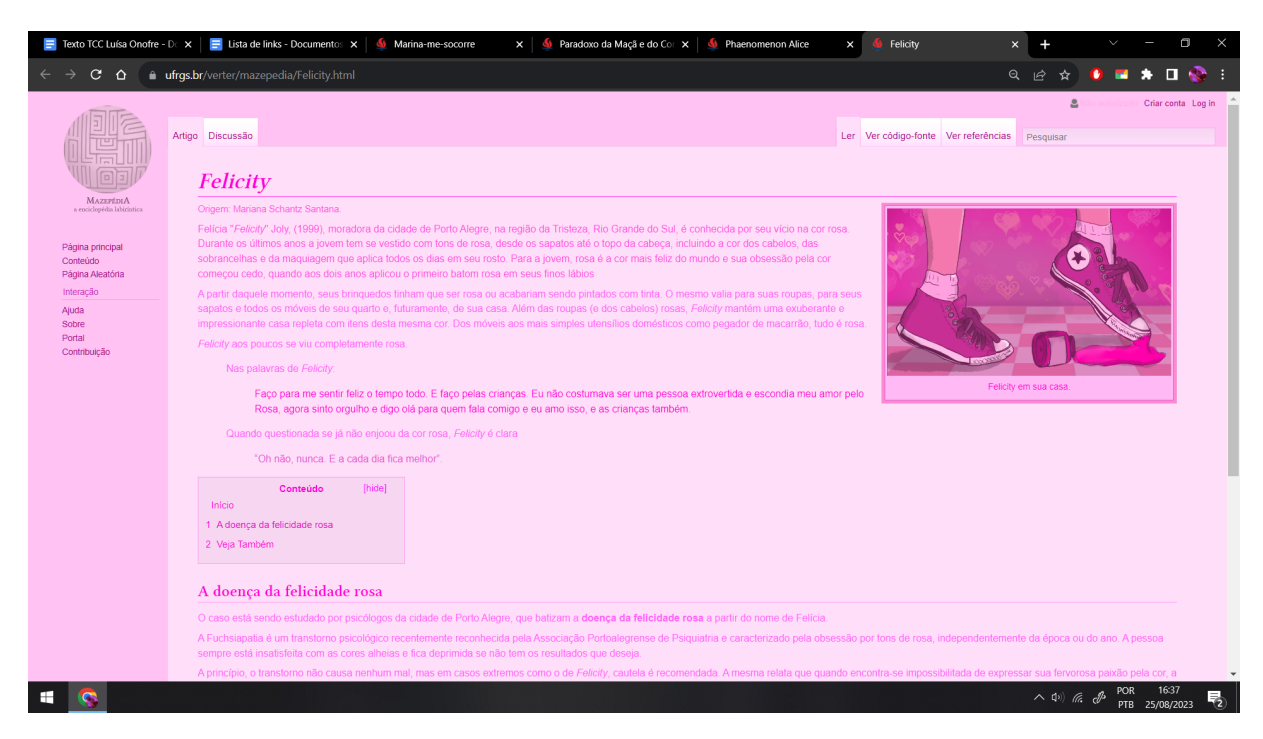

**Imagem 26:** Captura de tela da página "Felicity". Fonte: arquivo da artista. 2023.

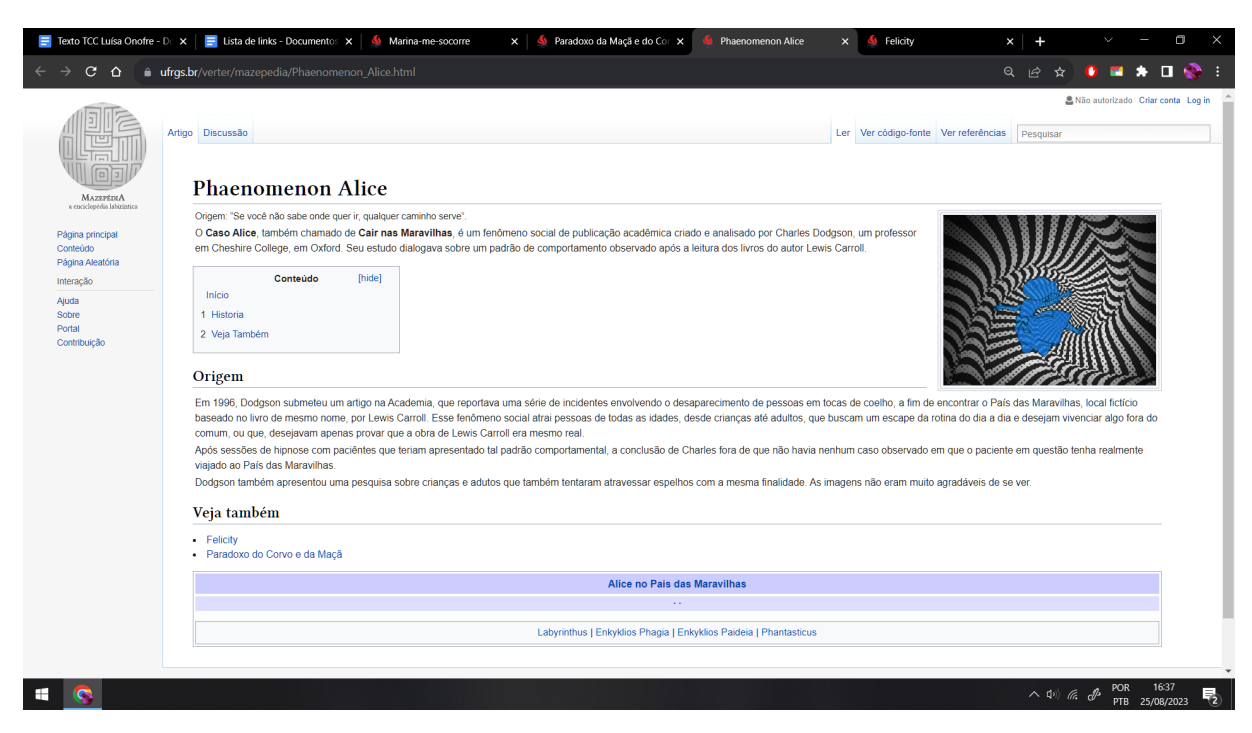

**Imagem 27:** Captura de tela da página "Phaenomenon Alice". Fonte: arquivo da artista. 2023

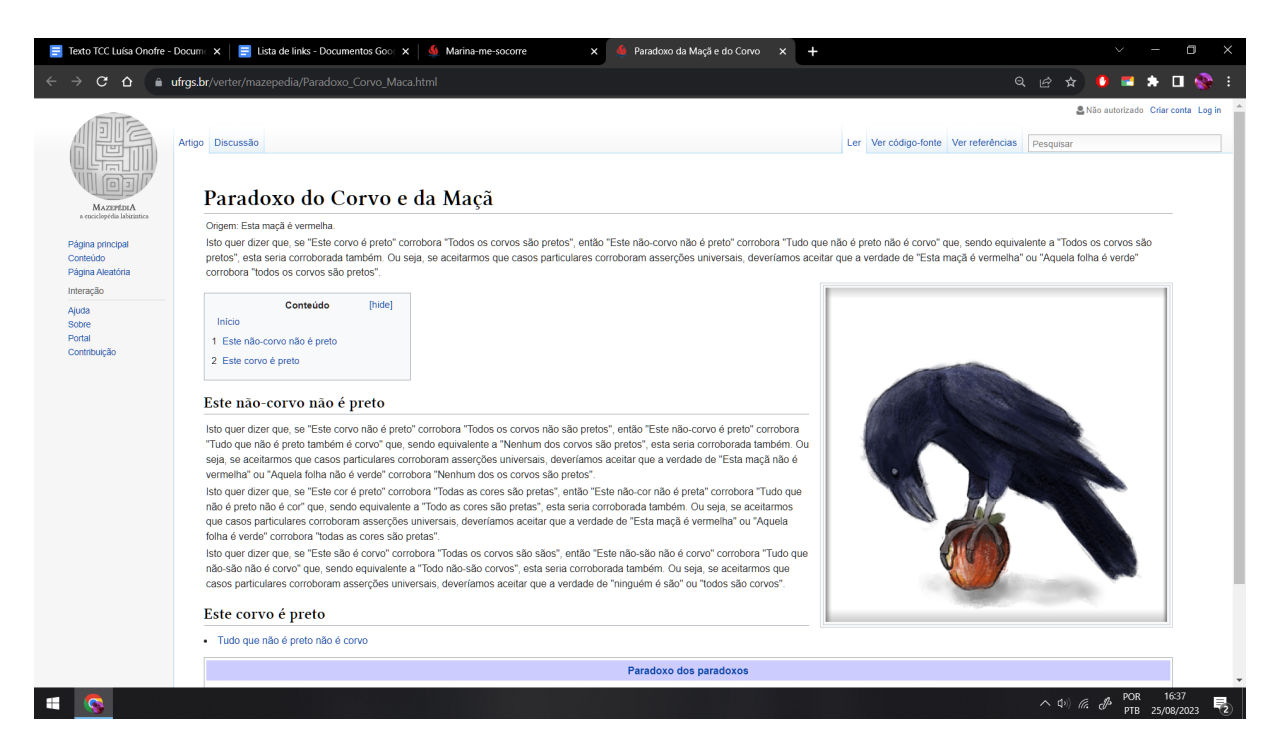

**Imagem 28:** Captura de tela da página "Paradoxo do Corvo e da Maçã". Fonte: arquivo da artista. 2023

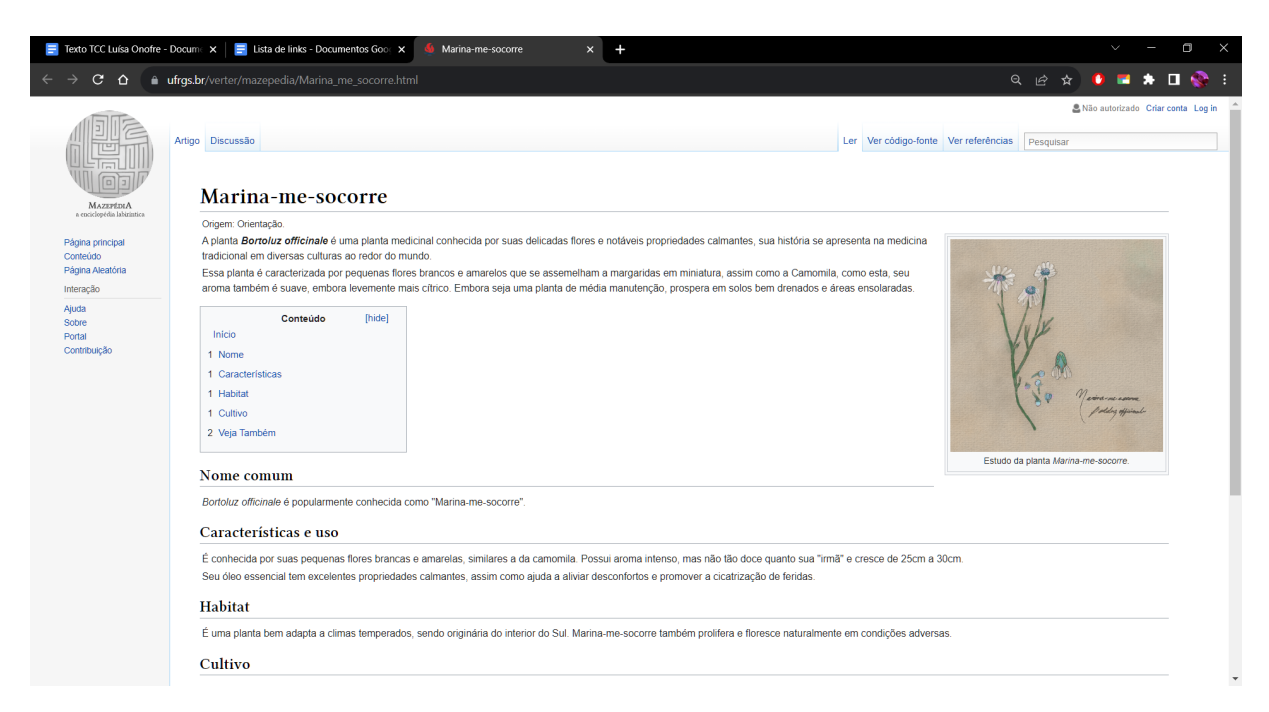

**Imagem 29:** Captura de tela da página "Marina-me-socorre". Fonte: arquivo da artista. 2023

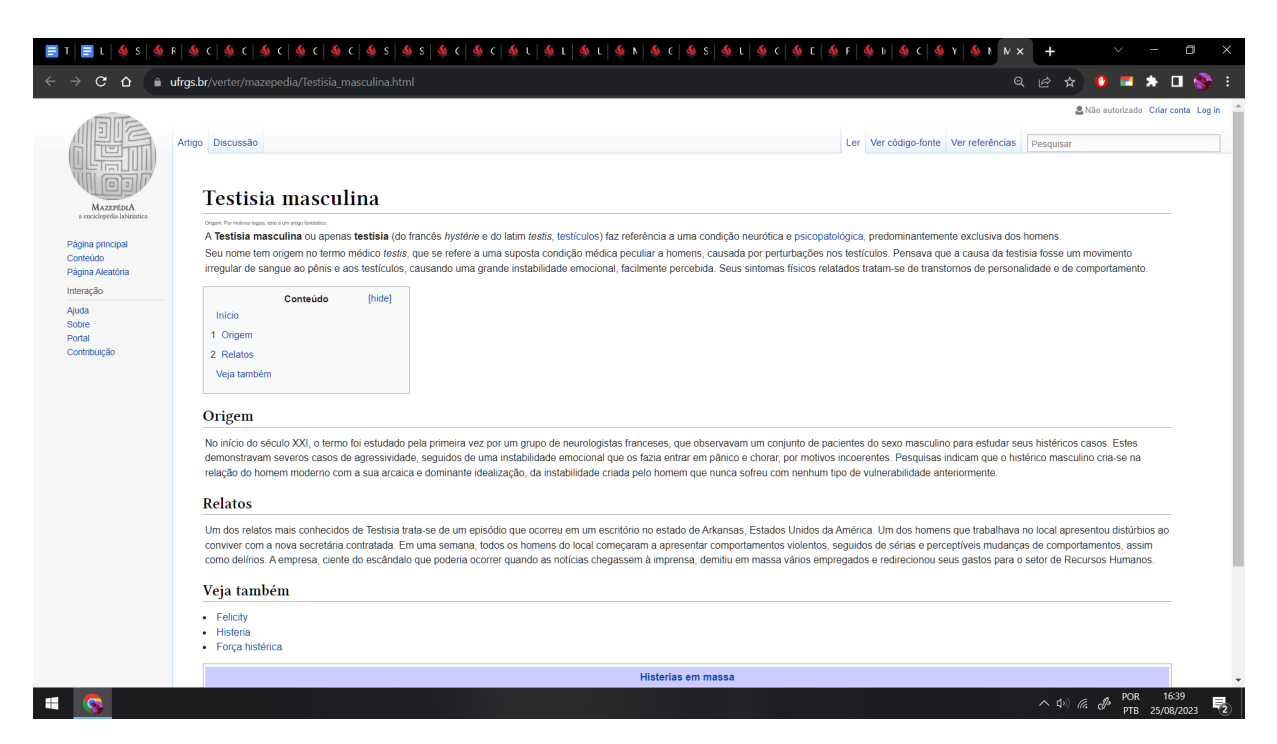

**Imagem 30:** Captura de tela da página "Testisia Masculina". Fonte: arquivo da artista. 2023

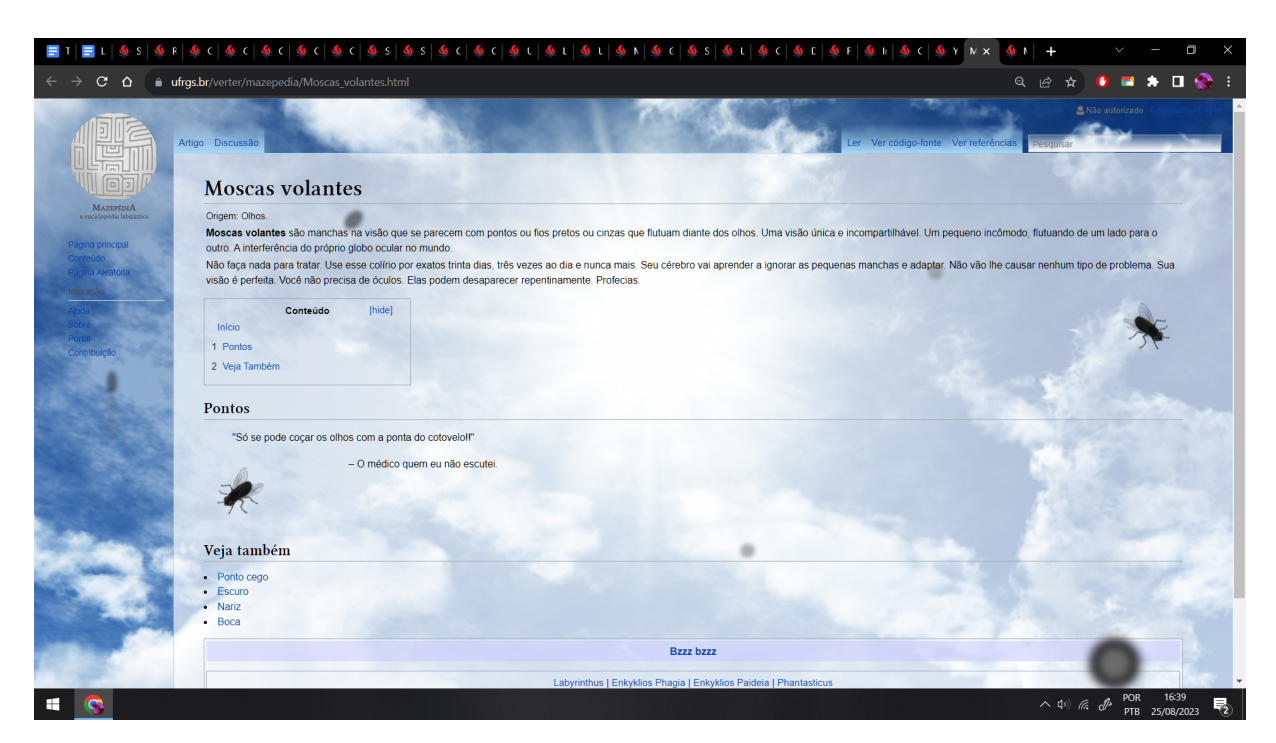

**Imagem 31:** Captura de tela da página "Moscas volantes". Fonte: arquivo da artista. 2023

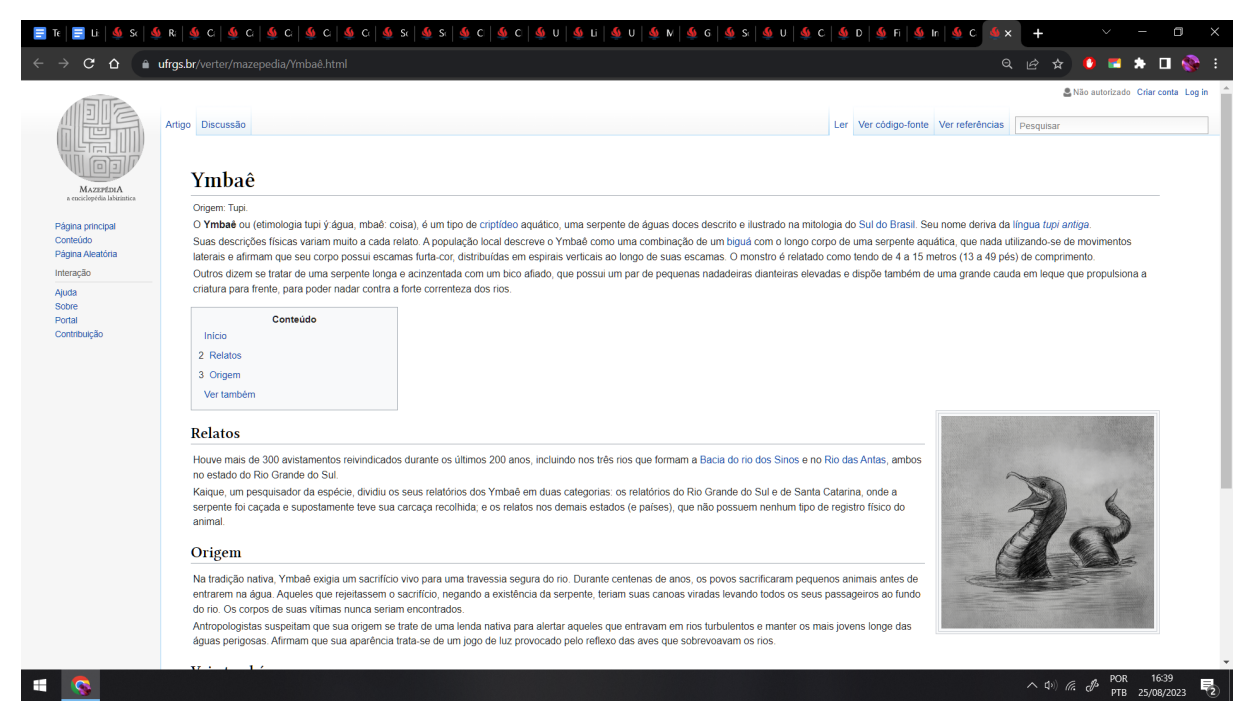

**Imagem 32:** Captura de tela da página "Ymbaê". Fonte: arquivo da artista. 2023

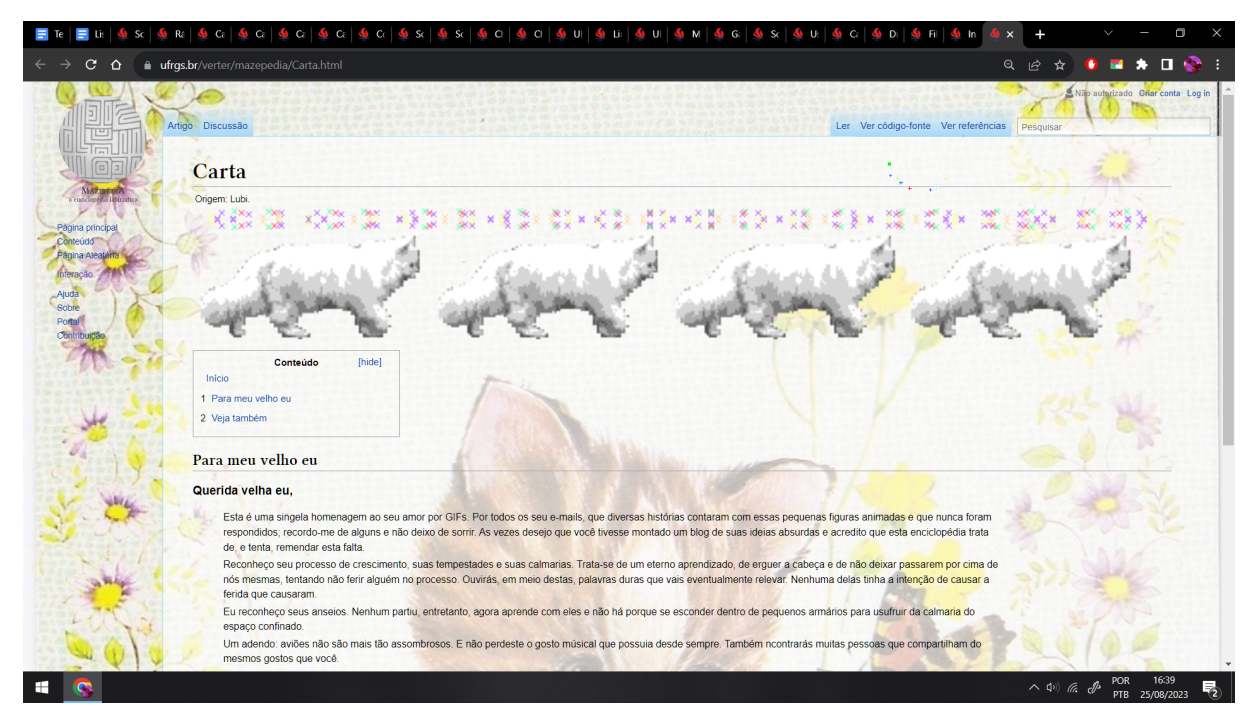

**Imagem 33:** Captura de tela da página "Carta". Fonte: arquivo da artista. 2023

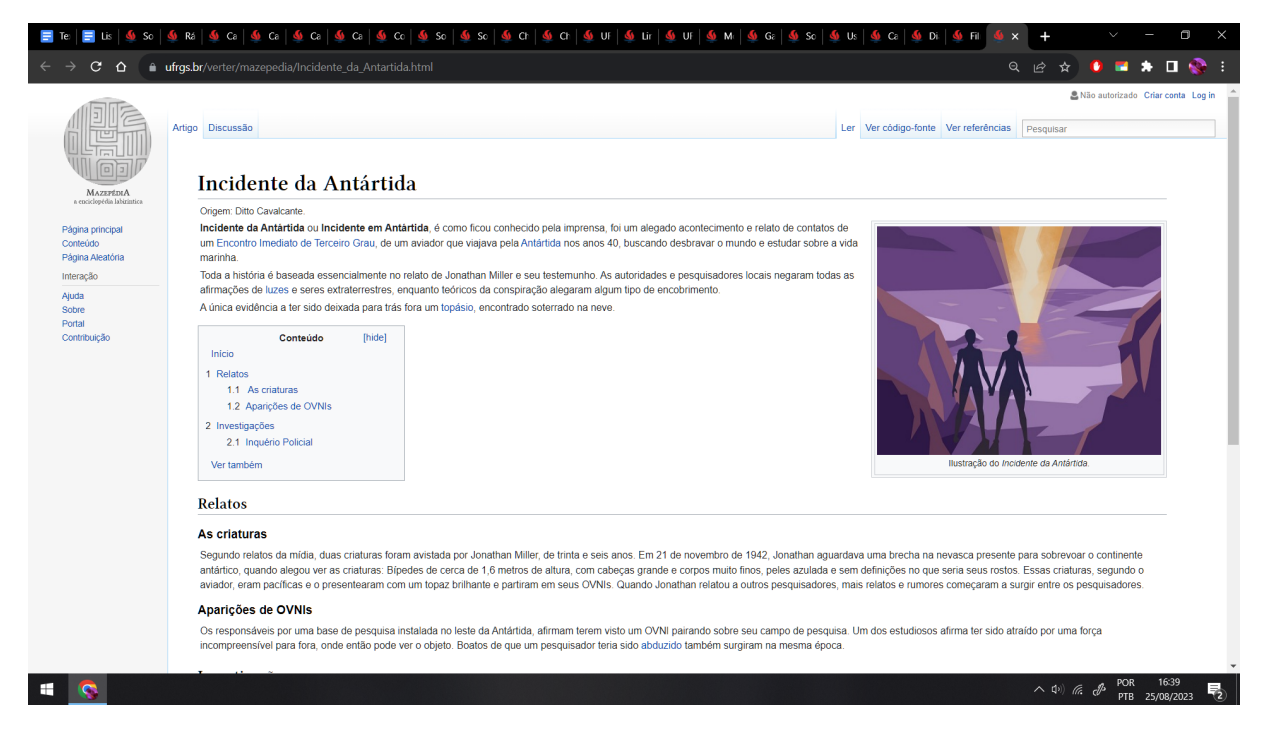

**Imagem 34:** Captura de tela da página "Incidente da Antártida". Fonte: arquivo da artista. 2023

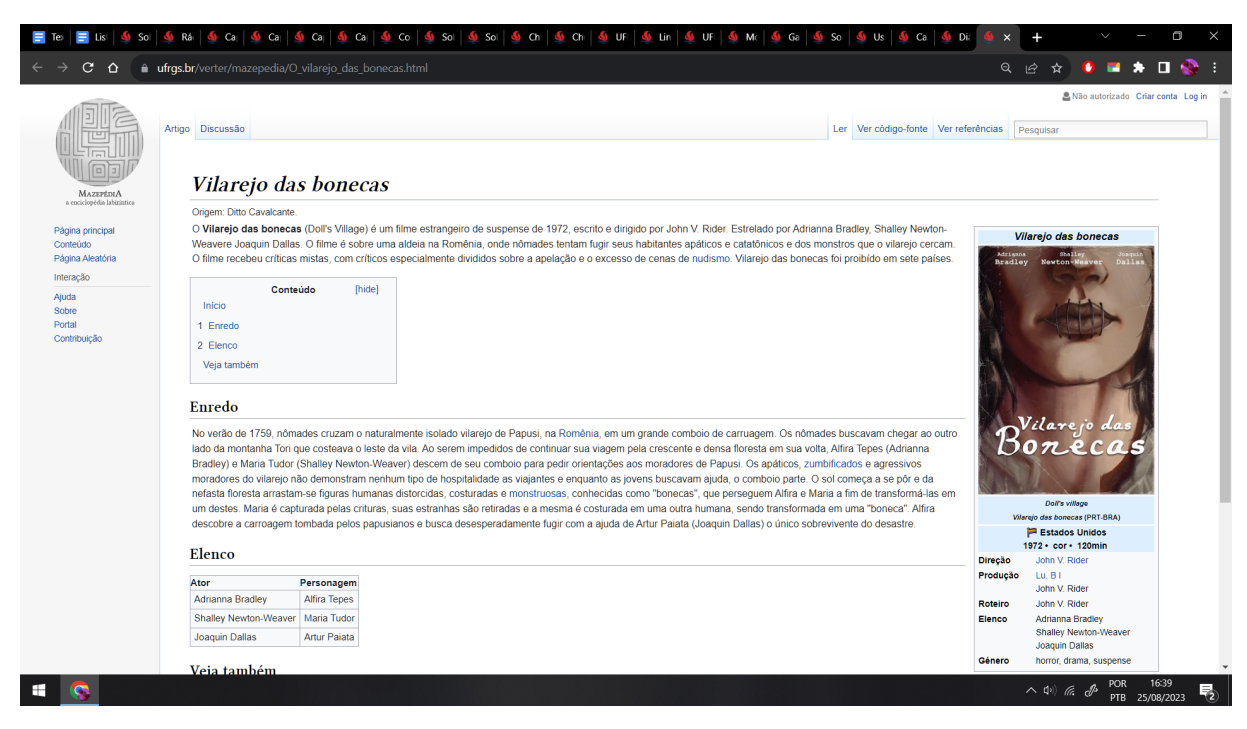

**Imagem 35:** Captura de tela da página "Vilarejo das bonecas". Fonte: arquivo da artista. 2023

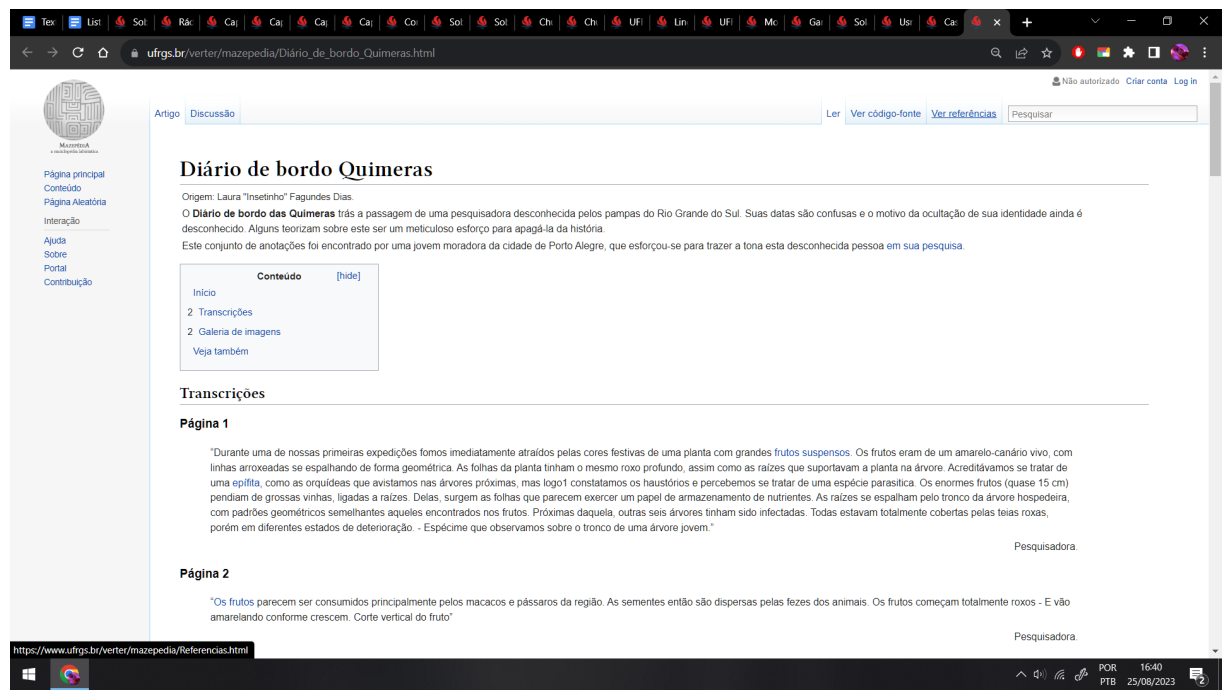

**Imagem 36:** Captura de tela da página "Diário de bordo Quimeras". Fonte: arquivo da artista. 2023

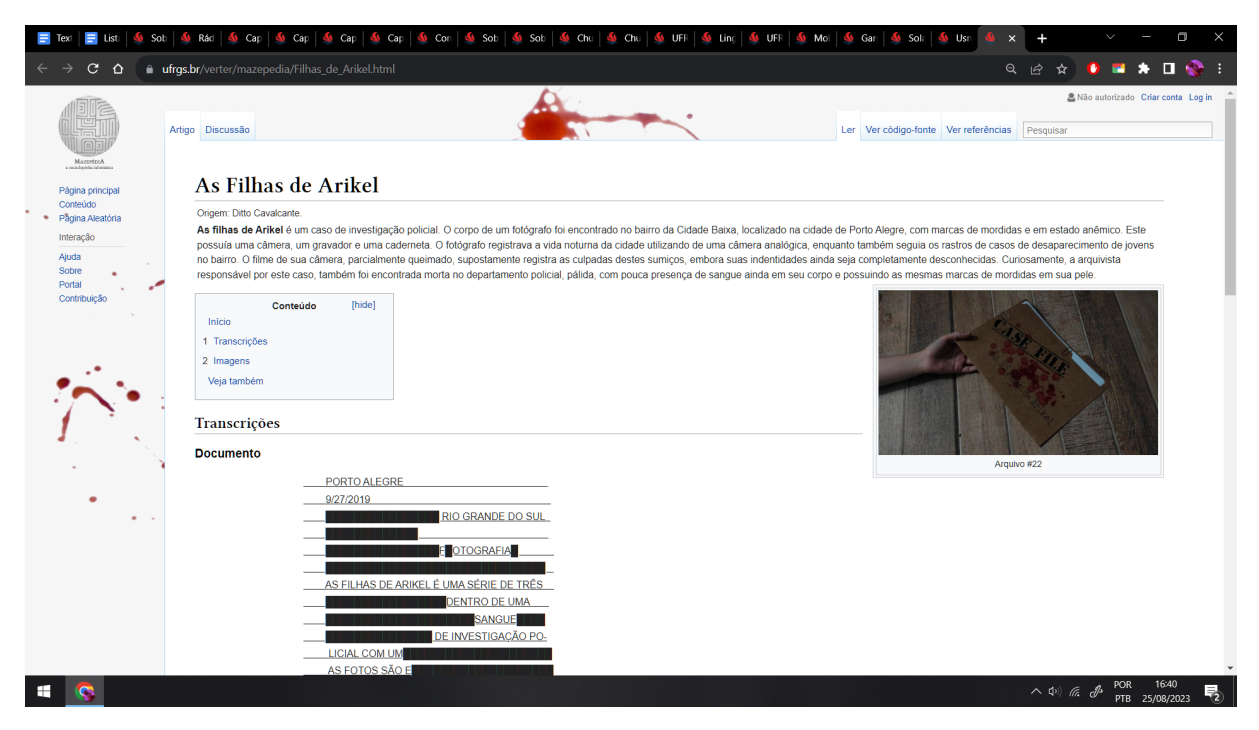

**Imagem 37:** Captura de tela da página "As Filhas de Arikel". Fonte: arquivo da artista. 2023

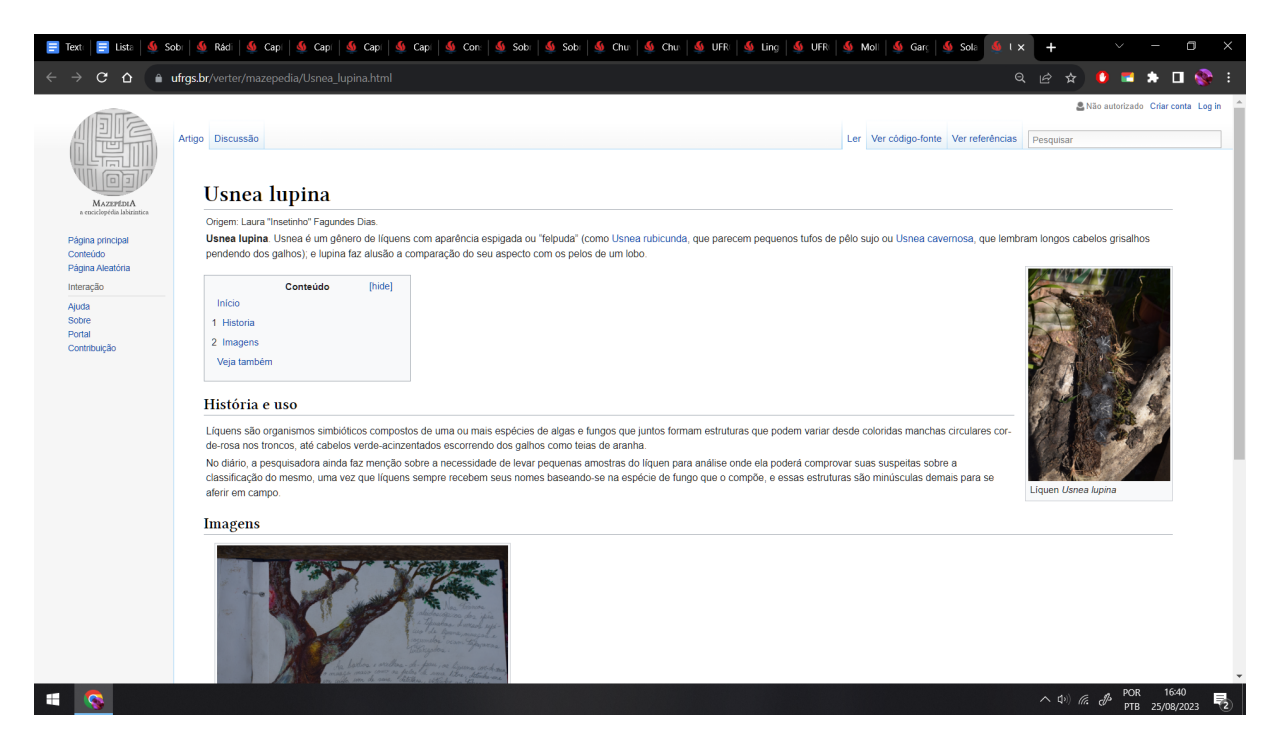

**Imagem 38:** Captura de tela da página "Usnea lupina". Fonte: arquivo da artista. 2023

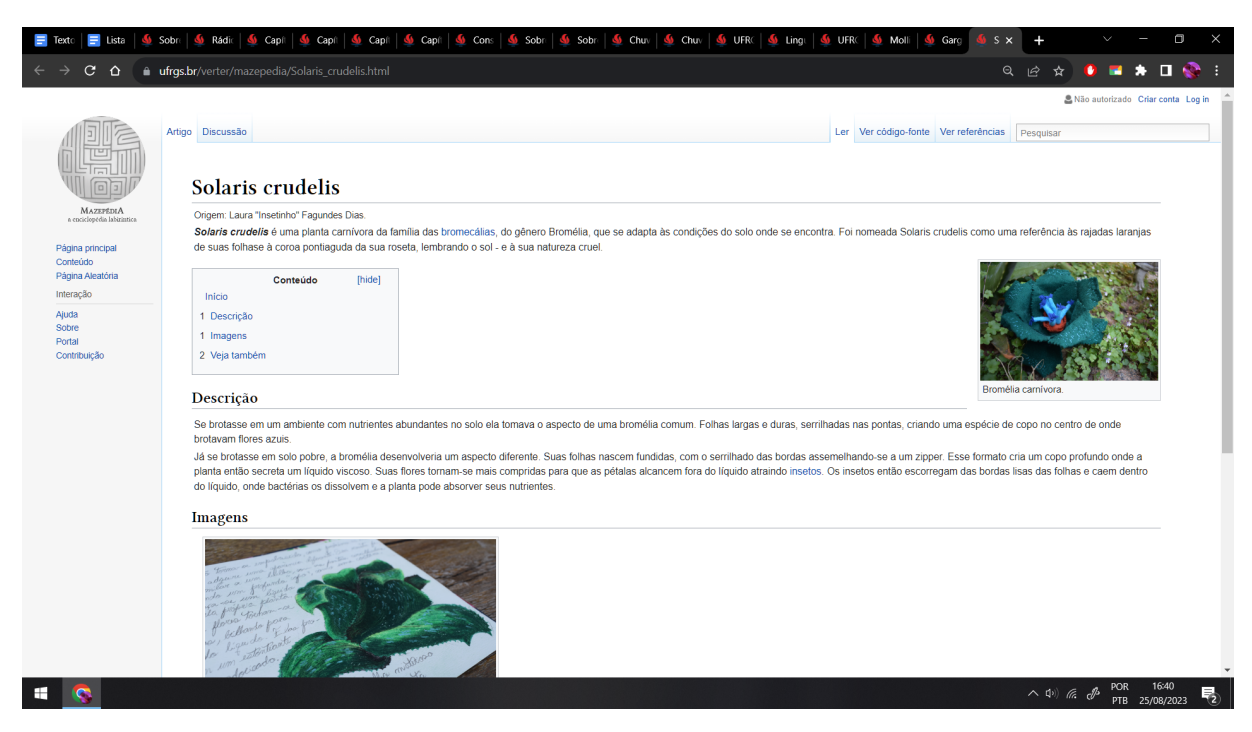

**Imagem 39:** Captura de tela da página "Solaris crudelis". Fonte: arquivo da artista. 2023

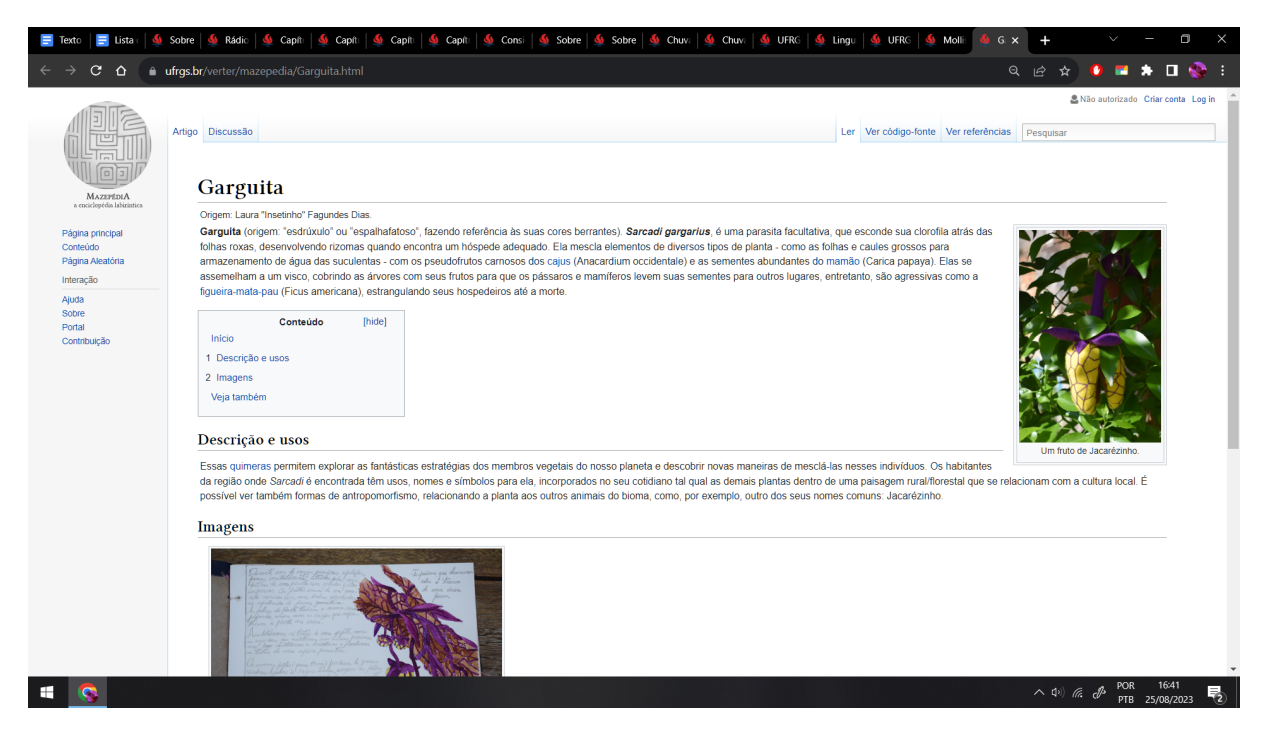

**Imagem 40:** Captura de tela da página "Garguita". Fonte: arquivo da artista. 2023

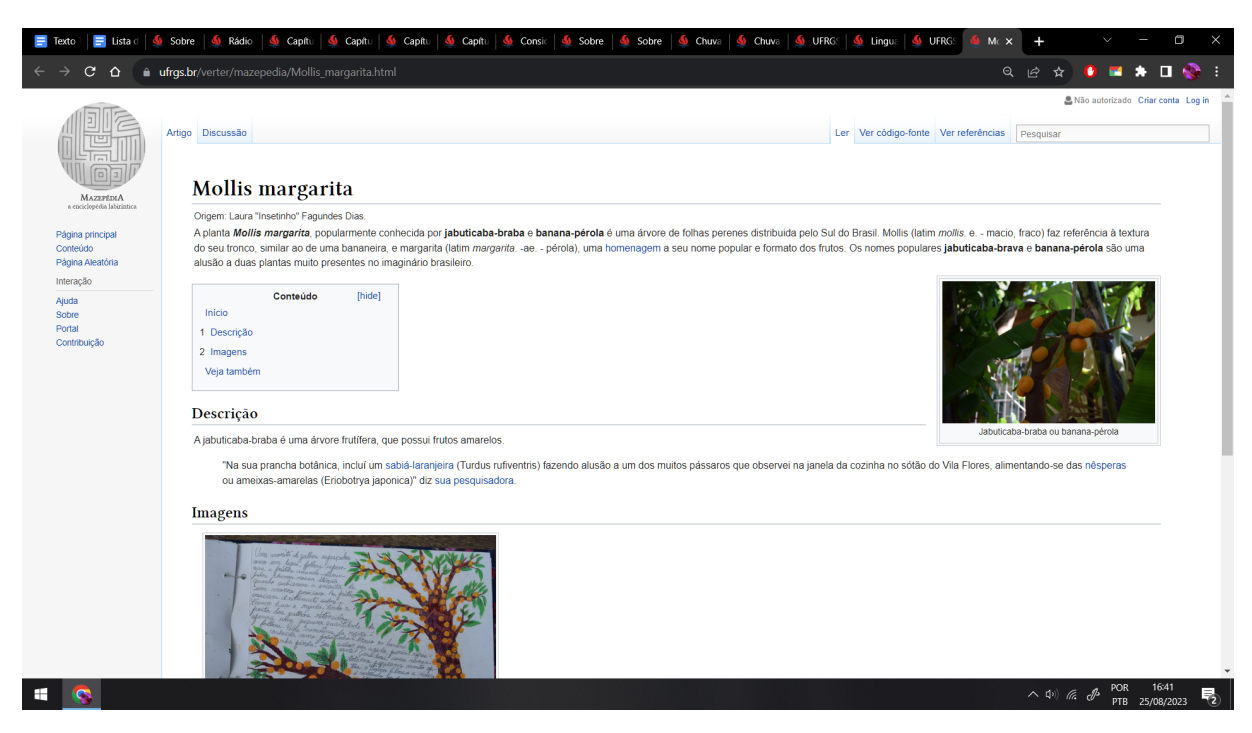

**Imagem 41:** Captura de tela da página "Mollis margarita". Fonte: arquivo da artista. 2023

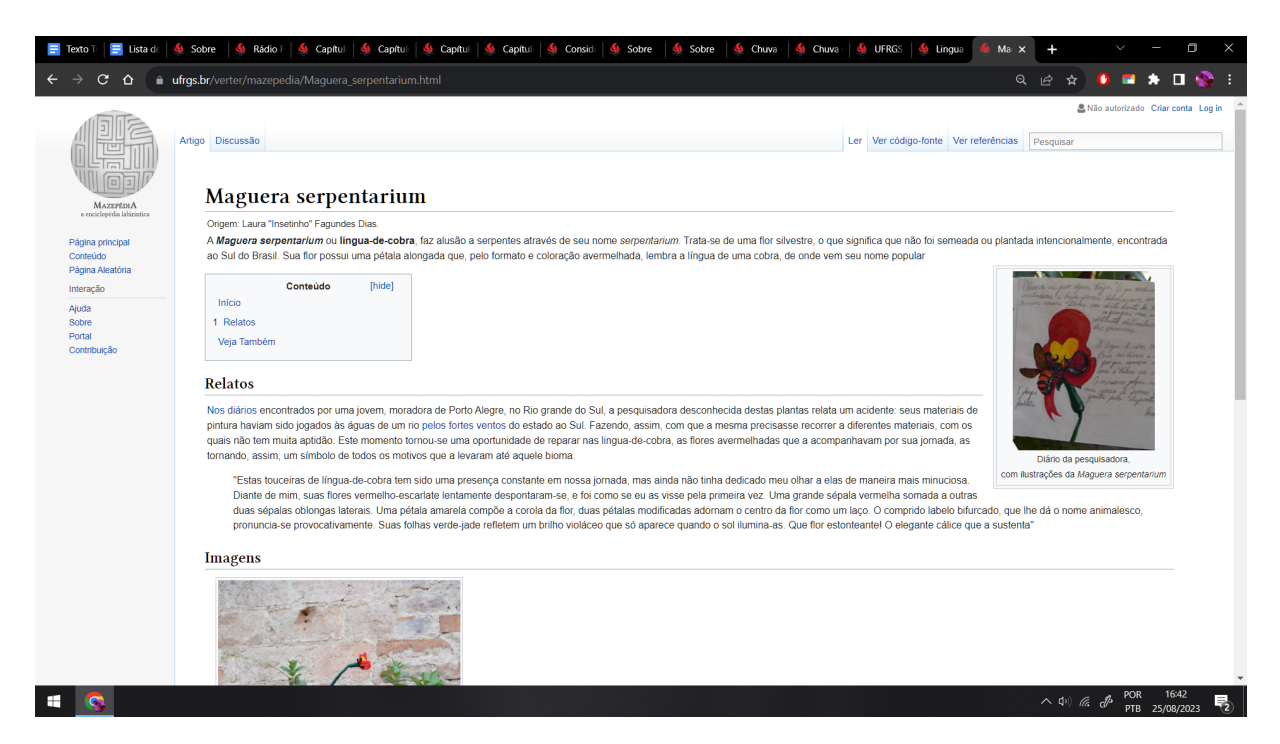

**Imagem 42:** Captura de tela da página "Maguera serpentarium". Fonte: arquivo da artista. 2023

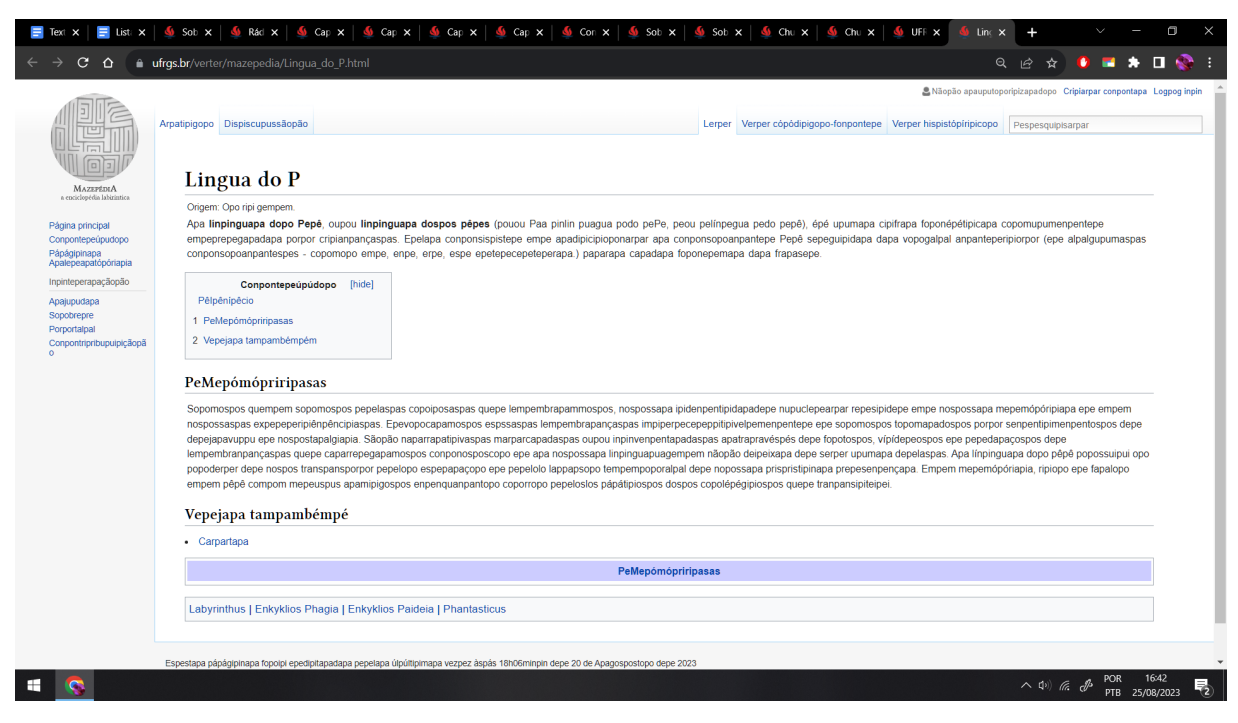

**Imagem 43:** Captura de tela da página "Língua do P". Fonte: arquivo da artista. 2023

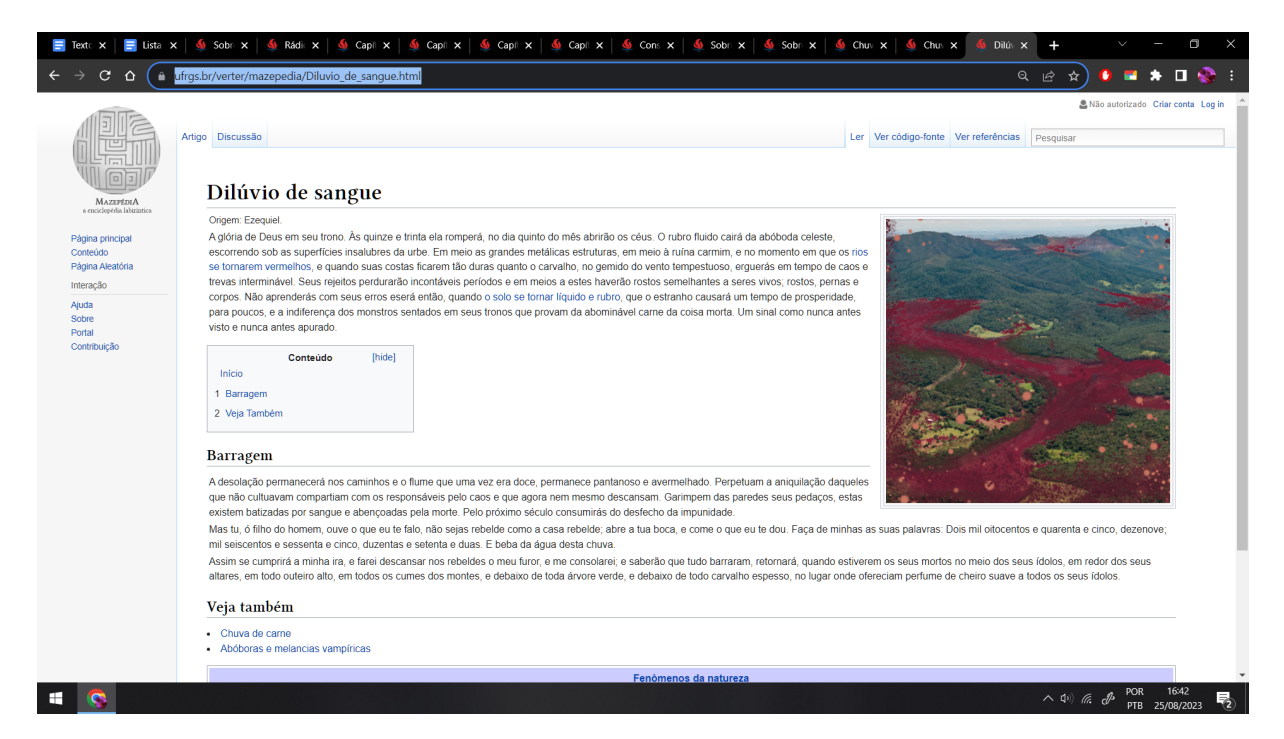

**Imagem 44:** Captura de tela da página "Dilúvio de sangue". Fonte: arquivo da artista. 2023

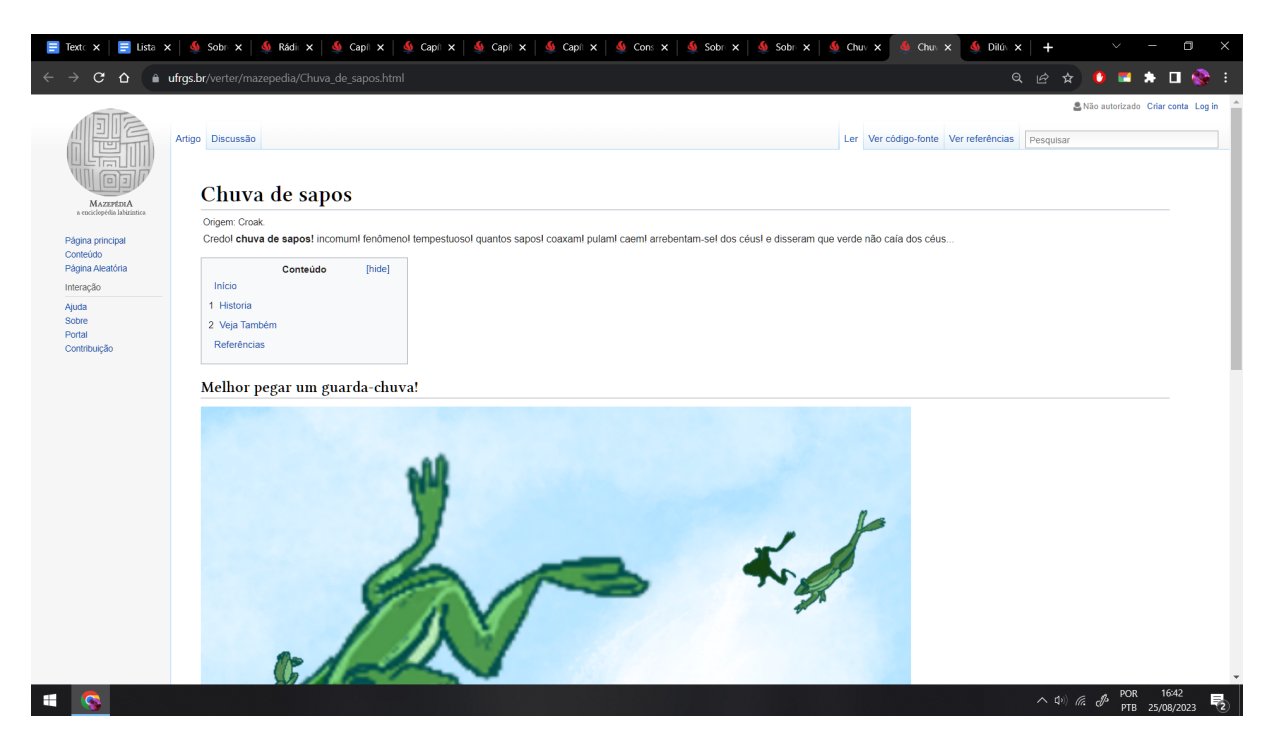

**Imagem 45:** Captura de tela da página "Chuva de sapos". Fonte: arquivo da artista. 2023

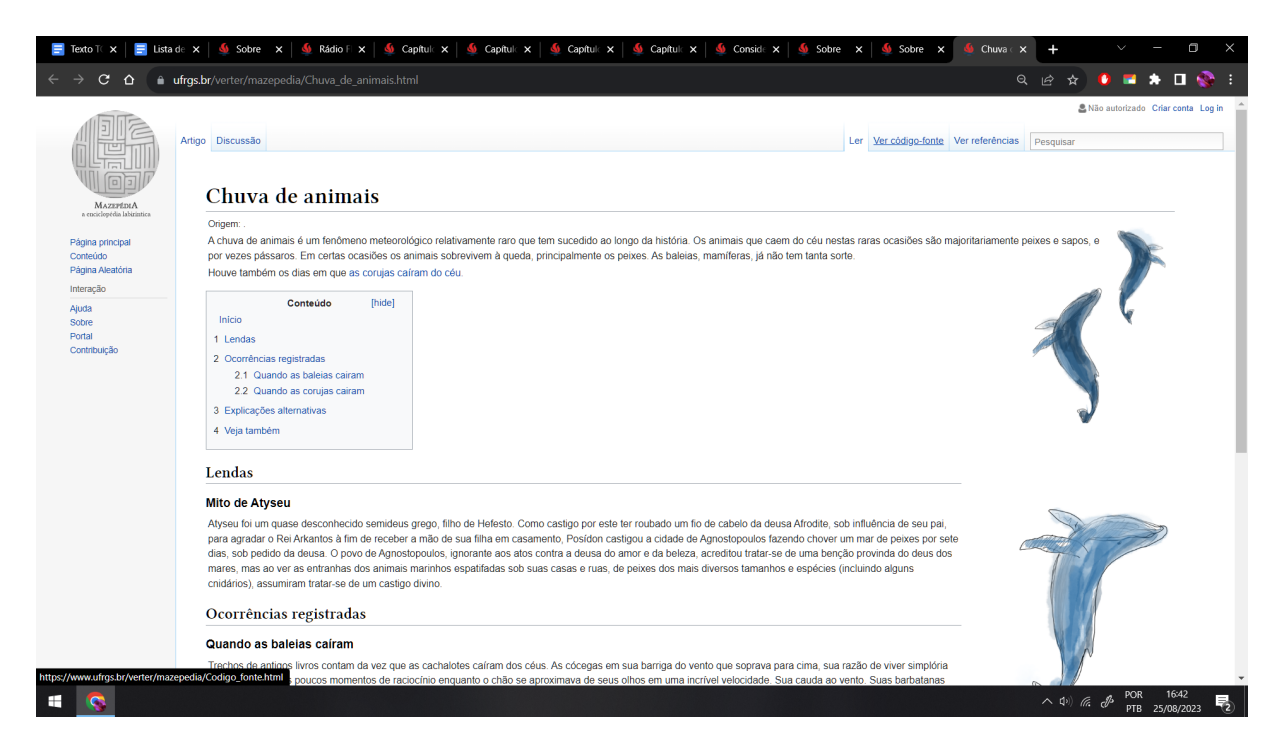

**Imagem 46:** Captura de tela da página "Chuva de animais". Fonte: arquivo da artista. 2023

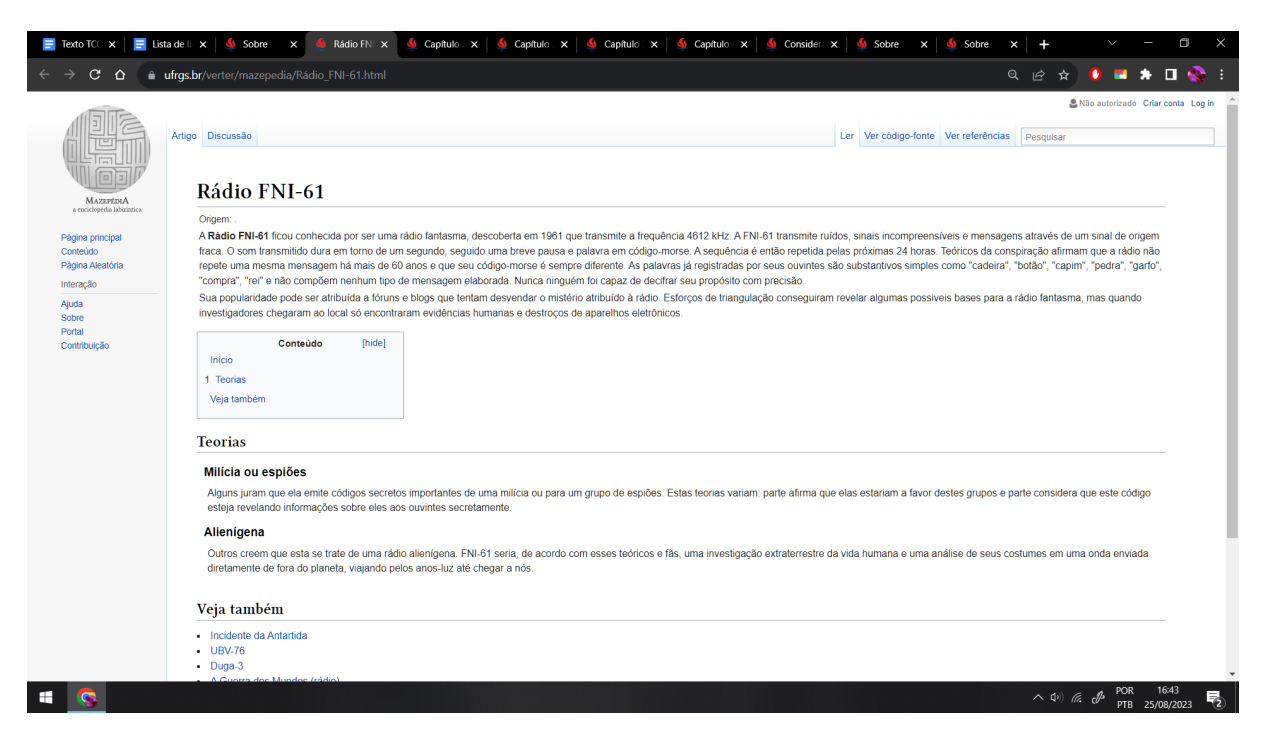

**Imagem 47:** Captura de tela da página "Rádio FNI-61". Fonte: arquivo da artista. 2023

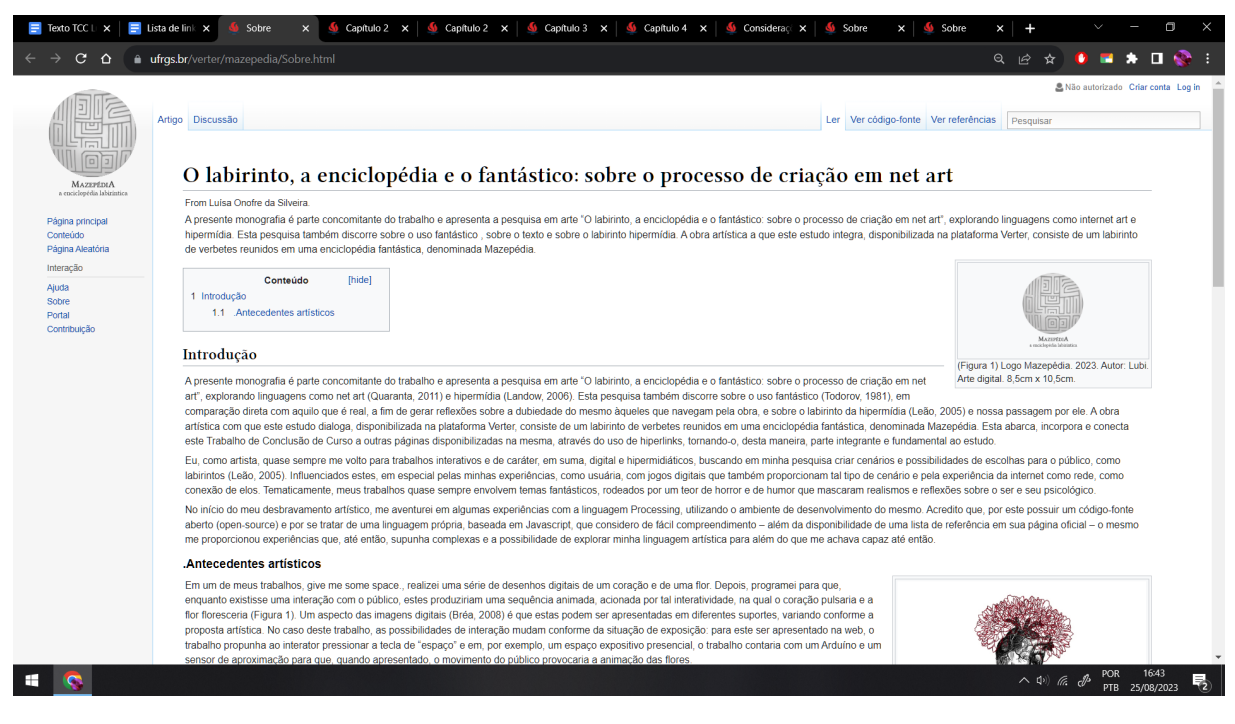

**Imagem 48:** Captura de tela da página "Sobre". Fonte: arquivo da artista. 2023

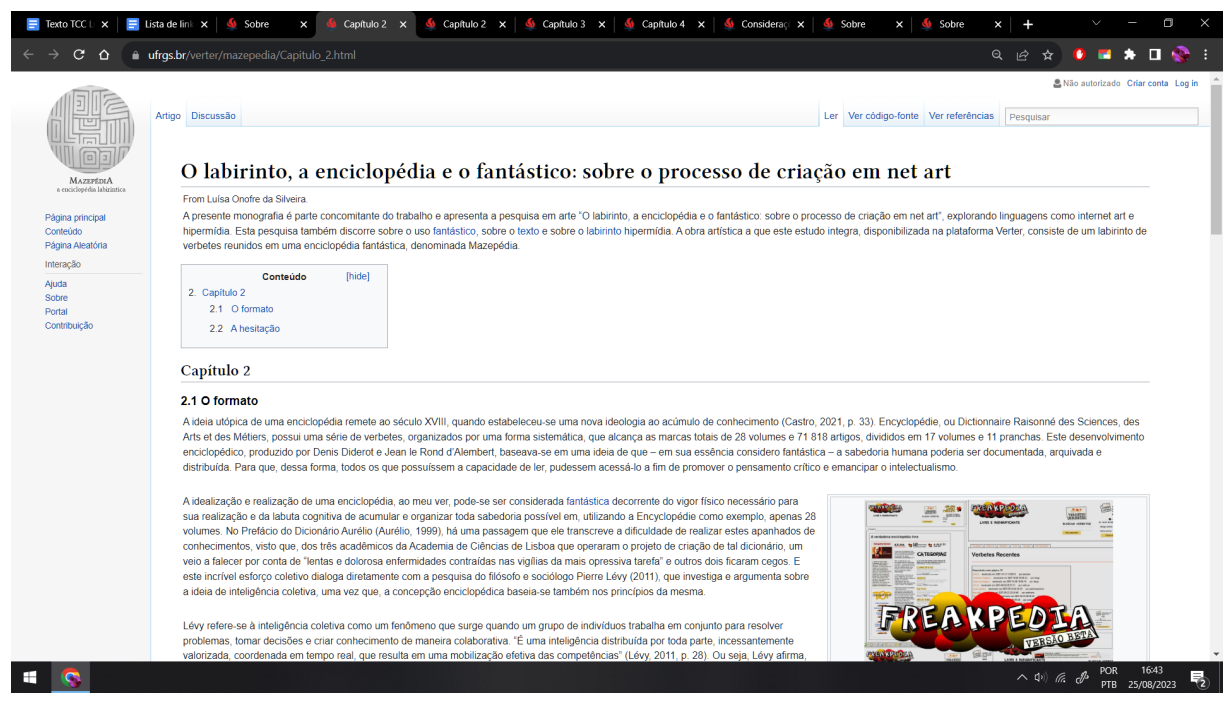

**Imagem 49:** Captura de tela da página "Capítulo 2". Fonte: arquivo da artista. 2023

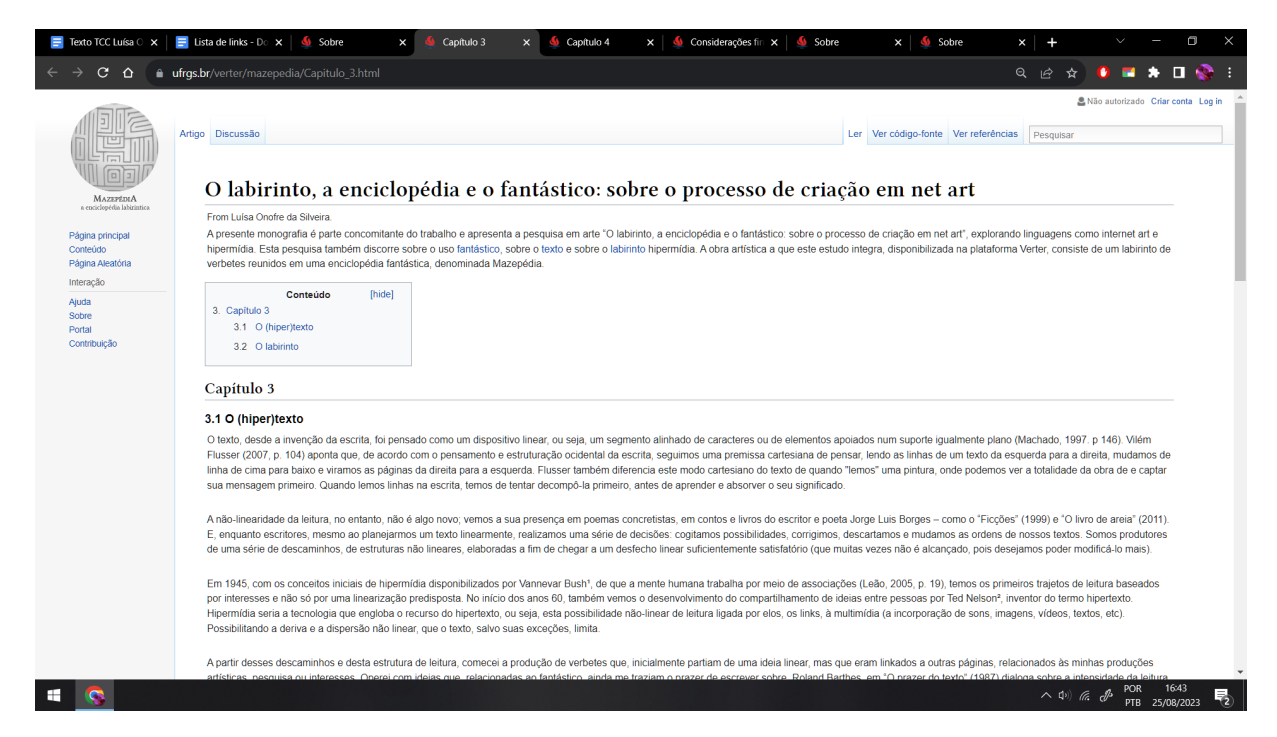

**Imagem 50:** Captura de tela da página "Capítulo 3". Fonte: arquivo da artista. 2023

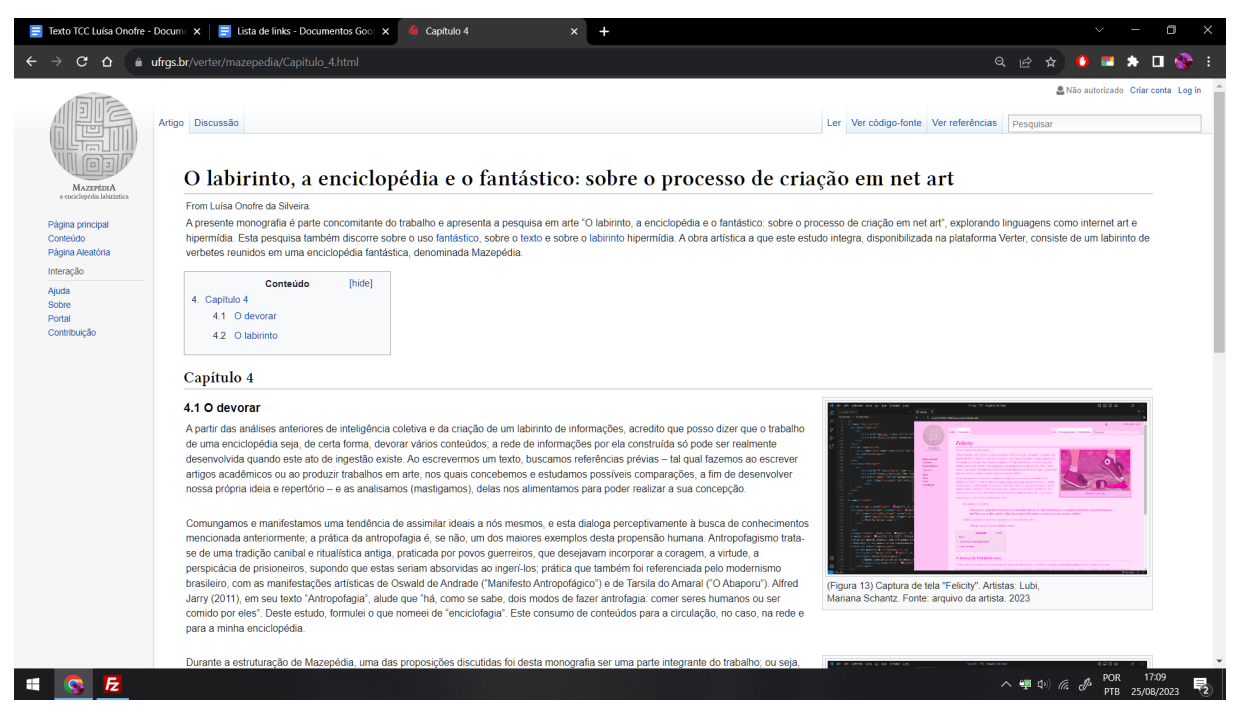

**Imagem 51:** Captura de tela da página "Capítulo 4". Fonte: arquivo da artista. 2023

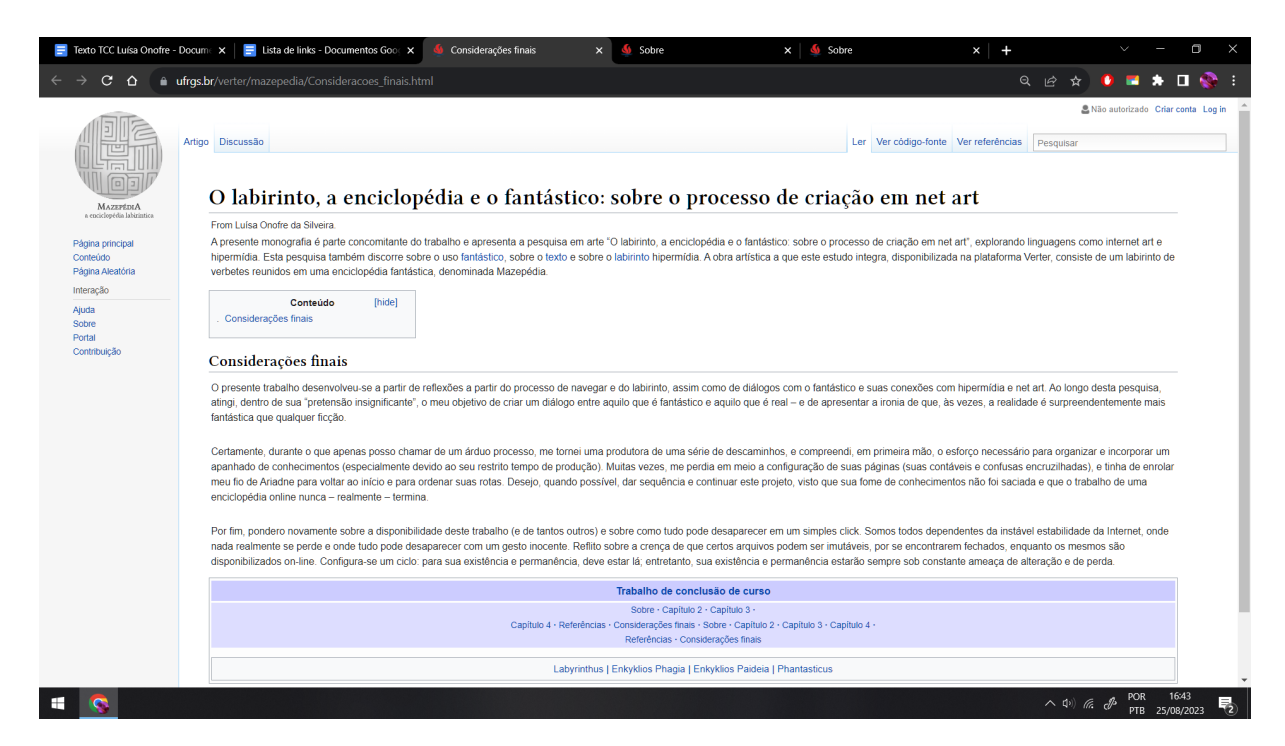

**Imagem 52:** Captura de tela da página "Considerações finais". Fonte: arquivo da artista. 2023

|                                                               | Considerações finais<br>Texto TCC Luísa Onofre - Docume $x \mid \blacksquare$ Lista de links - Documentos Goog X<br>Sobre                                                                                                    |  |
|---------------------------------------------------------------|----------------------------------------------------------------------------------------------------|--|
| $\Omega$                                                      | <b>a</b> ufrgs.br/verter/mazepedia/Referencias.html                                                                                                    |  |
|                                                               | 息 Não autorizado Criar conta Log in                                                                                                    |  |
| MAZEPÉDIA                                                     | Ler Ver código-fonte Ver referências<br>Artigo Discussão<br>Pesquisar                                                                                                    |  |
|                                                               | Referências                                                                                                    |  |
| a enciclopédia labirintica                                    | From Luísa Onofre da Silveira                                                                                                    |  |
| Página principal<br>Conteúdo<br>Página Aleatória<br>Interação | FERREIRA. Aurélio Buarque de Holanda. Prefácio à primeira edicão. In.: Novo Aurélio do Século XXI: o dicionário da língua portuguesa. Rio de Janeiro: Nova Fronteira. 1999.<br>BARBOZA CASTRO, Miguel. "Wikipedia e usos da história: a edição de uma história pública por historiadores e multidões". Dissertação (Mestrado) - Universidade Federal do Rio Grande do Sul Instituto de Filosofia e<br>Ciências Humanas, Programa de Pós Graduação em História, Porto Alegre, 2021. |  |
| Ajuda                                                         | BARTHES, Roland, "O prazer do texto", 4 ed. São Paulo: Perspectiva, 2006.                                                                                                    |  |
| Sobre<br>Portal<br>Contribuição                               | BELTRAME, V. N.; MORETTI, G. A. Teatro de Sombras, técnicas e linguagem: à quisa de apresentação, Móin-Móin - Revista de Estudos sobre Teatro de Formas Animadas, Florianópolis, v. 1, n. 09, p. 008-013, 2018.<br>DOI: 10.5965/2595034701092012008. Disponível em: . Acesso em: 21 Jul. 2023.                                                                                                    |  |
|                                                               | BORGES, Jorge Luis. "O livro de areia". São Paulo: Companhia de Letras. 2011.<br>"Ficcões", São Paulo: Globo, 1999.                                                                                                    |  |
|                                                               | BULFINCH, Thomas. "O livro de ouro da mitologia: (a idade da fábula): histórias de deuses e heróis. 26a ed. Rio de Janeiro. 2002.                                                                                                    |  |
|                                                               | BULHÕES, Maria Amélia, "Web Arte e Poéticas do Território", Editora Zouk, Porto Alegre, 2021.<br>"Desafios: arte e internet no Brasil". Editora Zouk. Porto Alegre, 2022.                                                                                                    |  |
|                                                               | BRÉA, José Luis. *La era de la imagen electrónica". Universidad Carlos III. Espanha. Suplemento XIII, 2008. Disponível em: Acesso em: 26 Jul. 2023.                                                                                                    |  |
|                                                               | BEIGUELMAN, Giselle; MAGALHÃES, Ana Goncalves, Futuros possíveis; arte, museus e arquivos digitais, São Paulo; Peirópolis, 2014.                                                                                                    |  |
|                                                               | CALVINO, Italo. "O castelo dos destinos cruzados". São Paulo: Companhia de Letras, 1991.                                                                                                    |  |
|                                                               | CARROLL, Lewis, pseud. "Alice no País das Maravilhas", Porto Alegre: LP & M. 2017.                                                                                                    |  |
|                                                               | CATTANI, Laura, "Ío e o Duplo : um bestiário", Tese (Doutorado) — Universidade Federal do Rio Grande do Sul, Instituto de Artes, Programa de Pós Graduação em Artes Visuais, Porto Alegre, BR-RS, 2018.                                                                                                    |  |
|                                                               | ENCRÉE. Édition Numérique Collaborative et CRitique de l'Encyclopédie ou Dictionnaire raisonné des sciences, des arts et des métiers de Diderot, D'Alembert et Jaucourt (1751-1772). Disponível em: , Acesso em 25<br>de Agosto, 2023:                                                                                                    |  |
|                                                               | FLUSSER, Vilém. "O mundo codificado: por uma filosofia do design e da comunicação": Vilém Flusser; organizado por Rafael Cardoso. Tradução: Raquel Abi-Sâmara. São Paulo: Cosac Naify, 2007.                                                                                                    |  |
|                                                               | JARRY, Alfred. "Antropofagia". Sopro, Florianópolis, n. 48, mar. 2011. Disponível em: . Acesso em: 02 de Agosto. 2023.                                                                                                    |  |
|                                                               | LANDOW, George P.: "Hypertext 3.0, Critical Theory and New Media in an Era of Globalization", George P. Landow, Originalmente publicado em inglês por The Johns Hopkins University Press, MaryLand, Estados<br><b>Unidos, 2006</b>                                                                                                    |  |
|                                                               | LEÃO, Lucia. "O Labirinto da Hipermídia: Arquitetura e navegação no ciberespaço". 3 ed. Editora Iluminuras Ltda. São Paulo, 2005.                                                                                                    |  |
|                                                               | LÉVY Pierre "A inteligência coletiva: Por uma antronologia do ciberespaco" Editora Lovola, 1998                                                                                                    |  |
|                                                               | $\wedge$ $\Phi$ (c $d$                                                                                                    |  |

**Imagem 53:** Captura de tela da página "Referências". Fonte: arquivo da artista. 2023